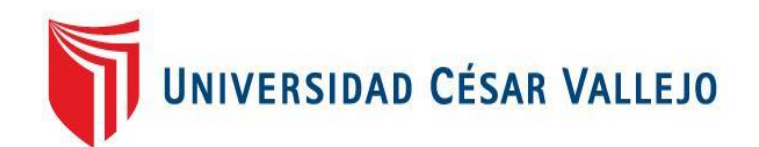

# FACULTAD DE INGENIERÍA Y ARQUITECTURA **ESCUELA PROFESIONAL DE INGENIERÍA DE SISTEMAS**

Implementación de un diseño de red inalámbrica de banda ancha, centro poblado california – La Libertad, 2022.

> TESIS PARA OBTENER EL TÍTULO PROFESIONAL DE: Ingeniero de Sistemas

## **AUTOR:**

Blas Farfan, Jonatan Samuel (orcid.org/0000-0002-9030-319X)

## **ASESOR:**

Mg. Cohello Aguirre, Rogelio Gonzalo (orcid.org/0000-0001-5526-5231)

## **LÍNEA DE INVESTIGACIÓN:**

Infraestructura de Servicio de Redes y Comunicaciones

## **LÍNEA DE RESPONSABILIDAD SOCIAL UNIVERSITARIA:**

Apoyo a la reducción de brechas y carencias en la educación en todos sus niveles

TRUJILLO – PERÚ

2022

#### **Dedicatoria**

Esta investigación se lo dedico a Dios, por ser parte de mi vida e inspiración y darme la sabiduría para seguir logrando mis objetivos y anhelos que cada día me propongo.

También se la dedico a mi esposa e hijos, que han sido el motor de cumplir este anhelo, gracias por el grande amor que me brindan y su apoyo incondicional en estos años que llevamos juntos, gracias a ellos quiero seguir logrando muchos sueños y metas propuestos.

Dedicarles también a mis padres por su ejemplo de superación de cada día y así logre ser un hombre de bien. Reconozco su amor, trabajo y sacrificios a lo largo de los años que me permitieron estar aquí y ser quien soy.

Blas Farfán, Jonatan Samuel

#### Agradecimiento

Agradecer a Dios por la vida y la salud, por las maravillas que ha realizado en mi vida, siempre me guiado por el buen camino y me ha fortalecido cuando pensaba ya no seguir más con mi anhelo que es terminar mi carrera profesional.

Dar muchas gracias a mi esposa Camila Cabrera, por haberme impulsado a seguir adelante por haber orado por mis metas y anhelos gracias por estar mi lado en la buenas y en las malas.

Dar gracias a mis hijos Jared y Micoll Blas, son mi motor fuerza para seguir adelante y a superarme profesionalmente, quiero que sepan que todo lo que estoy haciendo por ustedes.

Gracias a mis padres, por seguir impulsando mis sueños, a gradecer a mis familiares que siempre creyeron en mi persona y también Alos que no creyeron esto medio muchas fuerzas a seguir mejorando cada día en mi vida cotidiana.

## Índice de contenidos

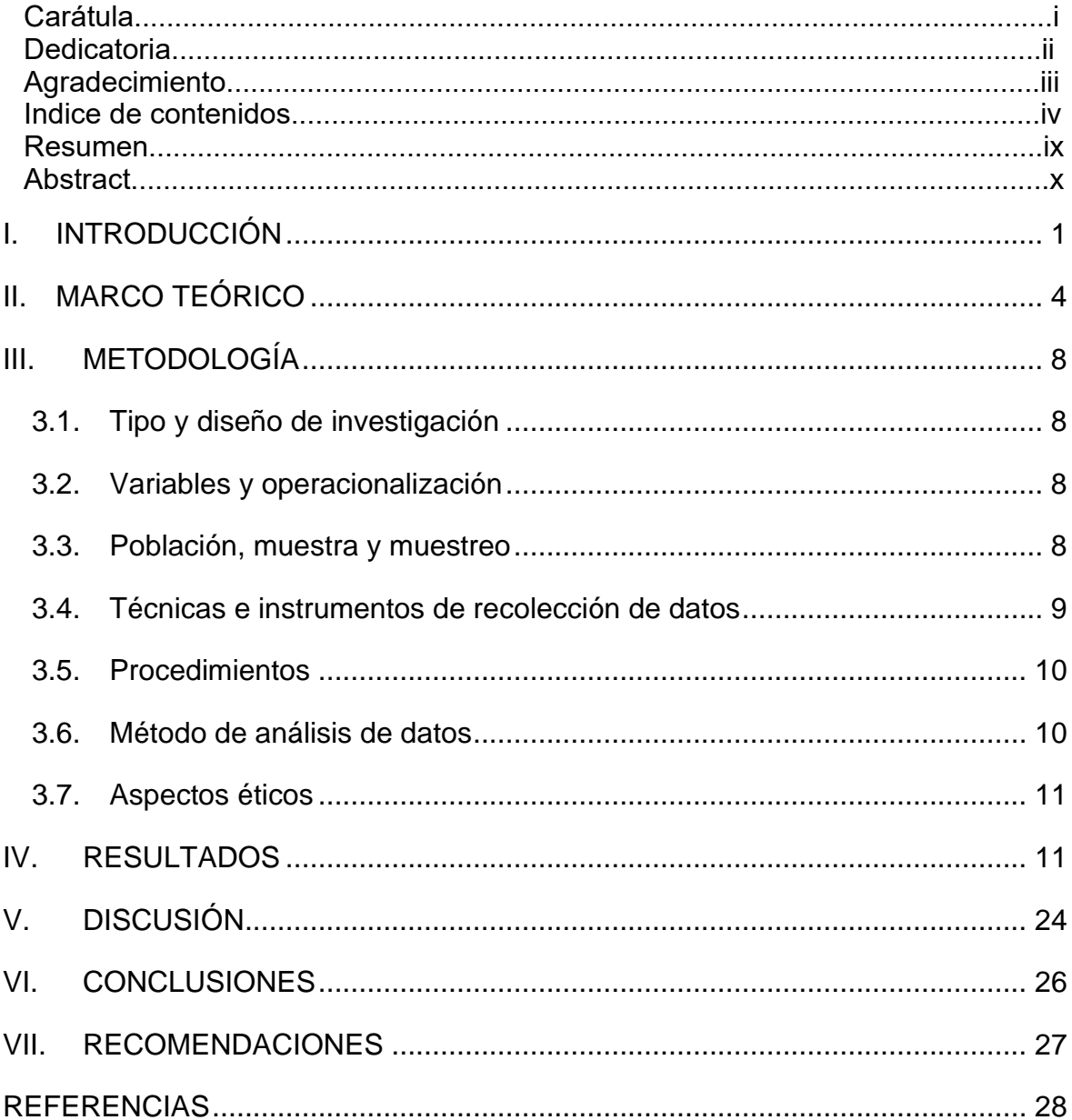

## Índice de tablas

<span id="page-4-0"></span>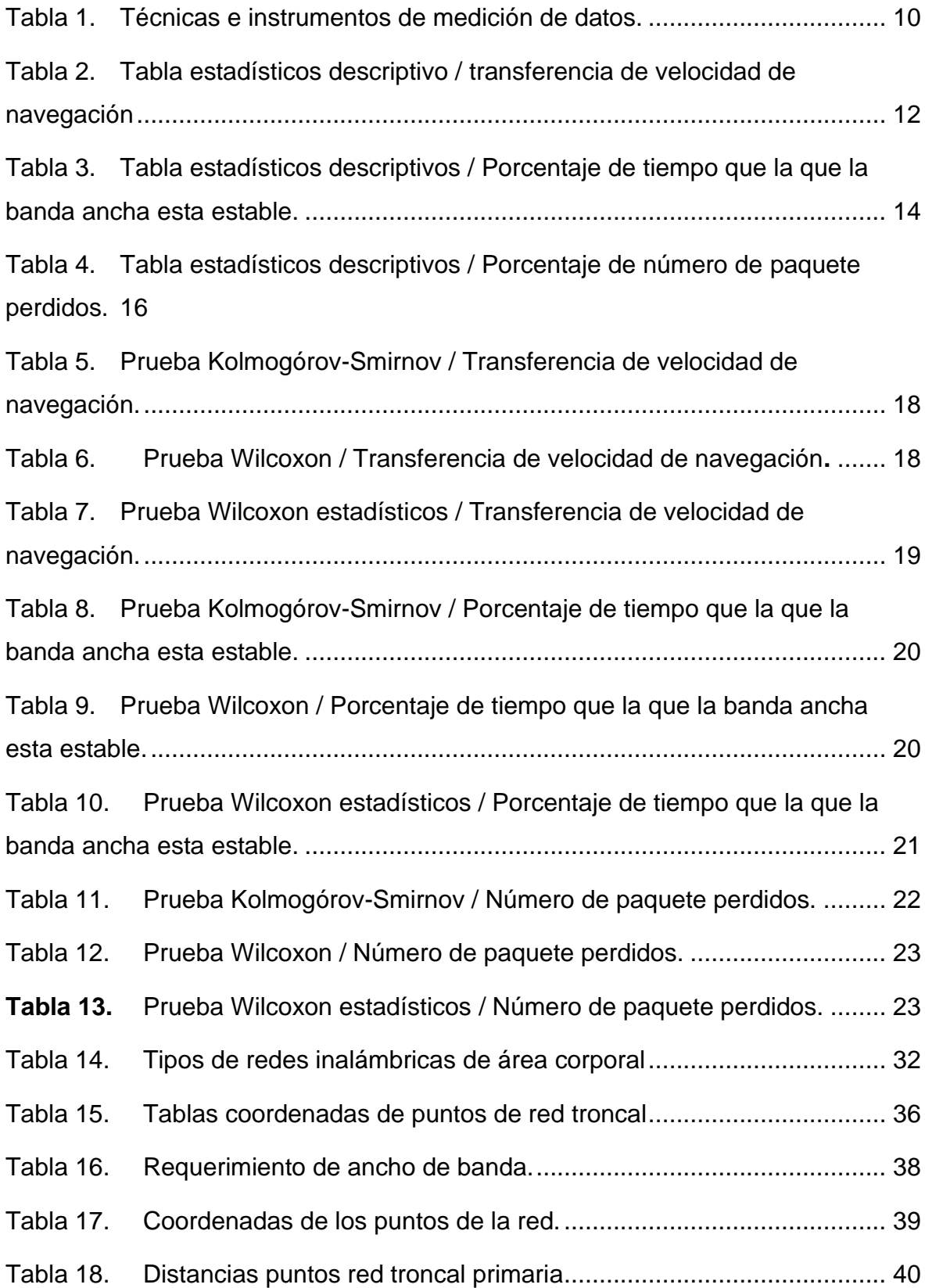

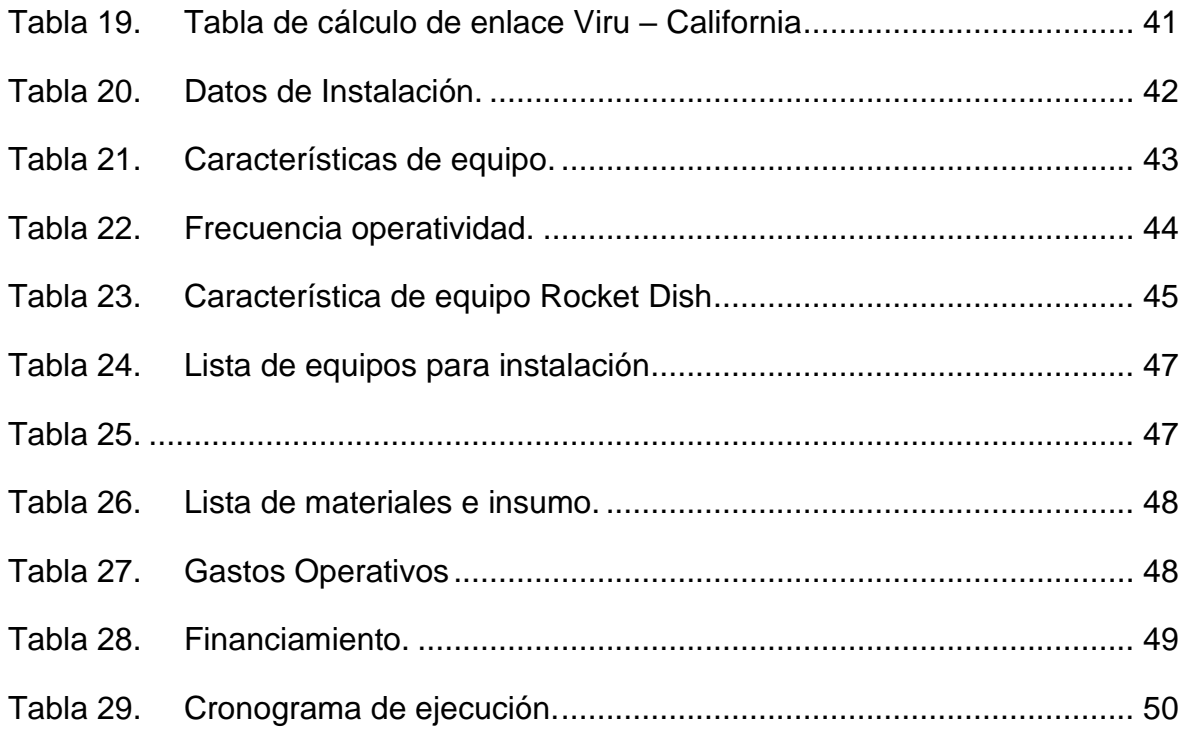

## Índice de gráficos y figuras

<span id="page-6-0"></span>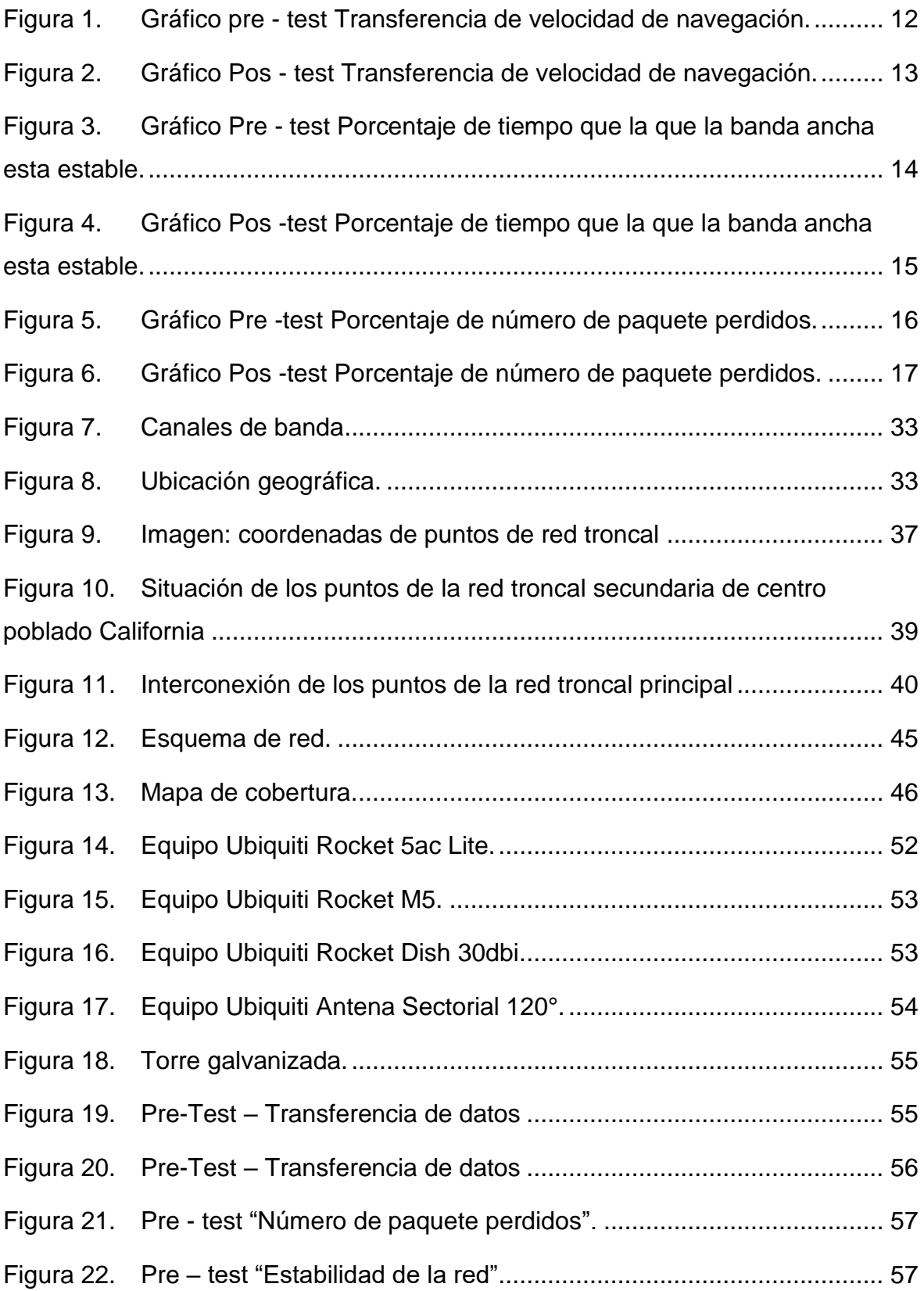

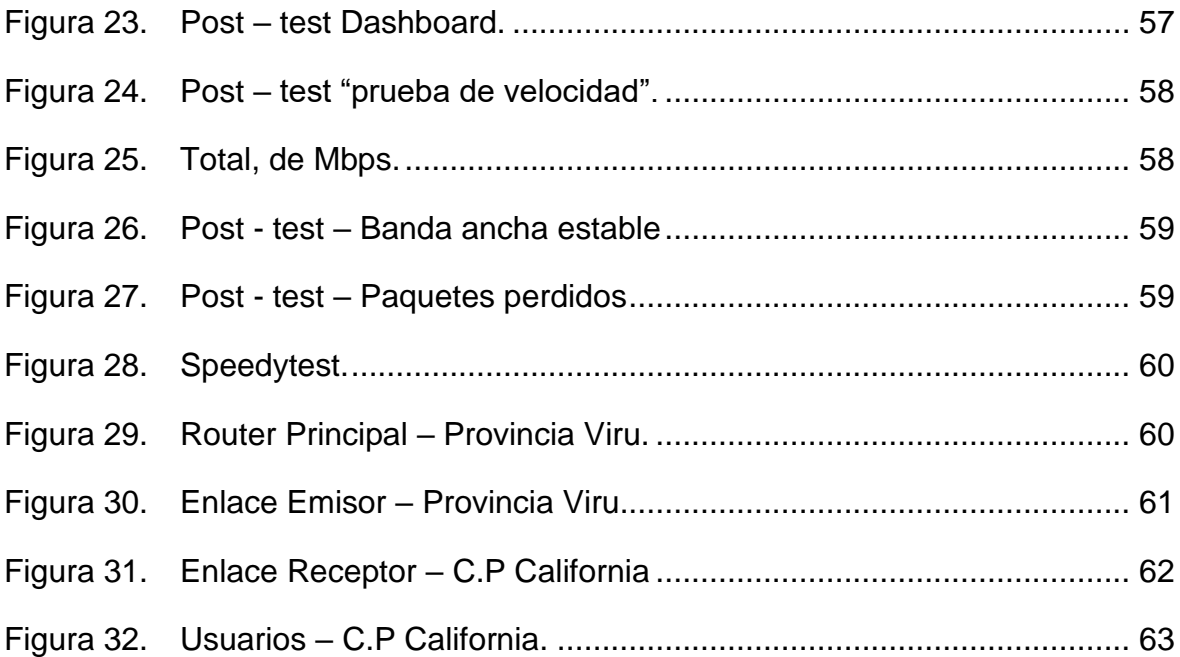

#### Resumen

<span id="page-8-0"></span>Esta investigación nace por la necesidad que se tenía con la misma coyuntura del COVID, las redes inalámbricas colapsaron al tener una red inestable e ineficiencia con el servicio de navegación a internet, el objetivo de la investigación fue implementar un diseño de red inalámbrica de banda ancha para el centro poblado de california de la provincia de Virú departamento de La Libertad, con respecto al tipo de investigación que se llevó a cabo para esta investigación es de tipo cuantitativa y el estudio descriptivo. Para la implementación se utilizaron equipos ubiquiti como Rocket AC lite, teniendo en cuenta que es una nueva tecnología en radio enlace que ayudó bastante para el incremento de ancho de banda, con la propuesta de los indicadores que fueron: Transferencia de velocidad de navegación, Porcentaje de tiempo que la banda ancha está estable y Número de paquete perdidos se logró cumplir con el objetivo principal, teniendo resultado en 77% de transferencia y velocidad de navegación, 99% tiempo que la red se encuentra estable y 0% de paquetes perdidos.

Se llegó a la conclusión que para mejorar los objetivos propuestos se debe tener claro los indicadores, para obtener la eficiencia que la red está brindando.

Palabras Clave: banda ancha, red inalámbrica, tecnología.

#### Abstract

<span id="page-9-0"></span>This research was born by the need that had the same situation of COVID, wireless networks collapsed to have an unstable network and inefficiency with internet browsing service, the objective of the research was to implement a broadband wireless network design for the village center of california in the province of Viru department of La Libertad, with respect to the type of research that was carried out for this research is quantitative and descriptive study. For the implementation ubiquiti equipment was used as Rocket AC lite, taking into account that it is a new technology in radio link that helped a lot for the increase of bandwidth, with the proposal of the indicators that were: Transfer of navigation speed, Percentage of time that the broadband is stable and Number of lost packet was able to meet the main objective, resulting in 77% transfer and navigation speed, 99% time that the network is stable and 0% of lost packets. It was concluded that in order to improve the proposed objectives, the indicators must be clear, to obtain the efficiency that the network is providing.

Keywords: broadband, wireless network, technology.

#### <span id="page-10-0"></span>I. INTRODUCCIÓN

En Perú existen zonas geográficas de poco acceso, población dispersa y bajos ingresos hace complicado que puedan obtener los beneficios que brindan las TIC. Las redes inalámbricas se han convertido en en una infraestructura muy común para los hogares y especialmente para las organizaciones con el propósito de extender los recursos y servicios de su red corporativa a más usuarios (Sánchez,2018).

Generalmente las TIC's no llegan a estas áreas rurales porque las condiciones que se describieron, resultan que para tener estos beneficios de banda ancha son de altos costos y bajos beneficios para cualquier compañía de telecomunicación, esto ha llevado a la desigualdad de las tecnologías de la información y la comunicación (TIC), creando la llamada brecha digital.

Según la OECD, el término "brecha digital" se refiere a la distancia entre los individuos, hogares, empresas y áreas geográficas en los diferentes niveles socioeconómicos en relación con sus oportunidades de acceso a las TIC y al uso de Internet para una amplia variedad de actividades asimismo la brecha digital refleja varias diferencias entre y dentro de los países (MTC, 2016).

El acceso de alta capacidad de banda ancha es importante porque Internet es una de las innovaciones más importantes del tiempo debido a los enormes beneficios que aporta a la economía y la sociedad, la alta velocidad y la capacidad de transferir información a través de diferentes plataformas es fundamental para el desarrollo de nuevos productos y servicios.

Los servicios de red inalámbrica de banda ancha se proporcionan en diferentes combinaciones de tecnologías en el campo de las redes de comunicación. La tecnología apoya la infraestructura de transmisión alámbrico o inalámbrico y dependiendo de eso pueden reemplazarse o complementarse para una buena transferencia de datos. Cada tecnología tiene características únicas y afecta diferentes formas capacidad de red y opción general.

La elección de la tecnología depende del entorno en el que se activa la red, los avances tecnológicos alámbricos vienen desarrollando y proporcionando ancho de banda y capaz de soportar la latencia de nuevos tipos de servicios, pero tienen un alto costo y se necesita mucho personal para realizar su instalación. Por el contrario, las redes inalámbricas proporcionan un rápido despliegue y el ajuste económico para su instalación. Esto es utilizado mayormente en zonas con difíciles accesos en los entornos rurales.

La investigación cubrió la implementación de un diseño de una red inalámbrica que debe proporcionar conexión de banda ancha entre los principales zonas y áreas rurales, así como brindar acceso a Internet a los residentes del centro poblado California – La Libertad.

Las redes inalámbricas de área local soportadas por WiFi se han masificado en hogares, campus universitarios y ambientes de oficina, lo mismo que la tecnología de videostreaming, capaz de soportar el servicio de televisión sobre el protocolo de Internet conocido como IPTV. (Campo, 2019), el mundo está en constante comunicación debido al uso de internet. La gente usa diferentes aplicaciones para comunicarse con una o más personas en tiempo real si ellos lo quieren. Se pueden reconocer en poco tiempo, a pesar de que se está tan separados en los continentes. El mundo moderno el Internet permite comunicarse de forma fácil, sencilla y económica, se pueden realizar diferentes actividades como comprar en línea, jugar juegos, hacer documentos gubernamentales, documentos personales. Sin estas opciones se tiene largas colas, entre otras cosas, nuestra forma de investigación no sería tan fácil y eficiente. Con esto se pueden lograr innumerables cosas gracias a la conectividad que proporcionan las redes inalámbricas.

El internet es una de las herramientas más indispensables para diversificar la información como el acceso a dispositivos móviles, aplicaciones y sitios web populares ha creado muchas oportunidades a personas que buscan información, también los dispositivos móviles se están convirtiendo en los últimos años en una herramienta imprescindible en el día a día y en las relaciones entre los alumnos, gracias a sus usos y potencialidades debido a utilidad de las comunicaciones de redes inalámbricas. (Ruiz, 2021)

Por ello se buscó realizar una investigación el cual se desarrolló un diseño de red inalámbrica robusta y segura, mediante un análisis desarrollado para cumplir con las características necesarias para su buen funcionamiento en la zona. En el país según el estudio del Banco Interamericano de Desarrollo (BID) el 37% de hogares en Lima aún no cuenta con el servicio de acceso a internet. El enfoque en las zonas rurales la situación es mucho más crítica puesto que el índice de porcentaje de los hogares sin servicio a internet es del 94%, en relación con las TIC el 71,0% de las instituciones secundarias y solo el 37,9% de instituciones primarias tiene acceso a internet (INEI, 2021).

Considerando los datos de MINEDU se puede exponer la realidad y la problemática que el Perú viene afrontando, con esta investigación se tiene como finalidad buscar la solución para ello formulando preguntas a la realidad problemática ¿Cómo se puede mejorar el consumo de ancho de banda con una red inalámbrica segura y estable, para el centro poblado california de la provincia de Virú - La Libertad, 2022 ?, ¿Que debemos considerar en la red inalámbrica, para que sea segura, estable para el centro poblado de california de la provincia de Virú - La Libertad, 2022?.

Como objetivo principal se determinó implementar un diseño de red inalámbrica de banda ancha para el centro poblado de california de la provincia de Virú con la finalidad de brindar los beneficios de la red inalámbrica de banda ancha. Teniendo presente que se desarrolló una propuesta innovadora para esta investigación con la finalidad de la: Implementación de un diseño de red inalámbrica de banda ancha, centro poblado california – La Libertad, 2022.

#### <span id="page-13-0"></span>II. MARCO TEÓRICO

Para esta investigación se consideró estudios y antecedentes realizados,

Puza (2020) en su investigación que realizó en su trabajo con el tema, "Implementación de un diseño de red de acceso inalámbrico utilizando tecnología punto y multipunto para el anexo Pucarumi del distrito de Ascensión, Huancavelica", El estudio realizado se desarrolló basado a las teorías de otros autores el nivel descriptivo, y el bosquejo de este estudio se consideró no experimental y descriptivo. Estuvo conformado por una población residente en las zonas antes mencionadas, se consideró como muestra un área de 12 manzanas. Se encuestó a un total de 103 personas del Anexo Pucarumi, a estas personas seleccionadas se les aplicó equipo de encuesta y se utilizó el método de encuesta. Con los datos obtenidos llegó a la conclusión que es necesario implementar una red inalámbrica con acceso a internet y la tecnología de puntos y multipuntos es asequible, aunque es posible incrementar el uso mejorando la conexión de red inalámbrica del distrito de Ascensión a medida que la población se comprometió a implementarlo.

Coronado (2020), en su investigación que había realizó sobre "Propuesta de diseño de red para servicio de internet con Wisp en el caserío Santa Victoria de Querecotillo, Sullana - Piura", En su estudio de investigación aplicó la metodología y el tipo de investigación fue cuantitativa y la investigación descriptiva. Para su investigación utilizó equipos de marca Mikrotik utilizada como tecnología para el control y administración de tráfico de red con el fin de monitorear a todos los usuarios y proporcionar un servicio de Internet de buena alta calidad y robustez, a través de una red inalámbrica y se transmite por antenas direccionales. A partir del diseño propuesto se determinó que existe dimensión de operación. El ancho de banda aumentó en un 54% y la velocidad de Internet aumentó en un 77%. Mientras que en la dimensión eficiencia obtiene un 60,9% de acceso a la misma. Internet y el control dimensional de servicios y dispositivos se han mantenido generalizado 56,5% de cobertura y 52,1% QoS en este. Se consideró el valor máximo. En la conclusión y en relación con los resultados, indicó que, la implementación del proveedor Wisp aumentó el nivel de acceso a Servicio de Internet entre la población.

Flores (2021), en su estudio que realizó "Implementar redes inalámbricas a través de fibra óptica para impulsar la educación en las zonas rurales del Perú", A través de este estudio demostró la mala calidad de la educación entre los niños que viven en las zonas rurales del país, y tras el análisis observó un fuerte aumento en la tasa de deserción escolar en el 2020, así como la falta de acceso a los servicios ampliados de Internet que proporcionar educación y una gran brecha entre los estudiantes de las zonas rurales y los estudiantes del resto del país. La falta de herramientas y recursos digitales que impiden un buen desarrollo para mejorar la educación en las zonas rurales del país fue ineficaz y este es el principal problema que se identificó y ayudó a solucionar, fue necesario crear un diseño empresarial pionero que permitió el crecimiento de estos espacios, los cuales brindaron a la comunidad no solo acceso a Internet, sino también múltiples beneficios que promuevan el desarrollo educativo, social y cultural de la sociedad y el medio ambiente. Para que este modelo funcione, se proporcionó servicios Win2Win a empresas, sectores educativos y públicos, en respuesta a los Objetivos de Desarrollo Sostenible 2030 de la UNESCO.

Severino (2019), en su estudio realizado titulado "Propuesta de rediseño de red de datos inalámbrica de la I.E JEC San Pedro de Corongo - Ancash, 2020", Consideró como principal objetivo la ampliación de la cobertura de redes inalámbricas utilizando recursos de información y tecnología en beneficio de los estudiantes, el estudio realizado fue a través del diseño transversal no experimental, se limita a 250 usuarios y se seleccionó del grupo solo 40 usuarios con la finalidad validar y realizar un estudio, para ello utilizaron el cuestionario como herramienta con la técnica a través de una ficha de registro, y en los resultados se pudo apreciar, en su primera dimensión, el 95,00% de usuario encuestados tuvieron como respuesta no estar conforme sobre servicio de red y el 5,00% entre los usuario encuestados hicieron mención estar de acuerdo, con el servicio del diseño de red que se propuso, en el segundo aspecto, se visualizó que el 100.00% de los usuarios encuestados dijeron que sí, se necesita un rediseño de datos inalámbricos y el alcance de la investigación de IE, se concluyó que es necesario rediseñar las redes inalámbricas de datos en IE, para ampliar la cobertura y el uso de la red por parte de toda la comunidad educativa.

León (2017), en su trabajo de investigación titulada "Diseño e implementación de una red información a través de redes mixtas de fibra óptica e inalámbrica en la unidad operativa escuadrón verde - Lima", En su investigación se aplicó el diseño Investigación cuantitativa descriptiva y no experimental donde se obtuvo una muestra de 850 trabajadores que trabajan en los campos de gestión y operaciones (45), (805) Dependencia policial relacionada con el Aspecto 01: Nivel de satisfacción función del equipo, se encontró que el 73,33% de los trabajadores encuestados no estuvo de acuerdo con el diseño de red; Por otro lados de los trabajadores encuestados el 26,66% hicieron saber que estuvieron satisfechos con el pedido. La infraestructura permitió proporcionar una red Datos de seguridad relacionados con el Aspecto, 02: Satisfacción con la conexión de red cableado de datos, se logró visualizar ver que el 100% de los trabajadores no están satisfechos con ellos el sistema y si desearon una nueva estructura técnica para conectarse a él oficinas de la unidad. El diseño y la implementación proporcionaron acceso a su funcionalidad y tecnología.

Quispe (2020), en su proyecto de investigación denominado "Propuesta de Implementación de una red inalámbrica en el centro poblado Augusto B. Leguía del distrito de nuevo imperial - Cañete, 2020", Este proyecto de investigación se realizó a nivel cuantitativo, con una estimación descriptiva, no experimental. La población máxima es de 1272 personas y la muestra fue de 40 personas; Los datos fueron recolectados mediante la herramienta cuestionario a través de técnicas de encuesta, y los resultados que se obtuvieron son: El nivel de satisfacción de la primera dimensión con el servicio de las redes inalámbricas, el 77.5% de las personas no está satisfecha. La segunda dimensión que se considera es la necesidad de ampliar el despliegue de la cobertura de la red inalámbrica, Se expresó que casi el 100% de la población encuestada informó que si era necesario proponer el despliegue de una nueva red inalámbrica, coincide con lo que se determinó en la hipótesis general, y consideró el alcance del estudio para la Auguste B. Leguía, quien había logrado recopilar y analizar los datos importantes, concluyó que existía un alto grado de insatisfacción con los servicios brindados en la red inalámbrica y un alto grado de necesidad de recomendar el despliegue de la red inalámbrica, por lo que esto fue aceptado y justificó una investigación sobre la implementación de la red inalámbrica propuesta en el centro residencial Augusto B. Leguía.

Santana (2016), comenta en su investigación "Red inalámbrica de banda ancha con seguridad perimetral en las áreas urbanas y rurales del cantón tosagua", que para lograr este trabajo se utilizó el diseño de red cascada siguiendo una secuencia en cada paso. Visitó los sitios donde era necesario la instalación de punto de conexión, una vez que recolectó la información de requisitos técnicos logró desarrollar red inalámbrica y con la ayuda del mismo software que utiliza el radioenlace logró verificar la factibilidad de la conexión y la ubicación estratégica de los equipos. Una vez instalados los equipos se realizaron pruebas para validar la infraestructura.

Mosquera (2020), comenta en su investigación denominada "Diseño y simulación de una arquitectura de red para mejorar la conexión a internet de una zona de baja densidad en Colombia, usando tecnología WiMAX" que el uso de banda ancha en una red ayudó a mejorar la red implementada, las pruebas se realizaron en simuladores donde logro obtener 5% más de eficiencia a de red logran mostrar que la red es estable y con buenos tiempos de respuesta.

#### <span id="page-17-1"></span><span id="page-17-0"></span>III. METODOLOGÍA

3.1. Tipo y diseño de investigación

Sampieri (2016), mencionó que la investigación aplicada se determinan elementos para generar juicio con hipótesis enfocadas en un problema para darle solución al problema, esto es conocido como transversal porque recolectan datos en un momento específico del tiempo.

#### <span id="page-17-2"></span>3.2.Variables y operacionalización

Las variables identificadas que se utilizaron en el desarrollo de la hipótesis son:

- Variable Independiente: Red inalámbrica Una red inalámbrica debe considerar el uso de electromagnético, la capa de enlace de datos y la capa física para garantizar que los equipos realicen un enrutamiento óptimo. (Quishpe, 2019)
- Variable Dependiente: Banda ancha El internet se ha convertido en una necesidad siendo un derecho para la población, tomando protagonismo en sus vidas cotidianas para mantenerse conectadas entre sí. (Bejarano, 2021).

#### <span id="page-17-3"></span>3.3.Población, muestra y muestreo

- Población: Según Sampieri (2014), una población es un conjunto de factores que corresponden una serie de características, tomadas como población para el desarrollo del proyecto investigación. Este grupo de población estuvo conformada por los hogares de la zona de la provincia de Virú Como: (California), se tomó en cuenta 60 viviendas del sector con mayor necesidad del servicio de banda ancha.
- Muestra: Samperi (2014), mencionó que la muestra es un subgrupo de la población de interés sobre el cual se recopilan los datos para ser analizados y que tiene que definirse y delimitarse de antemano

con precisión, además es representativo mencionando la población agrupada.

Debido que la población fue menor a 100 no se realizó la forma estadística para calcular la muestra finita.

- Muestreo: El muestreo pretende analizar la variable dependiendo de las relaciones distribuidas se considera variable 'y' en la población 'z', definiendo las variables de distribución que se aplicó a la muestra para el estudio (Sampieri, 2006).
- <span id="page-18-0"></span>3.4.Técnicas e instrumentos de recolección de datos

Para cumplir con los objetivos se consideró las siguientes técnicas e instrumentos:

- Técnicas: Según Urbano (2014), mencionó que la dimensión cuenta con técnicas de recolección de datos para que sea procesado y confronte la investigación de un proceso para toma de decisiones donde se aplicó aquellas técnicas de recolección de datos según lo que sea más apropiadas a los fines de la investigación.
- Instrumentos: Según menciona (Grinnell, 2009), definió que para tener datos exactos se utilizó el instrumento de medición, esto se adecuó y se registró los datos que fueron analizados y se representan verdaderamente los conceptos o las variables que el investigador tiene en mente, Toda medición o instrumento de recolección de datos debe reunir requisitos esenciales, Confiabilidad, Validez y objetividad.

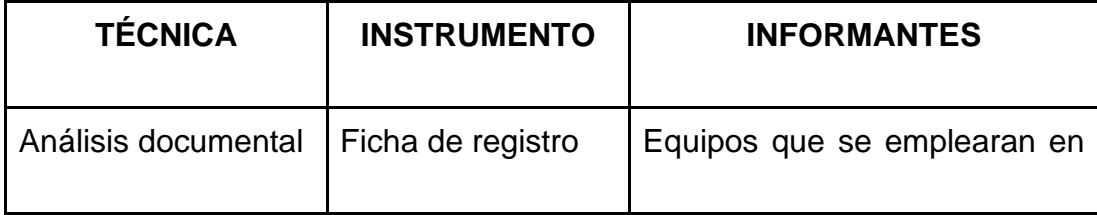

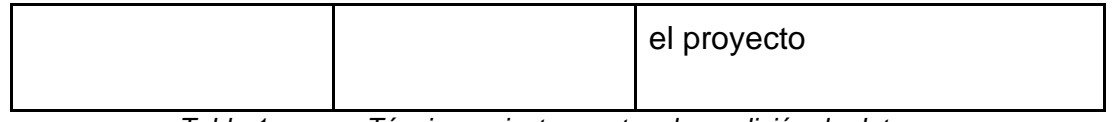

*Tabla 1. Técnicas e instrumentos de medición de datos.*

#### <span id="page-19-0"></span>3.5.Procedimientos

Los datos que se recopilaron se procesaron con el software estadístico SPSS, es un software amplio y flexible para el análisis de datos estadísticos que facilita la gestión de los datos obtenidos de distintas fuentes, generó gráficos sencillos de distribuciones y estadísticos descriptivo, los análisis estadísticos complejos que no permitan descubrir relaciones de dependencia e interdependencia, establecer clasificaciones de sujetos y variables, predecir, comportamientos, entre otros. Su aplicación fundamental está orientada al análisis multivariante de datos experimentales.

#### <span id="page-19-1"></span>3.6.Método de análisis de datos

La recopilación de datos se realizó en el punto receptor del centro poblado de california considerando 60 días y a los 60 usuarios que necesitaron el servicio de acceso a internet.

La entrega de la información fue de forma ordenada, el investigador ordenó las fichas de registro según día correspondiente para que de esa manera el tratamiento de información sea más fácil al momento de procesar.

En esta fase, se determinó las necesidades de banda ancha y se investigaron diseños existentes, para confirmar la hipótesis el método estadístico empleado Wilcoxon. El análisis y la comparación de datos se realizarán mediante estadísticas inferencia.

• Definición de variables

INDICADOR: Transferencia y velocidad de navegación

TVNa: Transferencia y velocidad de navegación antes de la banda ancha

TVNd: Transferencia y velocidad de navegación después de la banda ancha

INDICADOR: Porcentaje de tiempo que la que la banda ancha está estable.

PTBAEa: Porcentaje de tiempo que la que la banda ancha está estable antes de la banda ancha PTBAEd: Porcentaje de tiempo que la que la banda ancha está estable después de la banda ancha

INDICADOR: Número de paquete perdidos.

NPPa: Numero de paquetes perdidos antes de la banda ancha NPPd: Numero de paquetes perdidos después de la banda ancha

#### <span id="page-20-0"></span>3.7.Aspectos éticos

En este punto, se estableció la veracidad de la información recaudada, respetando los principales valores éticos y así mismo la seguridad de la información de los datos recolectados.

#### <span id="page-20-1"></span>IV. RESULTADOS

En este capítulo se mencionó los resultados obtenidos en nuestra investigación con la proporción a los indicadores que mide la transferencia de velocidad de navegación, porcentaje de tiempo que la banda ancha está estable, número de paquetes perdidos. Los cuales fueron datos recolectados con la ayuda de los instrumentos de recopilación de datos fue la ficha de registro.

## **Análisis Descriptivo Indicador: "Transferencia de velocidad de navegación"**

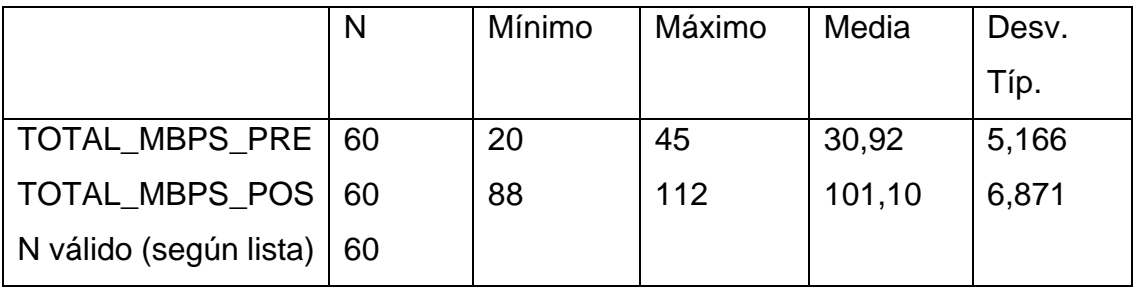

Estadísticos descriptivos

*Tabla 2. Tabla estadísticos descriptivo / transferencia de velocidad de navegación*

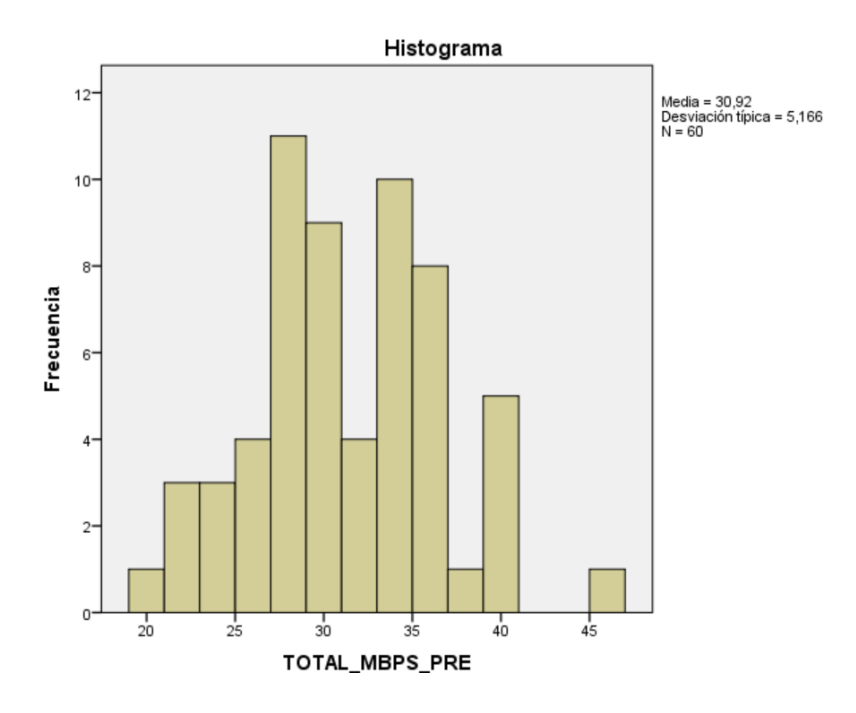

*Figura 1. Gráfico pre - test Transferencia de velocidad de navegación.*

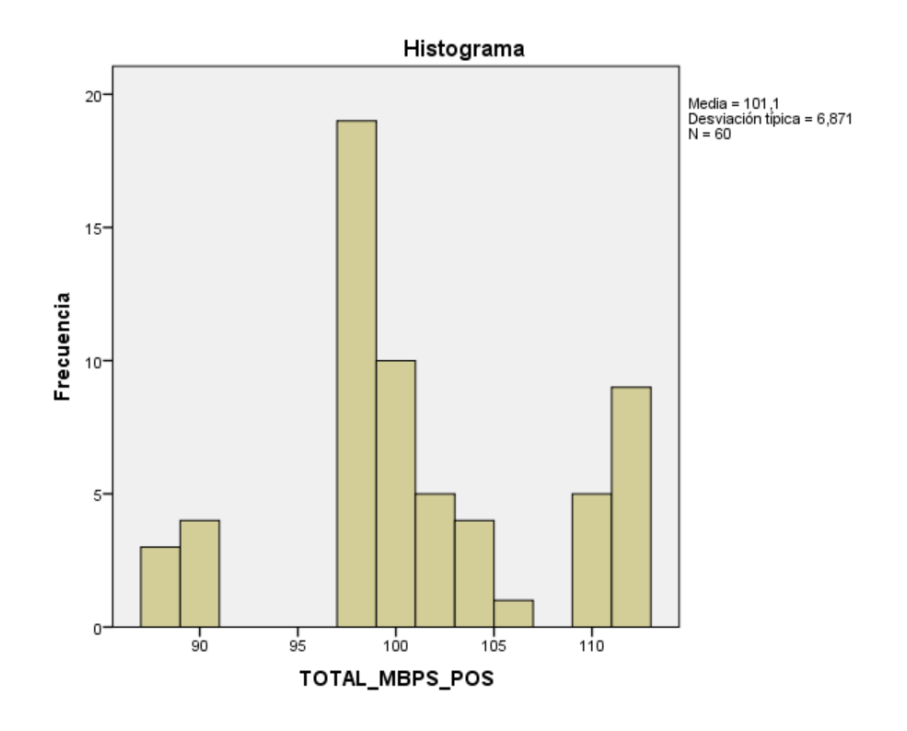

*Figura 2. Gráfico Pos - test Transferencia de velocidad de navegación.*

## **Análisis Descriptivo Indicador: "Porcentaje de tiempo que la que la banda ancha está estable."**

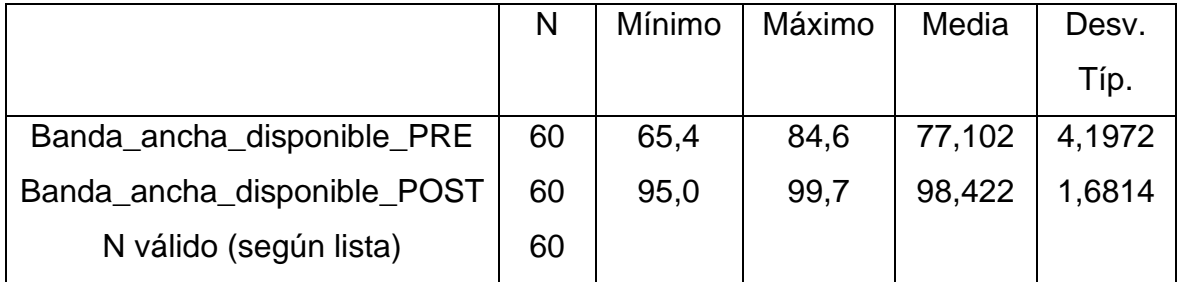

#### **Estadísticos descriptivos**

#### *Tabla 3. Tabla estadísticos descriptivos / Porcentaje de tiempo que la que la banda ancha está estable.*

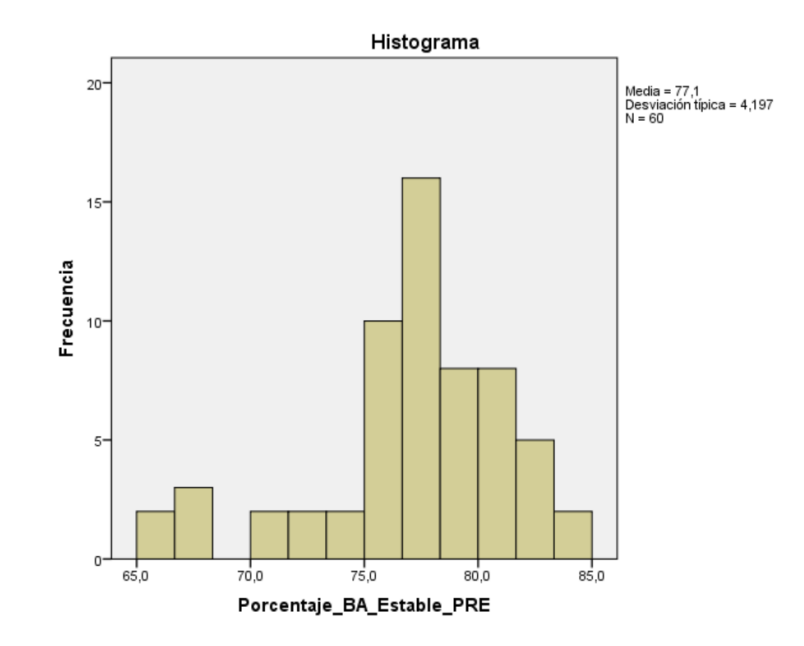

*Figura 3. Gráfico Pre - test Porcentaje de tiempo que la que la banda ancha está estable.*

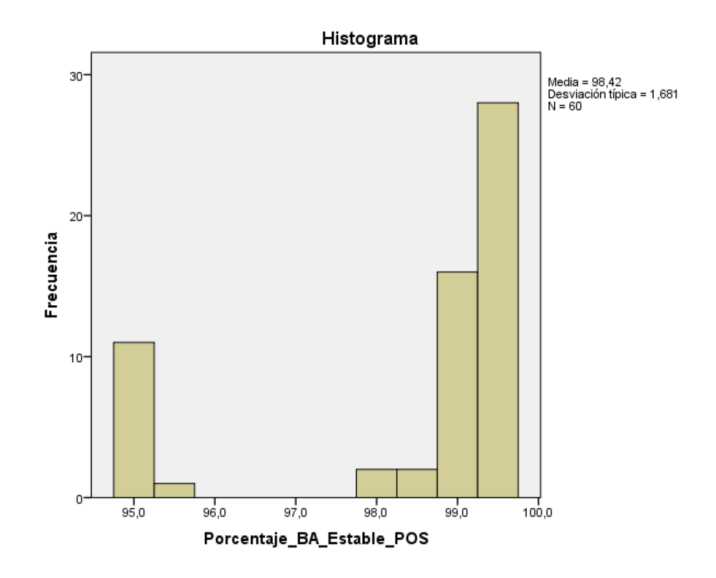

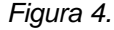

*Figura 4. Gráfico Pos -test Porcentaje de tiempo que la que la banda ancha está estable.*

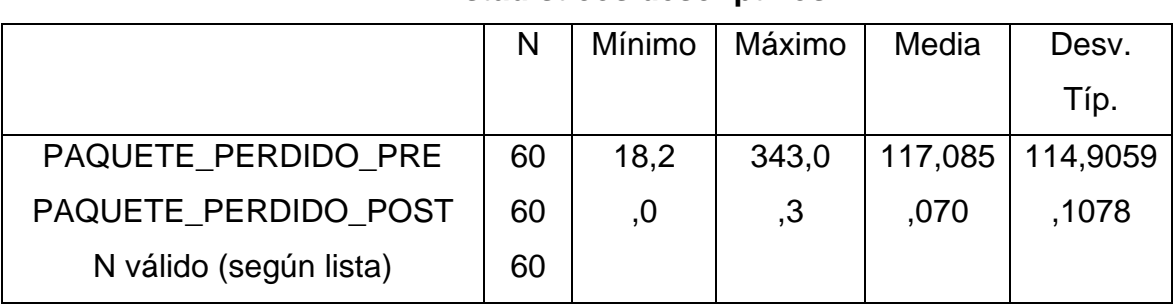

## **Análisis Descriptivo Indicador: "Número de paquete perdidos." Estadísticos descriptivos**

*Tabla 4. Tabla estadísticos descriptivos / Porcentaje de número de paquete perdidos.*

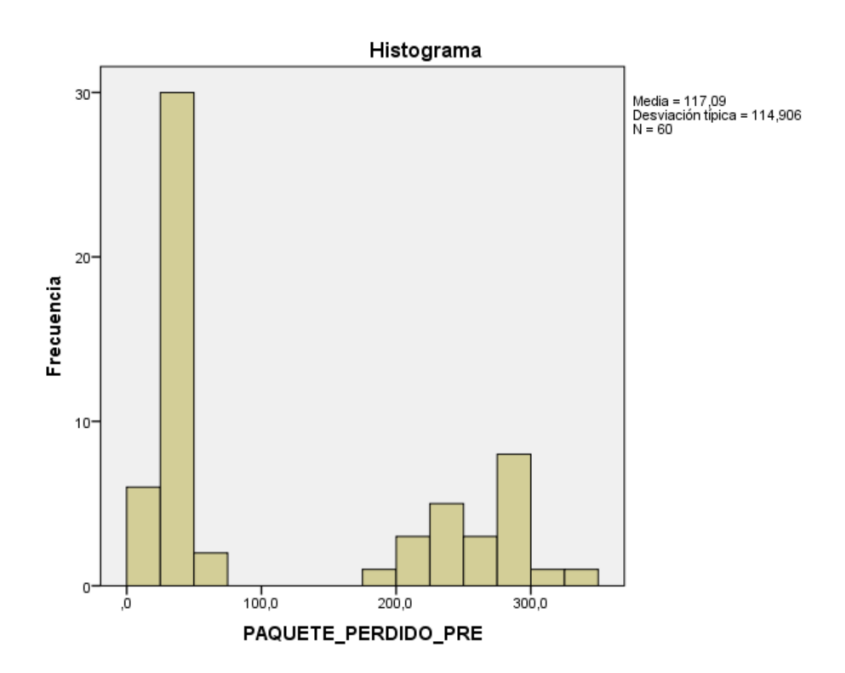

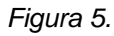

*Figura 5. Gráfico Pre -test Porcentaje de número de paquete perdidos.*

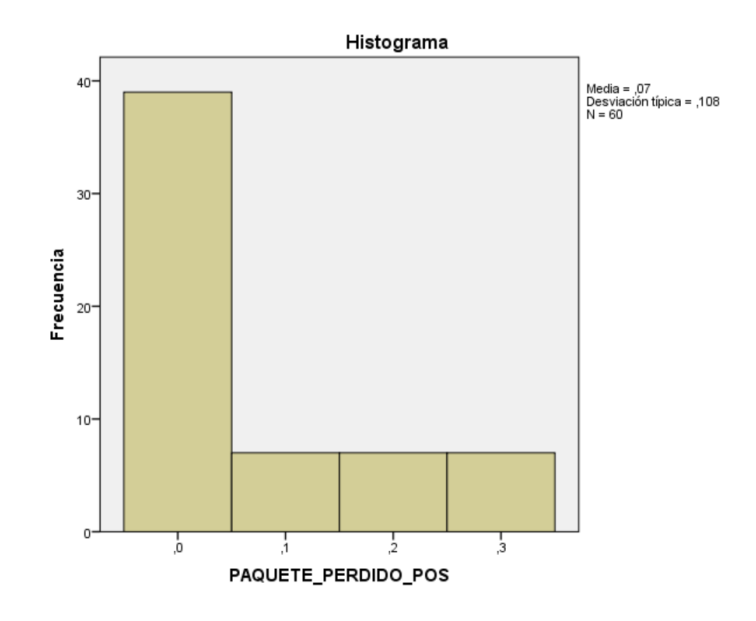

*Figura 6. Gráfico Pos -test Porcentaje de número de paquete perdidos.*

#### **Prueba de Normalidad**

Como el tamaño de muestra es mayor que 50, se empleó el método Kolmogórov-Smirnov.

Se ingresó lo datos recolectados de cada indicador en el software estadístico SPSS y se realizó un nivel de confianza de 95% con las siguientes condiciones:

Si p < 0,05 rechaza la Ho y acepta la Ha. Si p >= 0,05 acepta la Ho y rechaza la Ha.

#### **Donde:**

P = Sig. (significancia).

Los resultados obtenidos fueron los siguientes:

#### **Indicador "Transferencia de velocidad de navegación"**

#### **Pruebas de normalidad**

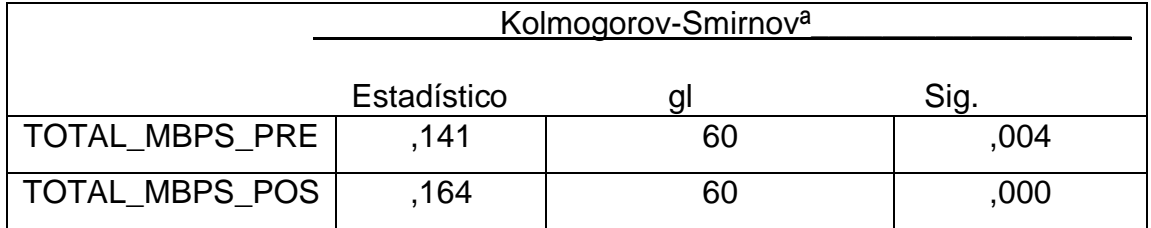

*Tabla 5. Prueba Kolmogórov-Smirnov / Transferencia de velocidad de navegación. Tabla 6.*

Se observa:

Sig. < 004

 $0,004 < 0,05$ 

Se utilizó la prueba de Wilcoxon para probar la hipótesis debido que no hay una distribución normal.

#### **Pruebas de los rangos con signo Wilcoxon**

**Rangos**

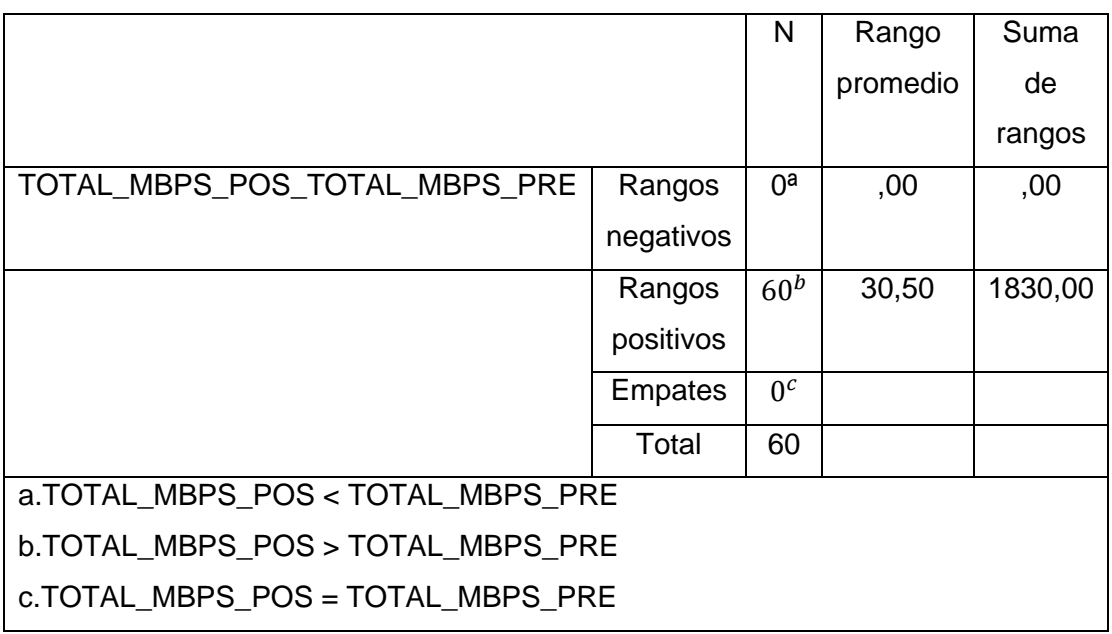

*Tabla 7. Prueba Wilcoxon / Transferencia de velocidad de navegación.*

#### **Estadísticos de contrasteª**

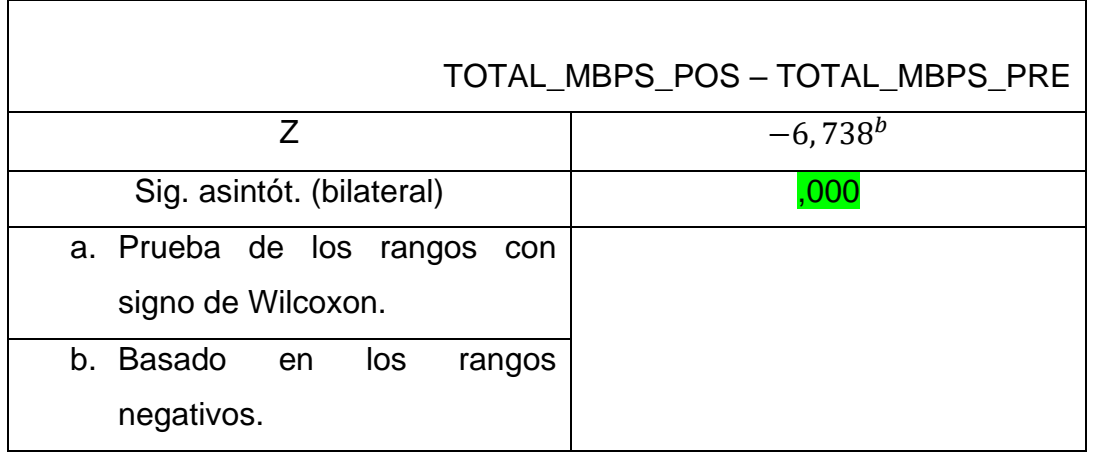

*Tabla 8. Prueba Wilcoxon estadísticos / Transferencia de velocidad de navegación.*

Criterios de decisión:

Si p < 0,05 (95%) Si 0,000 < 0.05

#### **Decisión y conclusión**

Puesto que existe un p-valor de 0,000 que es menor a 0,005, se rechaza la hipótesis nula y se acepta la hipótesis alternativa.

## **Indicador "Porcentaje de tiempo que la que la banda ancha está estable"**

Pruebas de normalidad

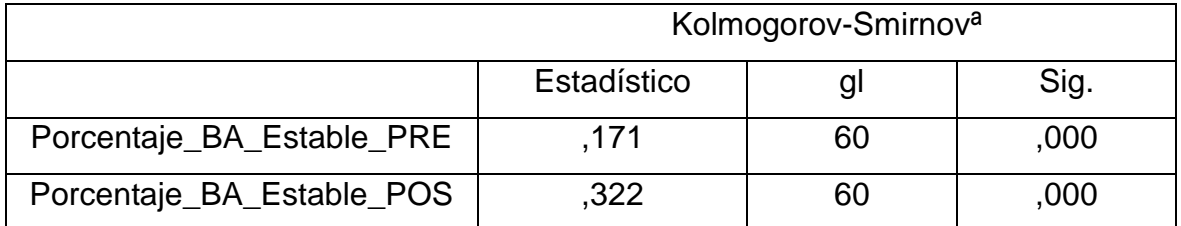

*Tabla 9. Prueba Kolmogórov-Smirnov / Porcentaje de tiempo que la que la banda ancha está estable.*

Se observa:

Sig. < 000

 $0,000 < 0,05$ 

Se utilizó la prueba de Wilcoxon para probar la hipótesis debido que no hay una distribución normal.

#### **Prueba de los rangos con signo de Wilcoxon Rangos**

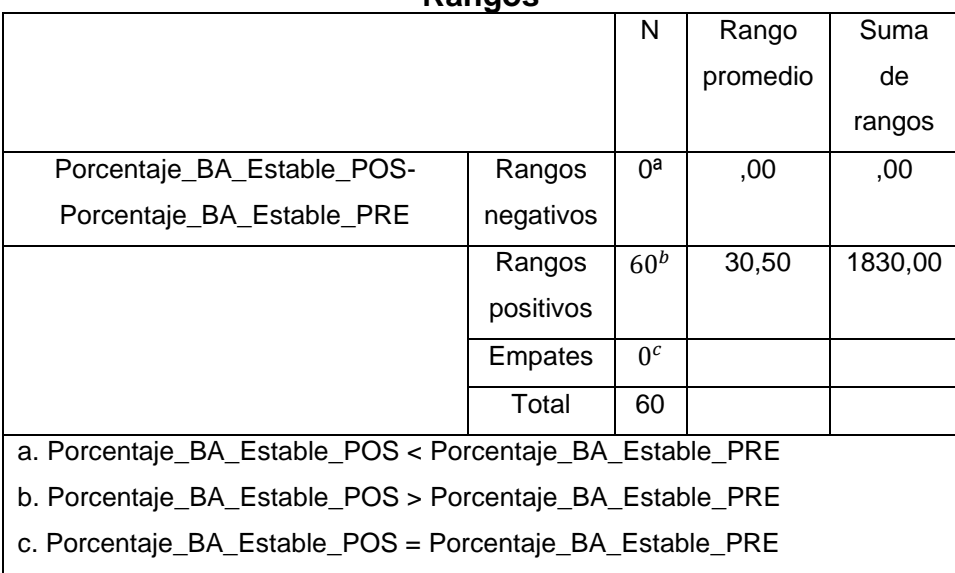

*Tabla 10. Prueba Wilcoxon / Porcentaje de tiempo que la que la banda ancha está estable.*

#### **Estadísticos de contrasteª**

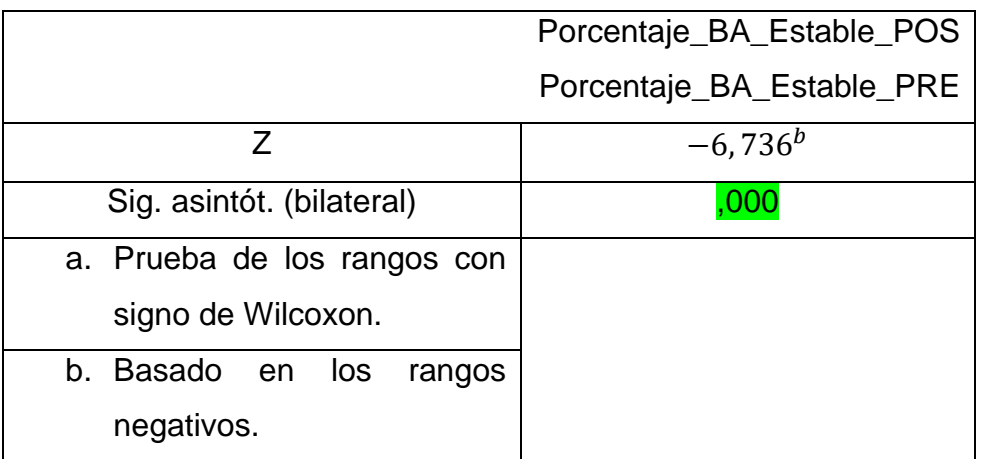

*Tabla 11. Prueba Wilcoxon estadísticos / Porcentaje de tiempo que la que la banda ancha está estable.*

Criterios de decisión:

Si p < 0,05 (95%) Si 0,000 < 0.05

#### **Decisión y conclusión**

Puesto que existe un p-valor de 0,000 que es menor a 0,005, se rechaza la hipótesis nula y se acepta la hipótesis alternativa.

## **Indicador "Número de paquete perdidos"**

#### **Pruebas de normalidad**

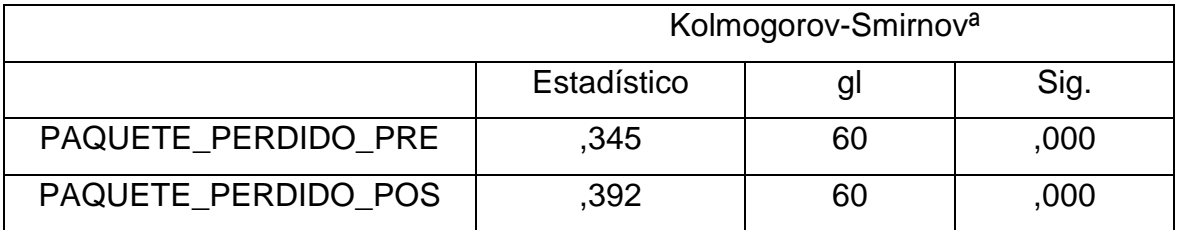

*Tabla 12. Prueba Kolmogórov-Smirnov / Número de paquete perdidos.*

Se observar:

Sig. < 000

 $0,000 < 0,05$ 

Se aplicó la prueba de Wilcoxon para probar la hipótesis debido que no hay una distribución normal.

#### **Prueba de los rangos con signo de Wilcoxon Rangos**

|                                              |                | N               | Rango    | Suma    |  |
|----------------------------------------------|----------------|-----------------|----------|---------|--|
|                                              |                |                 | promedio | de      |  |
|                                              |                |                 |          | rangos  |  |
| PAQUETE_PERDIDO POS-                         | Rangos         | 60 <sup>a</sup> | 30,50    | 1830,00 |  |
| PAQUETE_PERDIDO_PRE                          | negativos      |                 |          |         |  |
|                                              | Rangos         | $0^b$           | ,00      | ,00     |  |
|                                              | positivos      |                 |          |         |  |
|                                              | <b>Empates</b> | 0 <sup>c</sup>  |          |         |  |
|                                              | Total          | 60              |          |         |  |
| a. PAQUETE PERDIDO_POS < PAQUETE_PERDIDO_PRE |                |                 |          |         |  |
| b. PAQUETE PERDIDO POS > PAQUETE PERDIDO PRE |                |                 |          |         |  |
| c. PAQUETE PERDIDO POS = PAQUETE PERDIDO PRE |                |                 |          |         |  |

*Tabla 13. Prueba Wilcoxon / Número de paquete perdidos.*

#### **Estadísticos de contrasteª**

|                             | PAQUETE_PERDIDO_POS |  |
|-----------------------------|---------------------|--|
|                             | PAQUETE PERDIDO PRE |  |
| 7                           | $-6,736^{b}$        |  |
| Sig. asintót. (bilateral)   |                     |  |
| a. Prueba de los rangos con |                     |  |
| signo de Wilcoxon.          |                     |  |
| b. Basado en los<br>rangos  |                     |  |
| negativos.                  |                     |  |

*Tabla 14. Prueba Wilcoxon estadísticos / Número de paquete perdidos.*

Criterios de decisión:

Si p < 0,05 (95%) Si 0,000 < 0.05

#### **Decisión y conclusión**

Debido a que existió un p-valor de 0,000 que es menor a 0,005, se rechaza la hipótesis nula y se acepta la hipótesis alternativa

#### <span id="page-33-0"></span>V. DISCUSIÓN

En este capítulo de la investigación se utilizó los resultados del estudio obtenido de los indicadores, Transferencia de velocidad de navegación, Porcentaje de tiempo que la banda ancha estuvo estable y Número de paquete perdidos, que fueron analizados y discutidos con otras investigaciones.

El resultado obtenido de la investigación del indicador de transferencia de velocidad de navegación, donde se obtuvo una mejora, los registros fueron mediante el instrumento ficha de registro en el pre – test de transferencia de velocidad de navegación el más alto fue 35Mbps y el post – test fue 112Mbps cual hace una referencia del 95% de mejora, estos resultados fueron analizados y comprado con otros resultados de investigación como Coronado (2020), en su tesis titulada "Propuesta de diseño para servicios de internet con Wisp en el caserío Santa Victoria de Querecotillo, Sullana - Piura 2020." El autor recopiló los datos a través del instrumento ficha de registro, dando resultados un 57% que mejoró en su indicador de velocidad de navegación.

Otros resultados que se obtuvieron de la investigación es el indicador, Porcentaje de tiempo que la que la banda ancha está estable. Donde se obtuvo un registro de mejora, el instrumento utilizado fue ficha de registro en el pre – test el porcentaje más alto de estabilidad fue 80% y el post – test se obtuvo 99% de estabilidad, estos resultados fueron analizados y comprado con otros resultados de investigación como Coronado (2020), en su tesis titulada "Propuesta de diseño para servicios de internet con Wisp en el caserío Santa Victoria de Querecotillo, Sullana - Piura 2020." El autor recopiló los datos a través del instrumento ficha de registro, dando resultados un 75% de mejora en su indicador Calidad y estabilidad de servicio de internet.

Siguiendo con otros resultados obtenidos por la investigación es el indicador, Número de paquete perdidos. Donde se obtuvo un registro de mejora, el instrumento utilizado fue ficha de registro en el pre – test el porcentaje de paquetes perdidos fue 30% y el post – test se obtuvo 0% de paquetes perdidos, estos resultados fueron analizados y comprado con otros resultados de investigación como Delgado (2021), en su tesis titulada "Red LAN de voz y datos con acceso inalámbrico para la transmisión de información del colegio Zenon de Elea." El autor recopiló los datos a través del instrumento ficha de registro, dando resultados un 12% de mejora en su indicador de paquetes perdidos.

#### <span id="page-35-0"></span>VI. CONCLUSIONES

- Se llegó a la conclusión que el diseño e Implementación de red inalámbrica de banda ancha para el centro poblado California, Virú, La Libertad, aumentó su transferencia de velocidad de navegación a un 95%.
- Con respecto a la dimensión eficiencia, se llegó a la conclusión que la diseño e Implementación de red inalámbrica de banda ancha llegó hacer una red de banda ancha con un 99% de estabilidad.
- Con el diseño e Implementación de red inalámbrica de banda ancha se logró reducir el porcentaje de paquetes perdidos aun 0%.
- Así mismo se llegó a la conclusión que el objetivo principal y específicos señalados en la investigación llegan a cumplirse a un 95%.
- Tomando las dimensiones e indicadores correctos se puede mejor cualquier problema de nuestra vida.
#### VII. RECOMENDACIONES

- Hacer estos tipos de investigación en otros pueblos alejados, que por nuestra misma ubicación geográfica y difícil acceso a internet así mismo reducir el acceso a este servicio principal.
- Se recomiendan para próximos estudios tomar en cuenta un plan de contingencia en caso se haya una falla de red o la continuidad.
- Se recomienda realizar un análisis de estudios de las frecuencias y canales inalámbricas para mejorar los espectros con la finalidad de seguir mejorando la calidad de banda ancha.

#### REFERENCIAS

[Espinosa, F.S., García, J.V., Llanos, D.B.\(2018\).](https://www.scopus.com/record/display.uri?eid=2-s2.0-85048589730&origin=resultslist&sort=plf-f&src=s&st1=Application+of+an+advanced+security+methodology+in+wireless+networks&sid=dc5c15fca1dc3771566fe1f01f84198f&sot=b&sdt=b&sl=83&s=TITLE-ABS-KEY%28Application+of+an+advanced+security+methodology+in+wireless+networks%29&relpos=14&citeCnt=0&searchTerm=) *["Application of an advanced](https://www.scopus.com/record/display.uri?eid=2-s2.0-85048589730&origin=resultslist&sort=plf-f&src=s&st1=Application+of+an+advanced+security+methodology+in+wireless+networks&sid=dc5c15fca1dc3771566fe1f01f84198f&sot=b&sdt=b&sl=83&s=TITLE-ABS-KEY%28Application+of+an+advanced+security+methodology+in+wireless+networks%29&relpos=14&citeCnt=0&searchTerm=)  [security methodology in wireless networks"](https://www.scopus.com/record/display.uri?eid=2-s2.0-85048589730&origin=resultslist&sort=plf-f&src=s&st1=Application+of+an+advanced+security+methodology+in+wireless+networks&sid=dc5c15fca1dc3771566fe1f01f84198f&sot=b&sdt=b&sl=83&s=TITLE-ABS-KEY%28Application+of+an+advanced+security+methodology+in+wireless+networks%29&relpos=14&citeCnt=0&searchTerm=)*[. RISTI - Revista Ibérica de Sistemas y](https://www.scopus.com/record/display.uri?eid=2-s2.0-85048589730&origin=resultslist&sort=plf-f&src=s&st1=Application+of+an+advanced+security+methodology+in+wireless+networks&sid=dc5c15fca1dc3771566fe1f01f84198f&sot=b&sdt=b&sl=83&s=TITLE-ABS-KEY%28Application+of+an+advanced+security+methodology+in+wireless+networks%29&relpos=14&citeCnt=0&searchTerm=)  [Tecnologías de Información](https://www.scopus.com/record/display.uri?eid=2-s2.0-85048589730&origin=resultslist&sort=plf-f&src=s&st1=Application+of+an+advanced+security+methodology+in+wireless+networks&sid=dc5c15fca1dc3771566fe1f01f84198f&sot=b&sdt=b&sl=83&s=TITLE-ABS-KEY%28Application+of+an+advanced+security+methodology+in+wireless+networks%29&relpos=14&citeCnt=0&searchTerm=) 

[MTC. \(2016\). "Políticas públicas de acceso a las tecnologias de información y la](http://bvs.minsa.gob.pe/local/MINSA/4153.pdf)  [comunicación", Revista.](http://bvs.minsa.gob.pe/local/MINSA/4153.pdf)

[Campo-Muñoz, Wilmar Y., López, Nicolás., Astaiza, Evelio. \(2019\).](https://www.scopus.com/record/display.uri?eid=2-s2.0-85060800936&origin=resultslist&sort=plf-f&src=s&st1=Analysis+of+the+IPTV+service+Supported+by+a+WiFi+network&sid=4bec7aa58e1ed475317cebe9f17987a7&sot=b&sdt=b&sl=71&s=TITLE-ABS-KEY%28Analysis+of+the+IPTV+service+Supported+by+a+WiFi+network%29&relpos=0&citeCnt=0&searchTerm=&featureToggles=FEATURE_NEW_DOC_DETAILS_EXPORT:1) *["Analysis of the](https://www.scopus.com/record/display.uri?eid=2-s2.0-85060800936&origin=resultslist&sort=plf-f&src=s&st1=Analysis+of+the+IPTV+service+Supported+by+a+WiFi+network&sid=4bec7aa58e1ed475317cebe9f17987a7&sot=b&sdt=b&sl=71&s=TITLE-ABS-KEY%28Analysis+of+the+IPTV+service+Supported+by+a+WiFi+network%29&relpos=0&citeCnt=0&searchTerm=&featureToggles=FEATURE_NEW_DOC_DETAILS_EXPORT:1)  [IPTV service Supported by a WiFi network"](https://www.scopus.com/record/display.uri?eid=2-s2.0-85060800936&origin=resultslist&sort=plf-f&src=s&st1=Analysis+of+the+IPTV+service+Supported+by+a+WiFi+network&sid=4bec7aa58e1ed475317cebe9f17987a7&sot=b&sdt=b&sl=71&s=TITLE-ABS-KEY%28Analysis+of+the+IPTV+service+Supported+by+a+WiFi+network%29&relpos=0&citeCnt=0&searchTerm=&featureToggles=FEATURE_NEW_DOC_DETAILS_EXPORT:1)*[. Espacios](https://www.scopus.com/record/display.uri?eid=2-s2.0-85060800936&origin=resultslist&sort=plf-f&src=s&st1=Analysis+of+the+IPTV+service+Supported+by+a+WiFi+network&sid=4bec7aa58e1ed475317cebe9f17987a7&sot=b&sdt=b&sl=71&s=TITLE-ABS-KEY%28Analysis+of+the+IPTV+service+Supported+by+a+WiFi+network%29&relpos=0&citeCnt=0&searchTerm=&featureToggles=FEATURE_NEW_DOC_DETAILS_EXPORT:1)

[INEI, \(2021\) "El 55,0% de los hogares del país accedieron a internet en el tercer](https://m.inei.gob.pe/media/MenuRecursivo/noticias/nota-de-prensa-no-195-2021-inei.pdf)  [trimestre del 2021", Nota prensa.](https://m.inei.gob.pe/media/MenuRecursivo/noticias/nota-de-prensa-no-195-2021-inei.pdf) 

[Hernández-Sampieri, R., Fernández-Collado, C. y Baptista-Lucio, P. \(2014\).](https://www.esup.edu.pe/wp-content/uploads/2020/12/2.%20Hernandez,%20Fernandez%20y%20Baptista-Metodolog%C3%ADa%20Investigacion%20Cientifica%206ta%20ed.pdf)  ["Selección de la muestra. En Metodología de la Investigación". México: McGraw-](https://www.esup.edu.pe/wp-content/uploads/2020/12/2.%20Hernandez,%20Fernandez%20y%20Baptista-Metodolog%C3%ADa%20Investigacion%20Cientifica%206ta%20ed.pdf)[Hill.](https://www.esup.edu.pe/wp-content/uploads/2020/12/2.%20Hernandez,%20Fernandez%20y%20Baptista-Metodolog%C3%ADa%20Investigacion%20Cientifica%206ta%20ed.pdf)

[Hernandez Mendoza, S., & Duana Avila , D. \(2020\). Técnicas e instrumentos de](https://repository.uaeh.edu.mx/revistas/index.php/icea/article/view/6019/7678)  [recolección de datos. Boletín Científico De Las Ciencias Económico Administrativas](https://repository.uaeh.edu.mx/revistas/index.php/icea/article/view/6019/7678)  [Del ICEA, 9\(17\), 51-53. https://doi.org/10.29057/icea.v9i17.6019](https://repository.uaeh.edu.mx/revistas/index.php/icea/article/view/6019/7678)

[Angel Raymundo. \(2020\). "Implementación de un diseño de red de acceso](https://repositorio.ucv.edu.pe/handle/20.500.12692/59936?locale-attribute=es)  [inalámbrico utilizando tecnología punto y multipuntos para el anexo Pucarumi, del](https://repositorio.ucv.edu.pe/handle/20.500.12692/59936?locale-attribute=es)  [distrito de Ascensión, Huancavelica". Repositorio.](https://repositorio.ucv.edu.pe/handle/20.500.12692/59936?locale-attribute=es) 

[Marco Daniel Coronado Romero y otros. \(2020\). "Propuesta de diseño para](https://repositorio.ucv.edu.pe/bitstream/handle/20.500.12692/78051/Coronado_RMD-Silva_RLA-SD.pdf?sequence=1&isAllowed=y)  [servicios de internet con Wisp en el caserío Santa Victoria de Querecotillo, Sullana](https://repositorio.ucv.edu.pe/bitstream/handle/20.500.12692/78051/Coronado_RMD-Silva_RLA-SD.pdf?sequence=1&isAllowed=y)  [- Piura 2020". Repositorio UCV](https://repositorio.ucv.edu.pe/bitstream/handle/20.500.12692/78051/Coronado_RMD-Silva_RLA-SD.pdf?sequence=1&isAllowed=y) 

[Gattiella Nathaly. \(2021\). "Implementar redes inalámbricas a través de fibra óptica](https://repositorio.pucp.edu.pe/index/handle/123456789/182621)  [para impulsar la educación en las zonas rurales del Perú". Repositorio PUCP](https://repositorio.pucp.edu.pe/index/handle/123456789/182621)

[Jimmy Walter Severino Vargas \(2019\). "Propuesta de rediseño de la red de datos](http://repositorio.uladech.edu.pe/bitstream/handle/20.500.13032/18249/RED_DE_DATOS_SEVERINO_VARGAS_JIMMY_WALTER%20.pdf?sequence=1&isAllowed=y)  [inalámbrica de la i.e. jec san pedro de corongo - ancash". Repositorio ULADECH](http://repositorio.uladech.edu.pe/bitstream/handle/20.500.13032/18249/RED_DE_DATOS_SEVERINO_VARGAS_JIMMY_WALTER%20.pdf?sequence=1&isAllowed=y)

[Pedro Leon Ramirez \(2017\). "Diseño e implementación de una red información a](http://repositorio.uladech.edu.pe/bitstream/handle/20.500.13032/10097/GESTION_INFORMACION_LEON_RAMIREZ_PEDRO_CHRISTIAN.pdf?sequence=4&isAllowed=y)  [través de redes mixtas de fibra óptica e inalámbrica en la unidad operativa](http://repositorio.uladech.edu.pe/bitstream/handle/20.500.13032/10097/GESTION_INFORMACION_LEON_RAMIREZ_PEDRO_CHRISTIAN.pdf?sequence=4&isAllowed=y)  [escuadrón verde - Lima". Repositorio ULADECH](http://repositorio.uladech.edu.pe/bitstream/handle/20.500.13032/10097/GESTION_INFORMACION_LEON_RAMIREZ_PEDRO_CHRISTIAN.pdf?sequence=4&isAllowed=y)

[Junior Quispe \(2020\). "Propuesta de implementación de una red inalámbrica en el](http://repositorio.uladech.edu.pe/bitstream/handle/20.500.13032/17035/INFORMACION_INTERNET_QUISPE_SANCHEZ_JUNIOR_LUIS_ALBERTO.pdf?sequence=1&isAllowed=y)  [centro poblado augusto b. Leguía del distrito de nuevo imperial - cañete; 2020".](http://repositorio.uladech.edu.pe/bitstream/handle/20.500.13032/17035/INFORMACION_INTERNET_QUISPE_SANCHEZ_JUNIOR_LUIS_ALBERTO.pdf?sequence=1&isAllowed=y)  [Repositorio ULADECH](http://repositorio.uladech.edu.pe/bitstream/handle/20.500.13032/17035/INFORMACION_INTERNET_QUISPE_SANCHEZ_JUNIOR_LUIS_ALBERTO.pdf?sequence=1&isAllowed=y)

[Michel Santana \(2016\). "Red inalámbrica de banda ancha con seguridad perimetral](https://repositorio.espam.edu.ec/bitstream/42000/291/1/TC93.pdf)  [en las áreas urbanas y rurales del cantón tosagua". Repositorio ESPAMFL](https://repositorio.espam.edu.ec/bitstream/42000/291/1/TC93.pdf)

[Hamilton Mosquera \(2020\), "Diseño y simulación de una arquitectura de red para](http://repositorio.uan.edu.co/bitstream/123456789/3092/2/2020HamiltonBelayneMosqueraAmud.pdf)  [mejorar la conexión a internet de una zona de baja densidad en Colombia, usando](http://repositorio.uan.edu.co/bitstream/123456789/3092/2/2020HamiltonBelayneMosqueraAmud.pdf)  [tecnología WiMAX", Repositorio Antonio Nariño](http://repositorio.uan.edu.co/bitstream/123456789/3092/2/2020HamiltonBelayneMosqueraAmud.pdf)

[Quishpe, S., Padilla, M., & Ruiz, M. \(2019\).](https://doi.org/10.37116/revistaenergia.v16.n1.2019.341) *["Despliegue Óptimo de Redes](https://doi.org/10.37116/revistaenergia.v16.n1.2019.341)  [Inalámbricas para Medición Inteligente"](https://doi.org/10.37116/revistaenergia.v16.n1.2019.341)*[. Revista Técnica Energía, 16\(1\), 105–112.](https://doi.org/10.37116/revistaenergia.v16.n1.2019.341) 

[Albornoz Bejarano, L. A. \(2021\). "Plataforma tecnológica para la red de datos de](https://search.ebscohost.com/login.aspx?direct=true&db=a9h&AN=156722977&lang=es&site=ehost-live)  [empresas proveedoras de servicios de Internet". Revista Télématique.](https://search.ebscohost.com/login.aspx?direct=true&db=a9h&AN=156722977&lang=es&site=ehost-live)

#### ANEXOS

- **1. Tecnologías inalámbricas**
	- **Redes inalámbricas de área extensa (WWAN, Wireless Wide Area Network):** Son el tipo de redes que tienen una cobertura más amplia. La familia de estándares IEEE 802.20 o UMTS son los más representativos de este tipo de redes.
	- **Redes inalámbricas de área metropolitana (WMAN, Wireless Metropolitan Área Network):** Tienen un rango de acción promedio de unos 20 Km, y el estándar más destacado en este campo es el 802.16 (WiMAX).
	- **Redes inalámbricas de área local (WLAN, Wireless Local Area Network):** Pensadas para cubrir áreas de unos pocos centenares de metros, son las que mayor impulso han tenido gracias al estándar IEEE 802.11 (WiFi) y sus numerosas variantes.
	- **Redes inalámbricas de área personal (WPAN, Wireless Personal Area Network:** Son las que tienen un rango de acción limitado, estando este restringido a unas decenas de metros. El estándar más representativo es el IEEE 802.15.1 (Bluetooth).
	- **Redes inalámbricas de área corporal (WBAN, Wireless Body Area Network):** Tienen rango de acción muy limitado, y está constituida por sensores que se implantan o que son acoplados de alguna manera al cuerpo humano, y que monitorizan parámetros vitales. Estos parámetros son enviados de forma inalámbrica a una estación base, desde la cual se toman estos datos para analizarlos. Unos de los estándares utilizados es el IEEE 802.15.4 (Zigbee).

| <b>Tecnología</b> | Velocidad máxima<br>Interfaz aire | <b>Velocidad</b><br>máxima real |  |  |  |  |  |  |
|-------------------|-----------------------------------|---------------------------------|--|--|--|--|--|--|
| WiFi 802.11b      | 11 Mbps                           | $\sim$ 5.5 Mbps                 |  |  |  |  |  |  |
| WiFi 802.11g      | 54 Mbps                           | $~24$ Mbps                      |  |  |  |  |  |  |
| <b>Pre-WiMAX</b>  | 54 Mbps                           | $~1$ $~30$ Mbps                 |  |  |  |  |  |  |
| <b>WIMAX</b>      | 75 Mbps                           | $~10$ Mbps                      |  |  |  |  |  |  |

*Tabla 15. Tipos de redes inalámbricas de área corporal*

#### **1.2. Redes inalámbricas de área local (WLAN, Wireless Local Area Network)**

Las redes LAN inalámbricas (WLAN) de alta velocidad ofrecen las ventajas de la conectividad de red sin las limitaciones que supone la interconexión física mediante cable.

Si a ello unimos la rapidez en el desarrollo tecnológico en los últimos años gracias a la posibilidad de utilizar equipos en bandas de uso común, como la ISM (2,4 GHz) o la UNII (5 GHz), homogéneas en casi todo el mundo y a la utilización de los estándares basados en IEEE 802.11 (también conocidos como Wi-Fi), se consiguen prestaciones cada vez más

interesantes con costes de instalación y, sobre todo, de operación reducidos.

Algunos puntos que debemos tener en cuenta:

• El número de clientes simultáneos que se pueden conectar a un punto de acceso es de 10 a 15 usuarios, aunque bien es cierto que existe equipamiento que permite un número mayor de conexiones debido principalmente a que están fabricados con varios interfaces radio, (por lo que equivalen a tener varios puntos de acceso). Este es por tanto un dato a tener en cuenta, ya el número de usuarios a los que queremos dar servicio en un área determinará el número de puntos de acceso a colocar.

- El alcance de esta tecnología (ajustándose siempre a la legislación) está en torno a los 300 m en condiciones ideales. Este alcance se ve reducido enormemente en entornos urbanos.
- En Europa se permite el uso de 13 canales en la banda de 2,4 GHz, aunque sólo es posible elegir tres de ellos de manera que no se solapen (por ejemplo, los canales 1, 6 y 11). Esto es una limitación para despliegues muy densos, dado que el rendimiento de la red se ve disminuido en condiciones en las que hay interferencias.

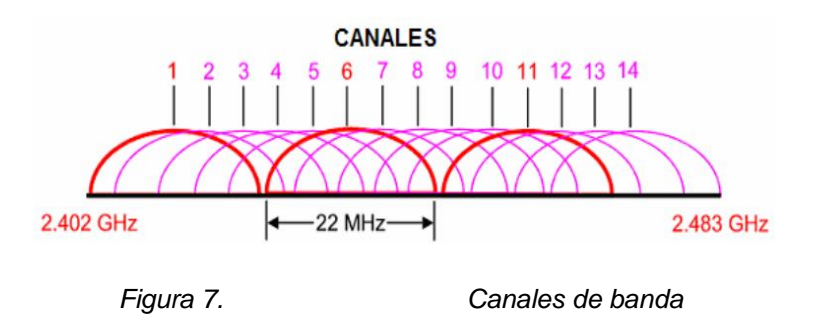

### **1.3. Objetivo general del proyecto**

El objetivo del proyecto fue diseñar una red de banda ancha inalámbrica que interconecte el centro poblado de california y que además permita el acceso a Internet en algunas localizaciones concretas.

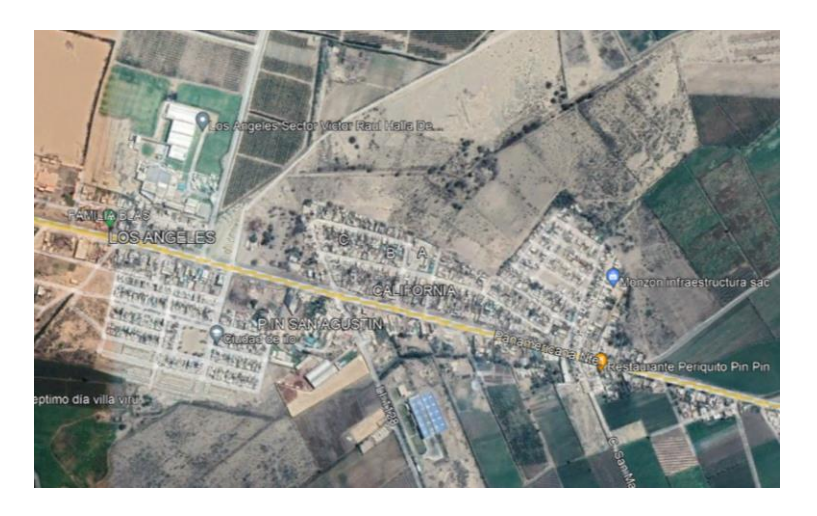

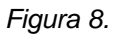

*Figura 8. Ubicación geográfica.*

#### **1.3.1 Descripción del proyecto**

El proyecto consistió en interconectar mediante radioenlaces el centro poblado de california – Viru, La Libertad. El punto principal fué la provincia de Virú, dado a que en él se encuentra el Centro de datos principal y el punto de interconexión con Internet. Adicionalmente, se proporcionó acceso a Internet a los ciudadanos situados en las zonas circundantes donde no haya disponibles otros servicios de banda ancha.

El proyecto principal se dividió en tres subproyectos:

- **Red troncal principal:** Interconexión de los distintos núcleos de población (centro poblado California, provincia de Virú). Esta interconexión se llevó a cabo usando equipos punto a punto de gama empresarial que usan tecnología pre-WiMAX y operan en banda libre de 5 GHz.
- **Red troncal secundaria:** Interconexión de los principales hogares del centro poblado california, así como edificios municipales y puntos estratégicos dentro de cada uno de los núcleos de población. La interconexión se llevó a cabo usando equipos punto multipunto de gama empresarial, también utilizando tecnología pre-WiMAX en la banda libre de 5 GHz.
- **Red de Acceso WiFi:** Red de acceso mediante tecnología WiFi para los usuarios cercanos a los puntos previamente establecidos dentro de cada uno de los núcleos. En la red estuvo formada por puntos de acceso WiFi según el estándar 802.11g que se conectaron directamente a la red troncal secundaria.

#### **2. Especificación de la red**

La red global se compone de una red troncal primaria, red troncal secundaria y red de acceso WiFi. Las especificaciones de cada una de ellas se describieron en los siguientes subapartados.

#### • **Red Troncal Primaria**

Se implementó una red troncal inalámbrica de banda ancha para la interconexión del centro poblado de california con los puntos situados en los diferentes núcleos a partir de los cuales se desplegaron la red troncal secundaria. Los puntos que forman parte de la red troncal primaria son los siguientes:

- **Provincia Virú:** Este punto es principal porque permitió la conexión con el centro poblado california.
- **California:** Es el punto en el que deben confluir la comunicación de Provincia de Viru – Centro poblado california.

El equipamiento de la red troncal cumplió las siguientes características técnicas mínimas:

- Los equipos inalámbricos deben emitir en canales de banda libre según las normas de la Comisión del Mercado de Telecomunicaciones (CMT) y el Cuadro Nacional de Atribución de Frecuencias (CNAF).
- Se implemntó caminos alternativos para la interconexión de los distintos puntos de manera que la red sea robusta y resistente a las posibles caídas de algunos de los enlaces principales.
- Los equipos utilizados soportaron los anchos de banda requeridos para proporcionar el servicio deseado. Los requerimientos de cada enlace de la red troncal vendrán impuestos por el ancho de banda que se ofreció a cada

edificio municipal interconectado a través de la red troncal secundaria (ver apartado 2.2.2.1) y por el ancho de banda requerido por los usuarios de la red de acceso WiFi (ver apartado 2.2.3.1). Además, se dejó un margen de ancho de banda disponible para futuras expansiones de la red.

- Gestionable mediante protocolo SNMP (Simple Network Managment Protocol). Esto permitió que la red completa sea monitorizada desde la provincia de Virú utilizando las herramientas software adecuadas.
- Los equipos disponieron de un puerto Ethernet 10/100 Base T que permitió la interconexión a otra electrónica de red o a otros equipos radio directamente.
- Los equipos fueron configurables, utilizando el interfaz aire, con el fin de poder llevar a cabo estas acciones de manera remota.
- Los equipos cumplieron la normativa vigente para instalación en exteriores, incluyendo protección antirrayos. Todos los conectores estuvieron convenientemente sellados.

#### **2.1 Ubicación de los Puntos**

Según los datos de GPS (Global Positioning System), la situación geográfica de los puntos que interconectaron son las siguientes:

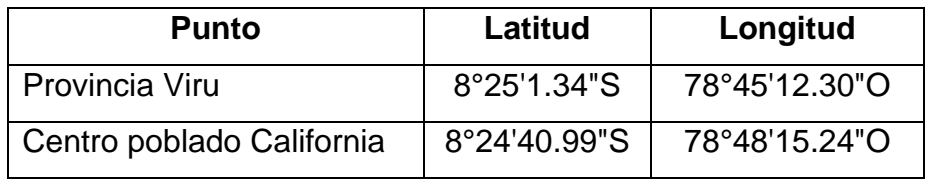

*Tabla 16. Tablas coordenadas de puntos de red troncal*

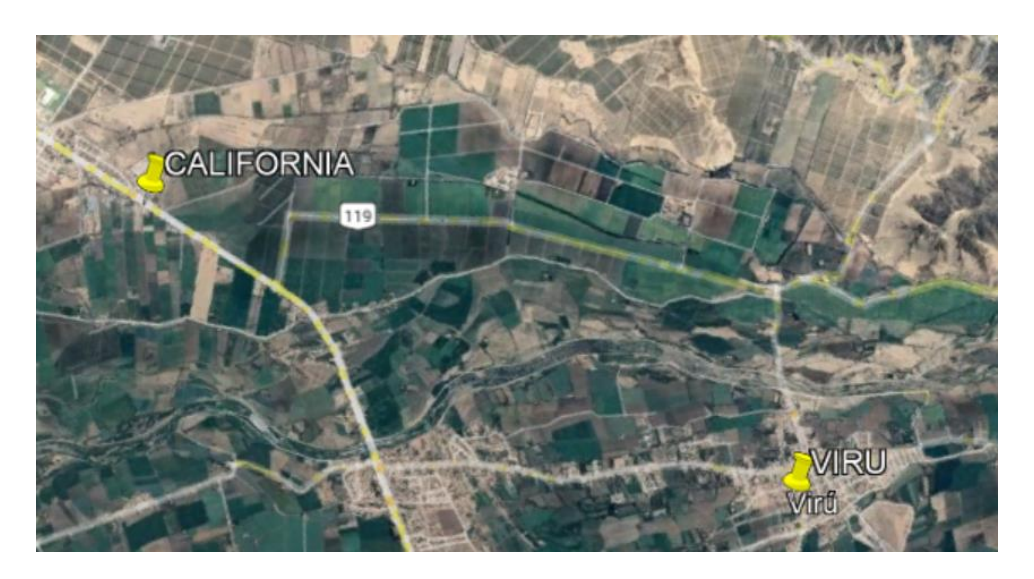

*Figura 9. Imagen: coordenadas de puntos de red troncal*

#### **2.1.1 Red Troncal Secundaria**

La red troncal secundaria está compuesta por los equipos que interconectan las estructuras con la red troncal primaria a través de enlaces punto a multipunto. El ancho de banda soportado fue menor que el soportado por la red troncal principal, pero estuvo dimensionado para soportar tanto el tráfico generado en el propia municipalidad, colegio, como el generado por los usuarios que llegaron mediante la red de acceso WiFi (en los lugares donde se provea acceso mediante WiFi).

El equipamiento de la red troncal secundaria cumplió las siguientes características mínimas:

- El desarrollo tecnológico de las comunicaciones inalámbricas en la época ha posibilitado un aumento drástico en el uso de dispositivos inalámbricos, razón por la cual algunas bandas de frecuencia del espectro radioeléctrico son ampliamente usadas (Cesar Hernandez y otros, 2020).
- Los equipos utilizados soportaron los anchos de banda requeridos para proporcionar el servicio deseado. En la siguiente tabla se muestran los requerimientos para la municipalidad, colegio y usuarios directamente a la red troncal secundaria. El ancho de banda asignado a cada edificio es

resultado de un estudio previo sobre el número de usuarios que se van a conectar, del tipo de servicios que van a utilizar normalmente y de la importancia relativa de la ubicación. Se ha de comentar que en el caso del depósito de las Mellizas no hay requerimiento de ancho de banda debido a que en esta ubicación no hay personal trabajando que requiera conexión.

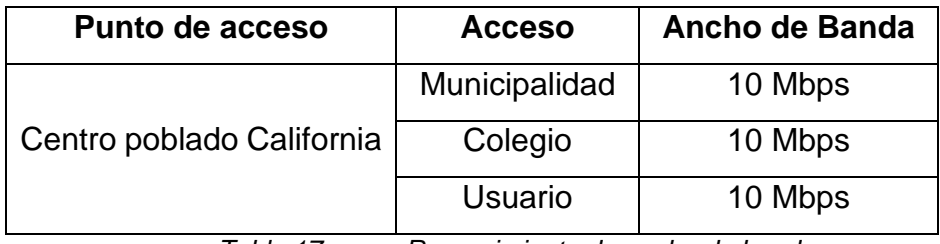

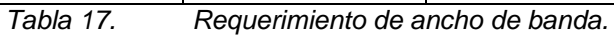

- Los equipos soportaron encriptación para así tener seguridad en las comunicaciones.
- Los equipos implementaron el protocolo SNMP, con el fin de que puedan ser monitorizados remotamente utilizando las herramientas software adecuadas.
- Los equipos dispusieron de un puerto Ethernet 10/100 Base T que permitió la interconexión a otra electrónica de red o a otros equipos radio directamente.
- Los equipos fueron configurables, utilizando el interfaz aire, con el fin de poder llevar a cabo estas acciones de manera remota.
- Los equipos cumplieron la normativa vigente para instalación en exteriores, incluyendo protección antirrayos. Todos los conectores estuvieron convenientemente sellados.

#### **2.2 Situación de los Puntos**

Según datos GPS, las coordenadas de los puntos a interconectar en cada uno de los núcleos son las siguientes:

#### • **Centro poblado California**

| <b>Punto</b>    | Latitud      | Longitud      |
|-----------------|--------------|---------------|
| Municipalidad   | 8°24'29.12"S | 78°48'37.37"O |
| Colegio         | 8°24'32.78"S | 78°48'29.26"O |
| <b>Usuarios</b> | Todo el CPC  | Todo el CPC   |

*Tabla 18. Coordenadas de los puntos de la red.*

En la siguiente imagen se puede ver la localización de los puntos, incluyendo el punto de la red troncal al que se conectaron.

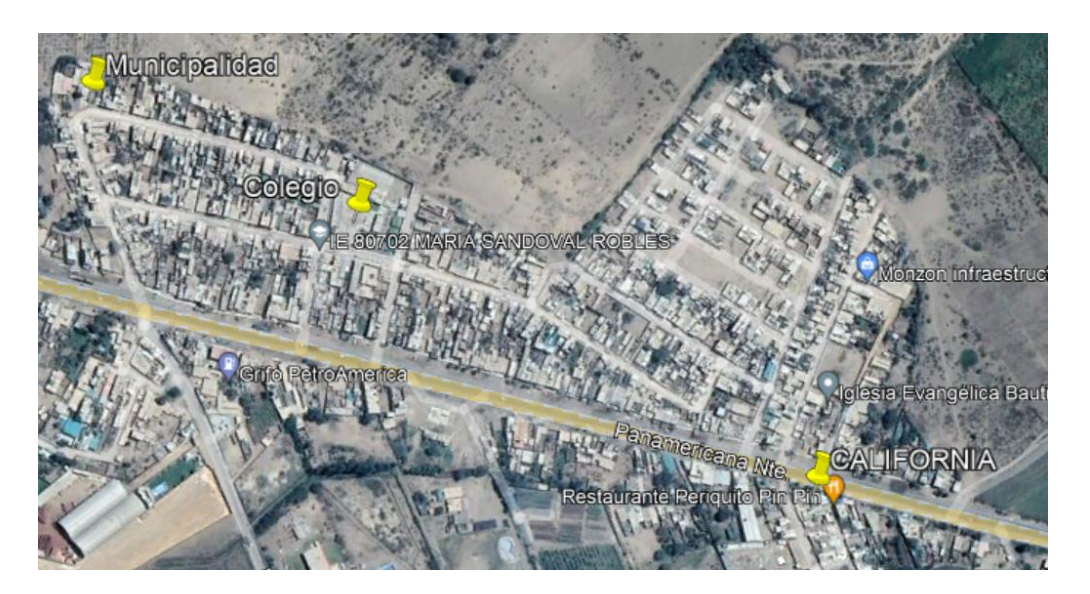

*Figura 10. Situación de los puntos de la red troncal secundaria de centro poblado California*

#### **2.2.1 Red Troncal Primaria (Interconexión de puntos)**

El diseño de la red troncal se ha acometido teniendo en cuenta que se necesita un ancho de banda grande y unos tiempos de respuesta bajos. Es por esta razón que se han buscado interconectar ubicaciones entre las que hubiera condiciones de línea de visión directa. Este requisito no es indispensable para tener conectividad, pero sí lo es si requieren unas condiciones óptimas de funcionamiento.

Otra de las condiciones es que las ubicaciones fueran propiedad del Ayuntamiento, con el fin de que fuese más económico el despliegue de la red. Además, en algunas ubicaciones ya hay disponibles torretas y mástiles donde fijar el equipamiento, lo que reduce aún más el coste del despliegue.

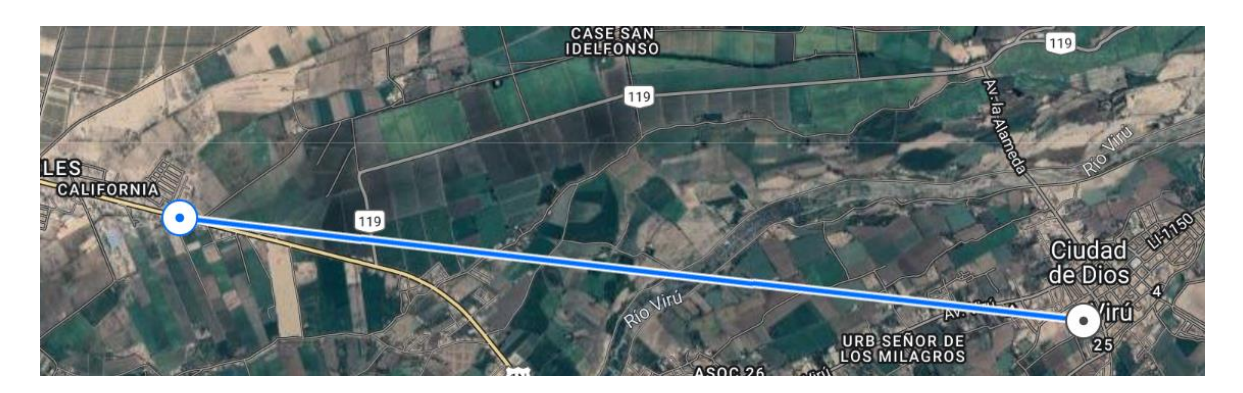

*Figura 11. Interconexión de los puntos de la red troncal principal*

Las distancias entre los puntos son las siguientes:

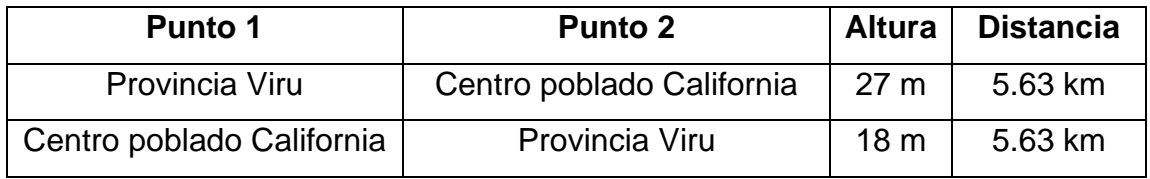

*Tabla 19. Distancias puntos red troncal primaria*

### **2.2.2 Red Troncal Secundaria (interconexión de puntos)**

La red troncal secundaría del núcleo centro poblado de california se compone de puntos que se interconectan con una topología en estrella con el punto central situado en un depósito ubicado. Los enlaces se llevaron a cabo usando equipamiento punto a multipunto.

# **2.3 CÁLCULO DE ENLACE (Viru - California)**

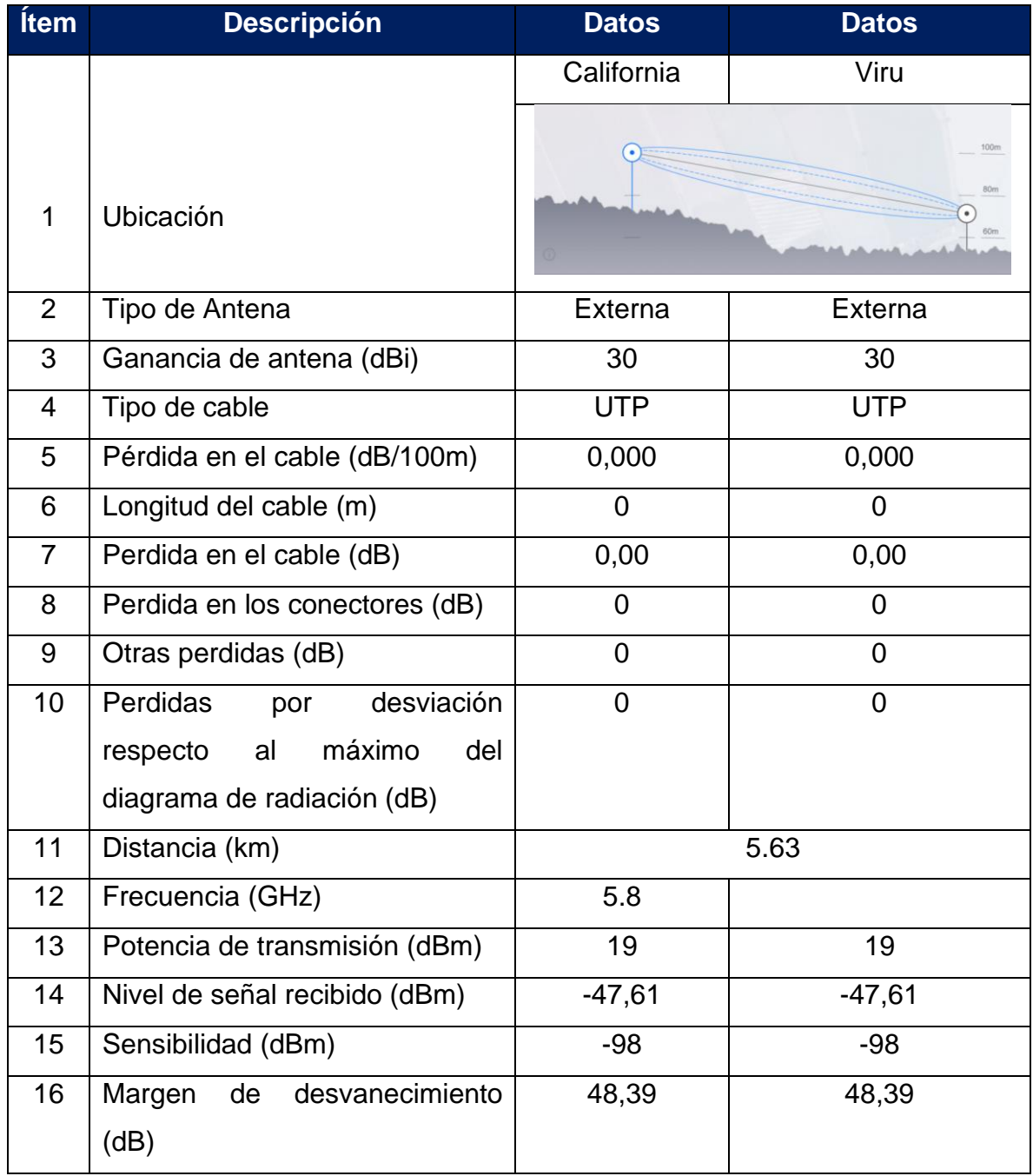

*Tabla 20. Tabla de cálculo de enlace Viru – California*

## **2.4 DATOS DE INSTALACIÓN**

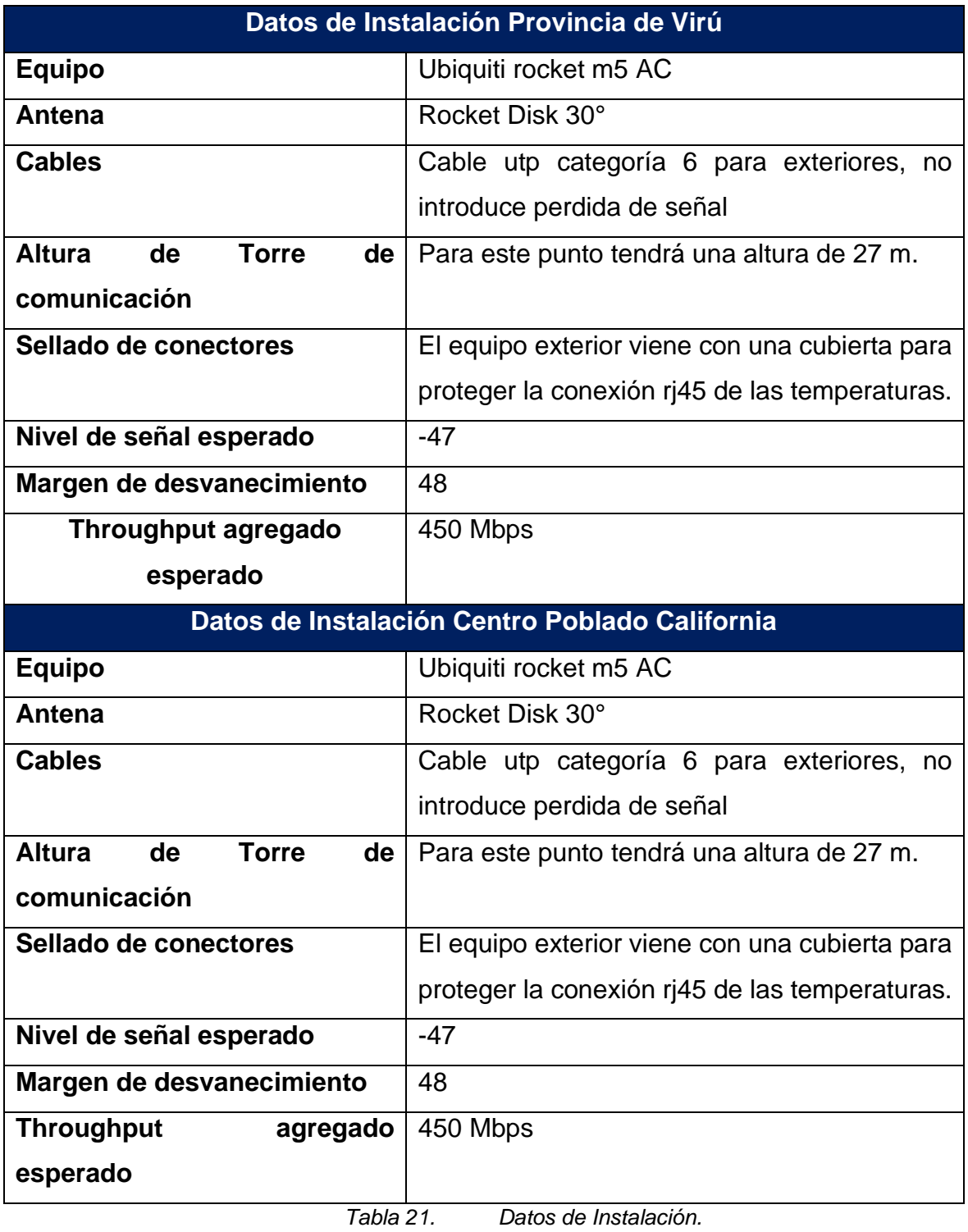

### **2.5 Descripción de los equipos utilizados**

#### **2.5.1 Equipos radio.**

Los equipos Ubiquiti rocket 5ac lite son equipos con un sistema inalámbrico de alto rendimiento, que proporcionan alta capacidad y velocidad en enlaces punto a multipunto A continuación, se presenta una tabla con las principales características del equipo.

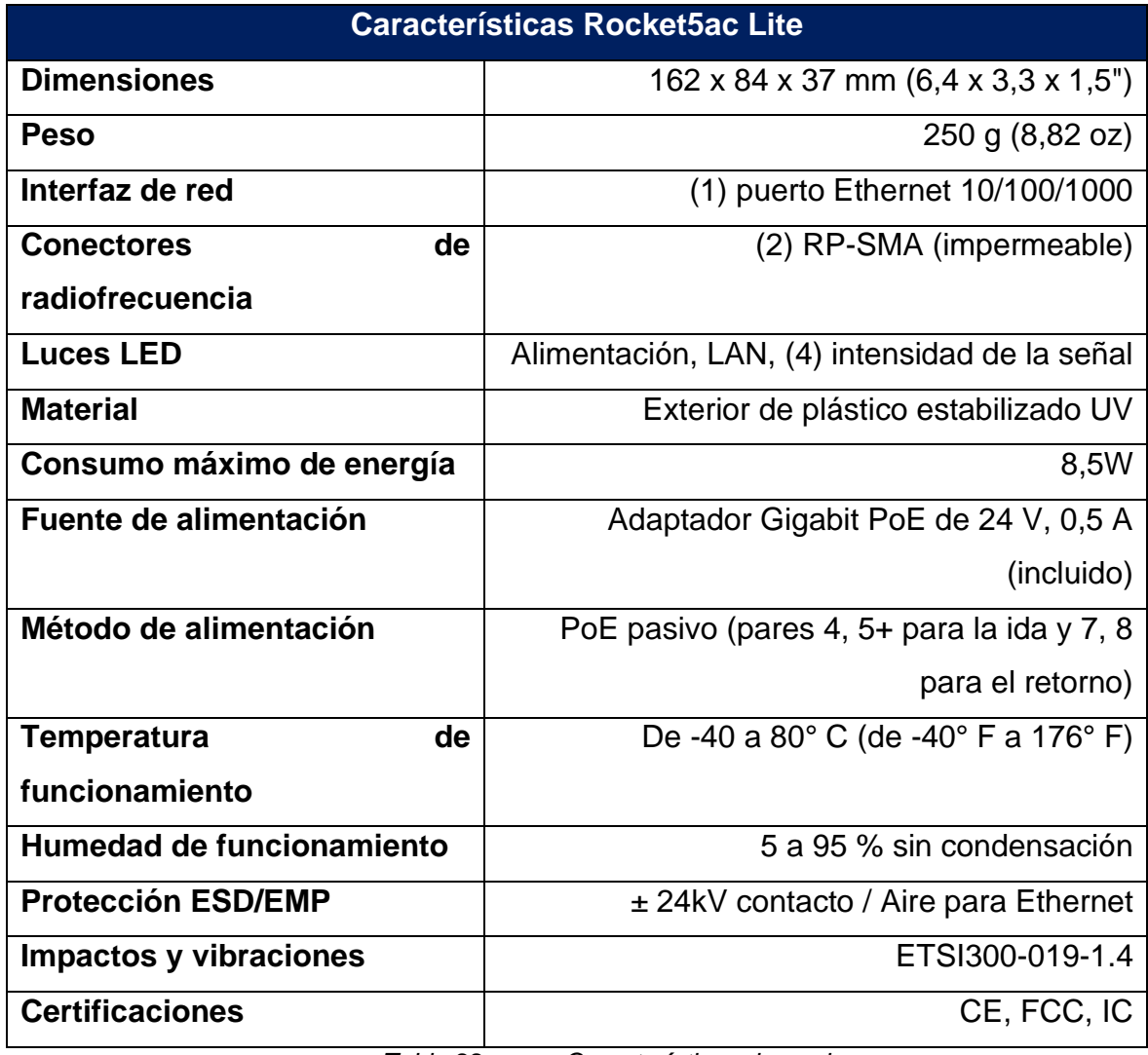

*Tabla 22. Características de equipo.*

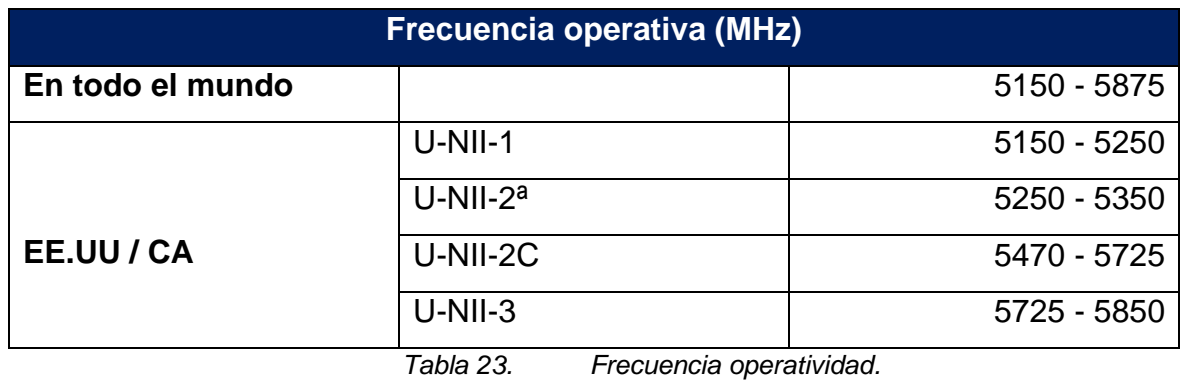

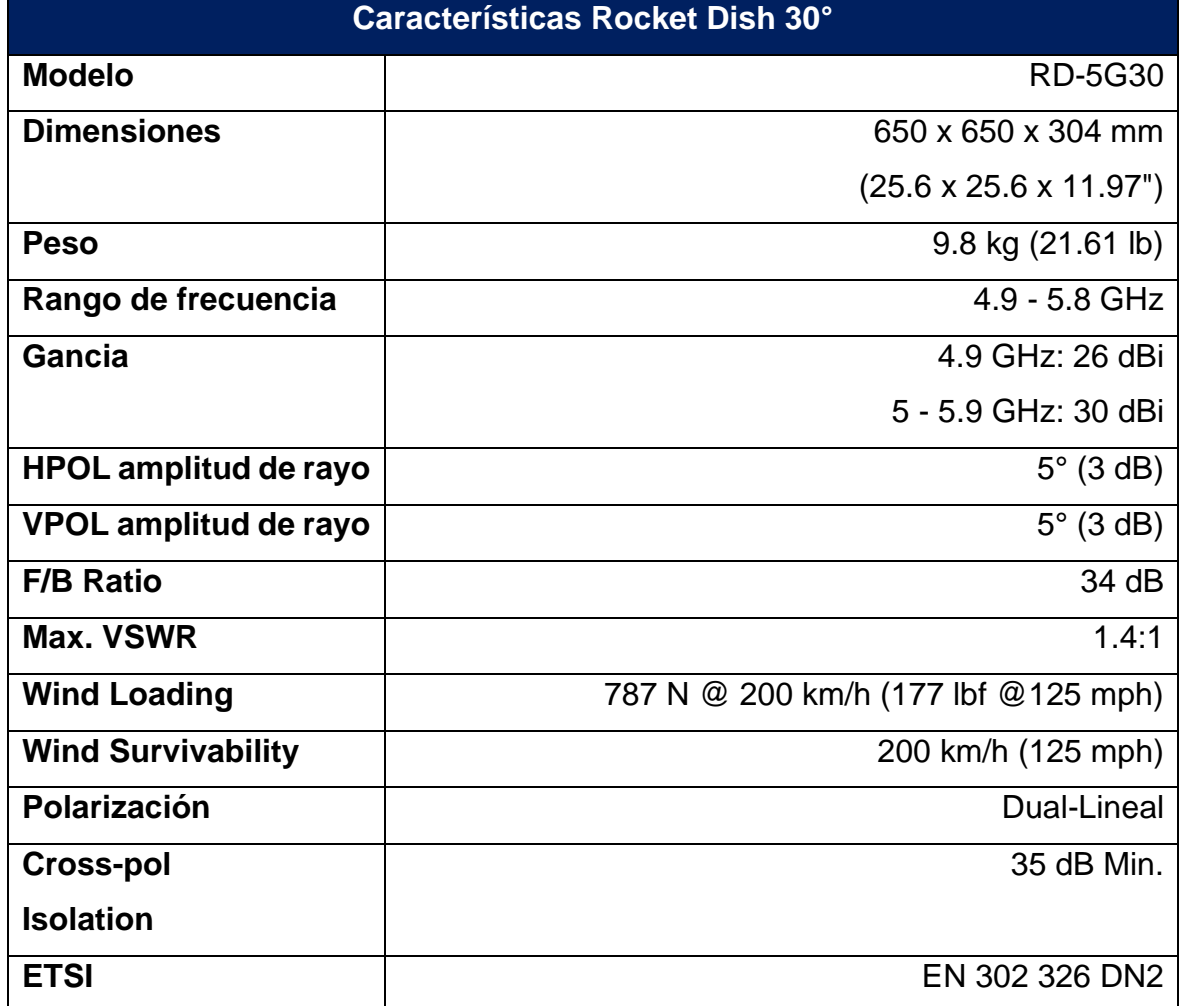

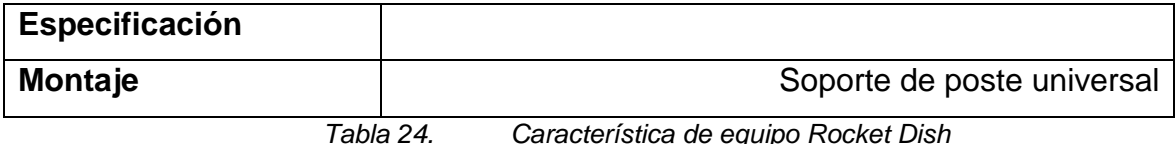

#### **2.5.2 Elementos radiantes**

Las antenas implementadas en este proyecto son las siguientes:

• Antenas Sectorial: para este proyecto se considera una antena de 120° para cubrir la zona, este equipo se utilizó para la distribución de la banda ancha.

#### **3. Esquema de red.**

A continuación, se presenta un esquema de la conexión de banda ancha.

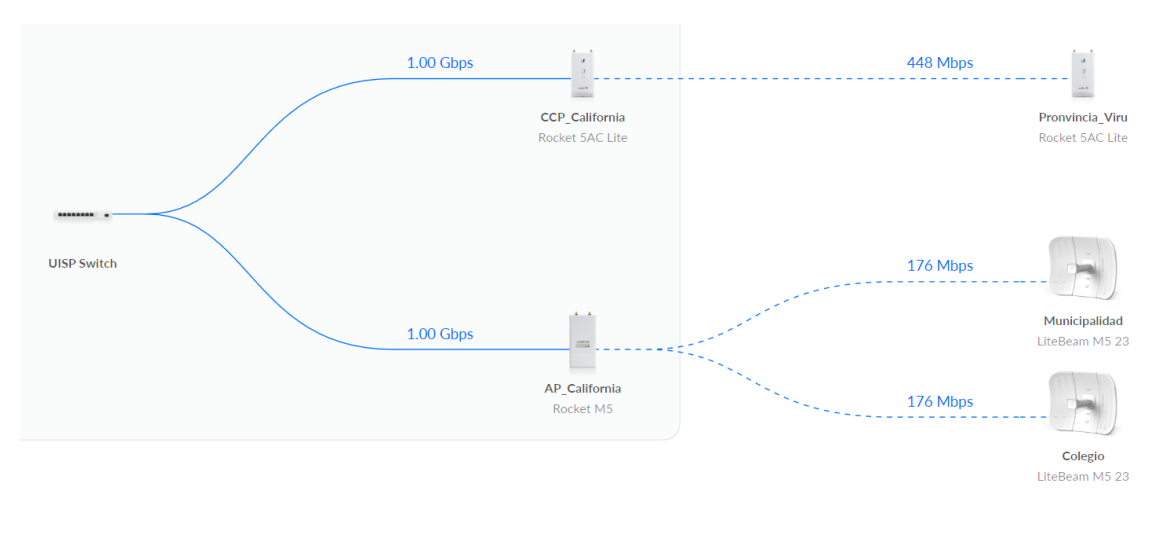

*Figura 12. Esquema de red.*

#### **3.1 Mapa de cobertura.**

Se muestra el diagrama de cobertura de los equipos de red.

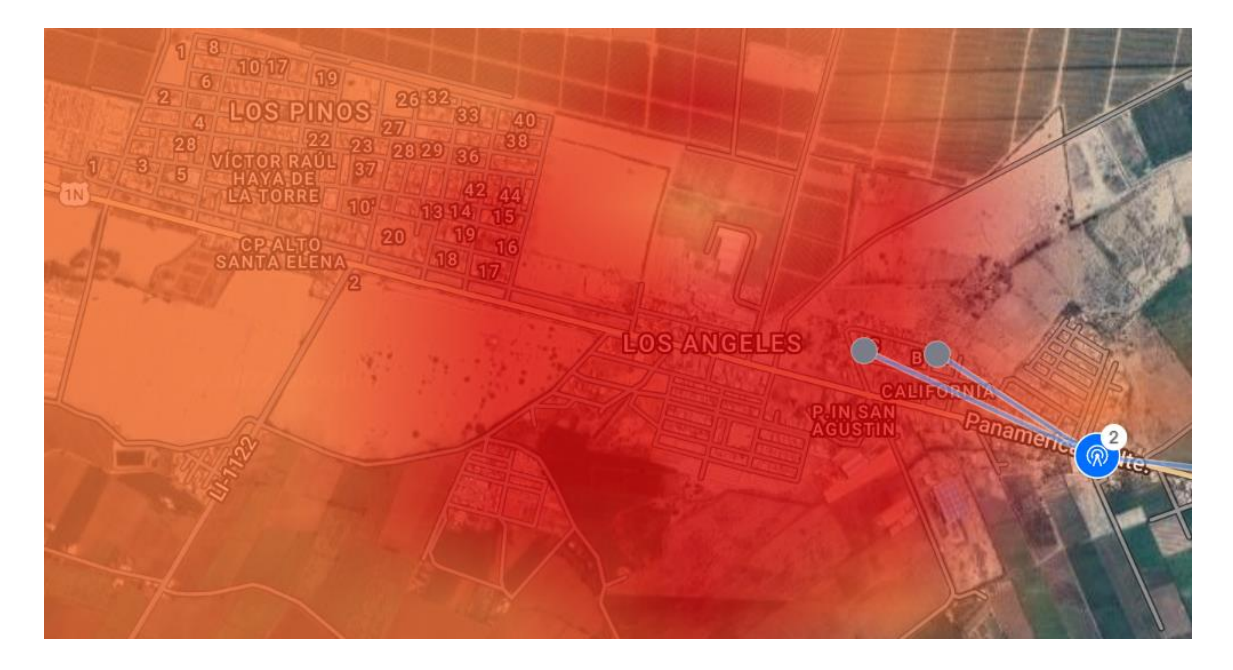

*Figura 13. Mapa de cobertura.*

#### **4.1 Recursos y Presupuesto.**

- **Recursos Humanos:** Emplearemos lo más importante del proyecto que es el personal humano.
	- ➔ Investigador del proyecto.
	- ➔ Asesor: para el buen desarrollo del proyecto.
	- → Técnicos: personal que realizó la instalación de los tramos y equipos de comunicación.
- **Equipo y bienes duraderos:** Para la implementación del proyecto se consideraron los siguientes equipos:

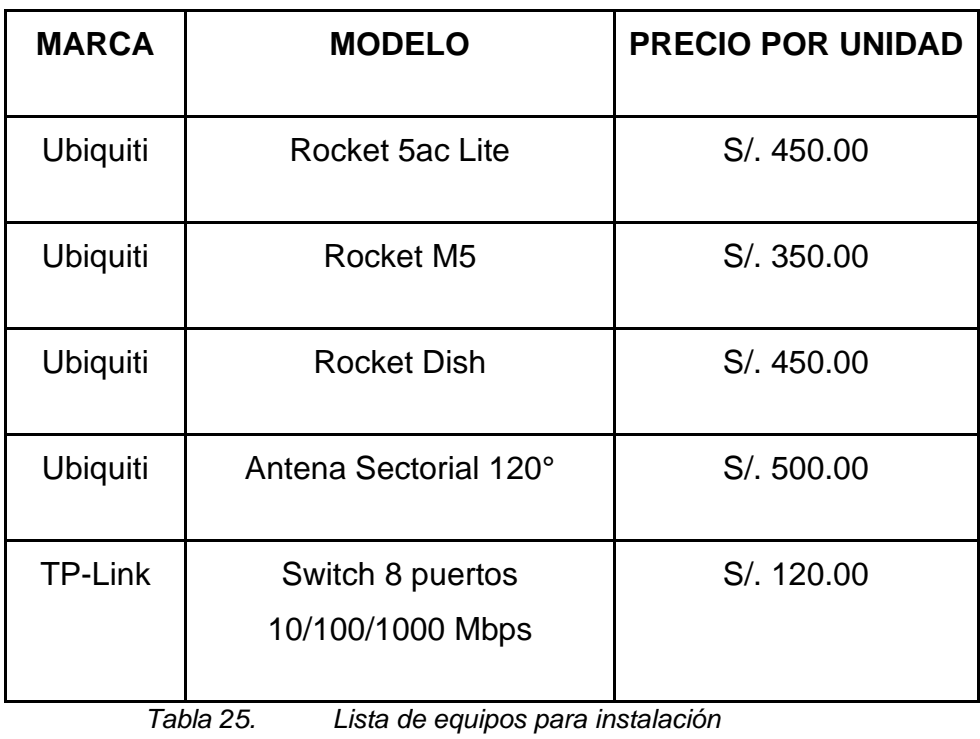

*Tabla 26.*

los equipos mencionados en nuestra tabla se instalaron al momento de montar nuestra torre para poder realizar la comunicación entre pueblos, la instalación fue realizada por los técnicos de infraestructura y la configuración se encargó por el Ing. de Sistemas.

● **Materiales e Insumos:** En este ítem se mencionan los materiales e insumos que se utilizaron para el proyecto.

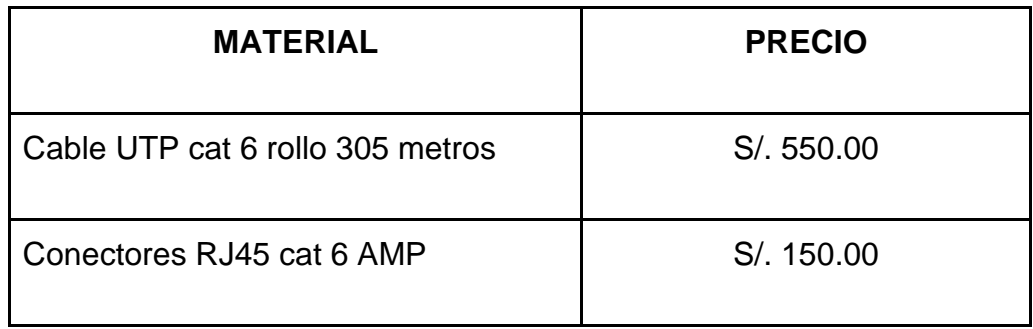

| <b>Base Triangular</b>              | S/. 80.00  |
|-------------------------------------|------------|
| Tramo de torre galvanizada 3 metros | S/. 150.00 |
| Templadores                         | S/. 20.00  |
| Candados                            | S/.5.00    |
| Rollo cable retenida                | S/.250.00  |

*Tabla 27. Lista de materiales e insumo.*

- **Asesorías especializadas y servicios:** No se considera.
- **Gastos Operativos:** Para la ejecución del proyecto se consideraron los siguientes gastos operativos.

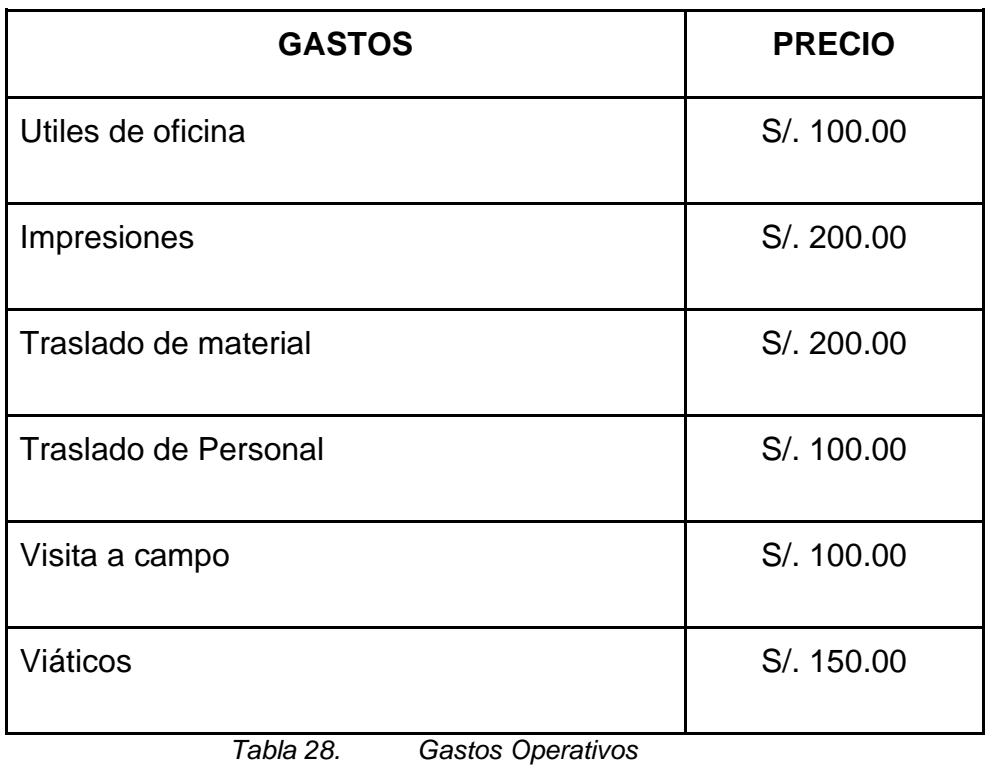

### **4.2 Financiamiento.**

Para el desarrollo del proyecto se consideró que el financiamiento fue realizado por el mismo estudiante.

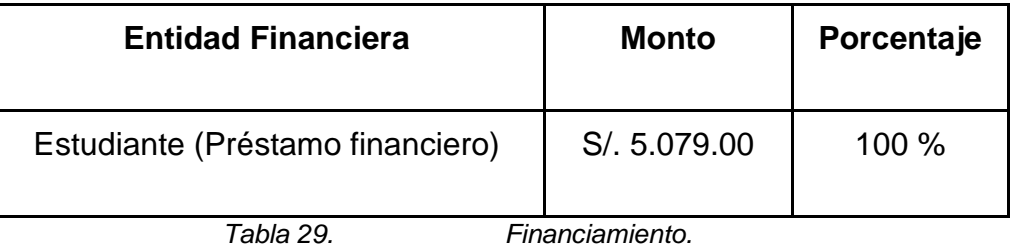

### **4.3 Cronograma de ejecución**

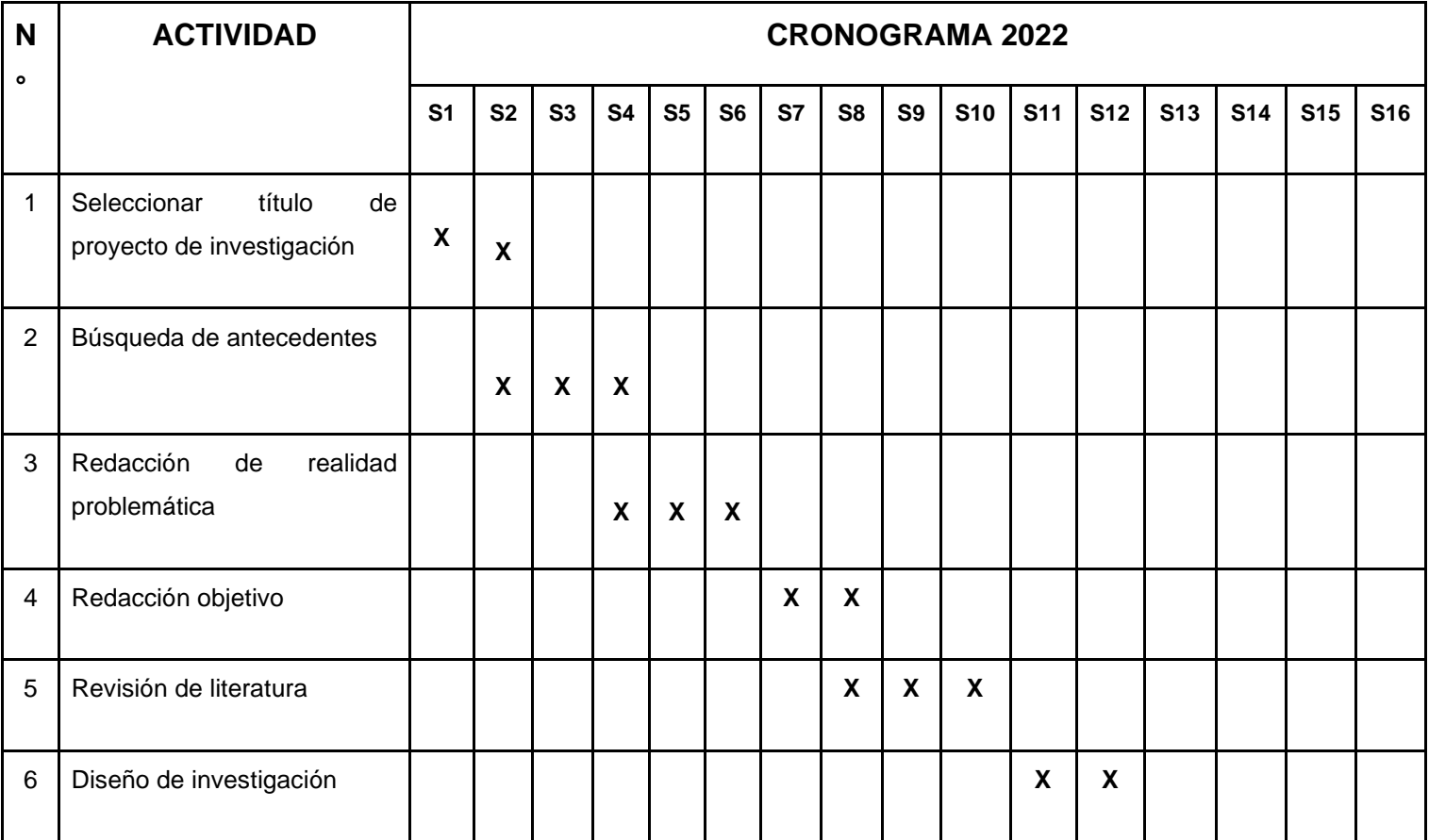

| ⇁               | <b>Obtener Variables</b>                     |  |  |  |  |  |  | X |   |   |   |
|-----------------|----------------------------------------------|--|--|--|--|--|--|---|---|---|---|
| 8               | Población y Muestreo                         |  |  |  |  |  |  |   | X |   |   |
| 9               | Instrumentos de recolección<br>de datos      |  |  |  |  |  |  |   | Х | X |   |
| 10 <sup>°</sup> | Sustentación de proyecto de<br>investigación |  |  |  |  |  |  |   |   |   | Х |

*Tabla 30. Cronograma de ejecución.*

Para el presente proyecto se aplicó la metodología para diseño de red WAN, con la finalidad de desarrollar partiendo de que ya existen redes LAN funcionando correctamente.

#### ● **Fase 1: Planificación**

En esta fase se recopiló la información necesaria para el diseño de una WAN como:

- Información técnica
- Disponibilidad de datos.
- Reducir procesos y costos.
- Seguridad.
- Integrar los pueblos alejados.

#### ● **Fase 2: Análisis**

Según la necesidad se debe realizar un análisis y determinar las tareas factibles que la red WAN ejecutará una vez diseñada.

- Acceso a internet para los usuarios.
- Conexión a los pueblos alejados de la provincia.
- Tamaño total de la red.
- ancho de banda requerido.
- Costo.
- Velocidad de transmisión de datos.
- Ubicación geográfica.
- Proveedores existentes.

#### ● **Fase 3: Diseño**

El diseño de red debe soportar las necesidades de solicitud de paquetes que realizan los usuarios, para el diseño de red físico se consideró una tabla de información tallada con el nombre del nodo.

#### ● **Fase 4: Implementación**

Esta fase se construyó una red robusta que soporte las solicitudes de los usuarios para todo ello se considera los siguientes equipos:

- **Adquisición de servidor Mikrotik,** controlar el consumo de cada usuario.
- **La adquisición de Radio Enlace Ubiquiti** ayudó a realizar la conexión de punto a punto.
- **Adquisición de Sectorial Ubiquiti,** este equipo permitió la distribución de internet multipunto.
- **Torres de comunicación,** las torres se ubicaron en punto estratégicos para realizar los enlaces con los equipos ya mencionados.

#### ● **Fase 5: Pruebas**

Se realizaron los ajustes o rectificación de los pequeños errores, con estas pruebas el propósito fue de alinear los equipos de radio enlace.

#### **Equipos y accesorios**

Ubiquiti Rocket 5ac Lite:

Es un equipo access point para emisor o cliente, es alta potencia permite tener un rango de 25 km y una transferencia de datos de 450Mbps, Este equipo permite su uso en todos las troncales para obtener una buena conexión.

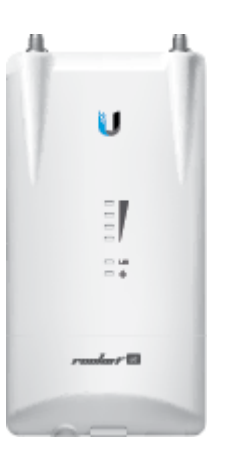

*Figura 14. Equipo Ubiquiti Rocket 5ac Lite.*

Ubiquiti Rocket M5:

Es un equipo access point para emisor o cliente, es alta potencia permite tener un rango de 25 km y una transferencia de datos de 300Mbps pruebas ya realizada obtiene una transferencia de 150Mbps reales, Este equipo permitió realizar la distribución de internet modo Access point en cada pueblo.

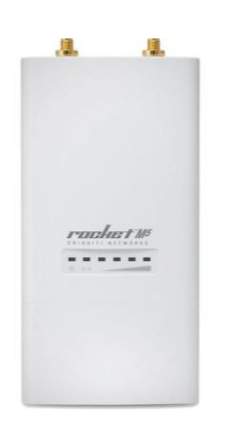

*Figura 15. Equipo Ubiquiti Rocket M5.*

Ubiquiti Rocket Dish 30dbi:

Es una antena carrier class diseñada para el trabajo conjunto con rocket 5ac Lite o Rocket M5, pueden alcanzar una distancia de 25 km la transferencia de datos dependerá del equipo Rocket que se utilice, este equipo se empleó la conexión punto a punto.

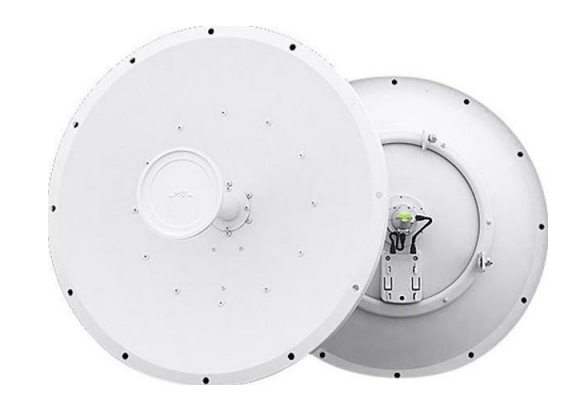

*Figura 16. Equipo Ubiquiti Rocket Dish 30dbi.*

Ubiquiti Antena Sectorial 120°:

Este equipo es una antena sectorial que trabaja en conjunto con un rocket, que tendrá la funcionalidad de access point, su diseño permitió estar ambiente exterior, su medición de cobertura fue de 120°

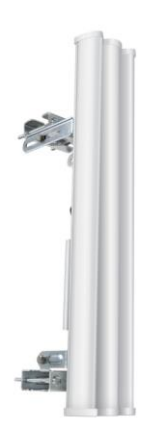

*Figura 17. Equipo Ubiquiti Antena Sectorial 120°.*

Torre Galvanizada:

Para poder anclar los equipos de comunicación utilizaremos torre galvanizada, estos equipos fueron instalados en cada pueblo que serán configurado los troncales, las cantidades dependerán de los estudios de espectros para tener una buena calidad y una red robusta.

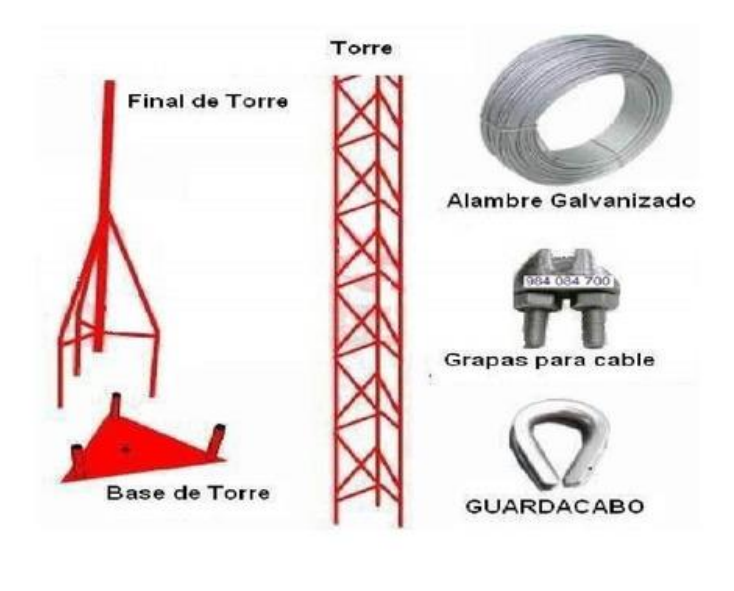

*Figura 18. Torre galvanizada.*

#### **4.1 Prueba Pretest**

### **4.1.1 Prueba Pretest – transferencia punto a punto**

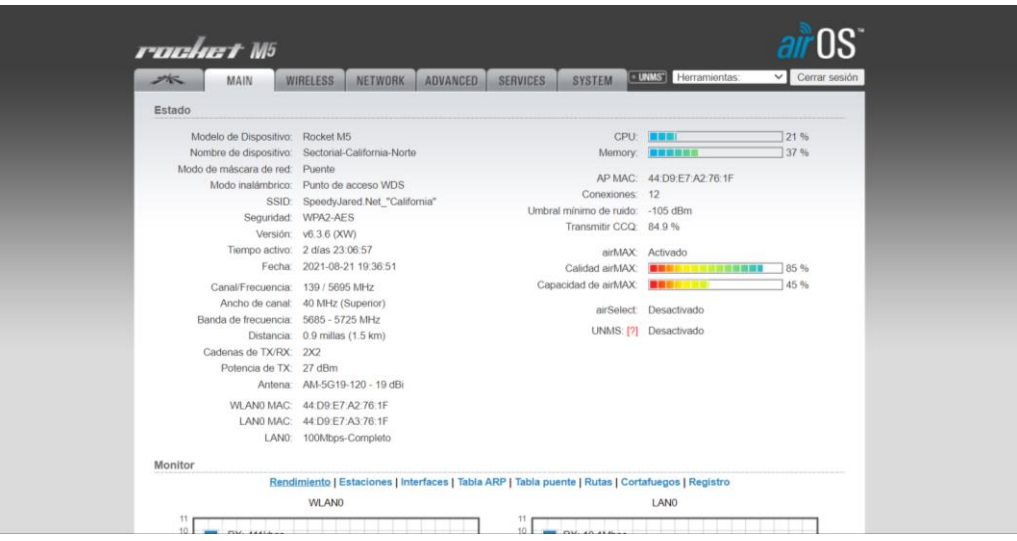

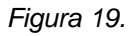

*Figura 19. Pre-Test – Transferencia de datos*

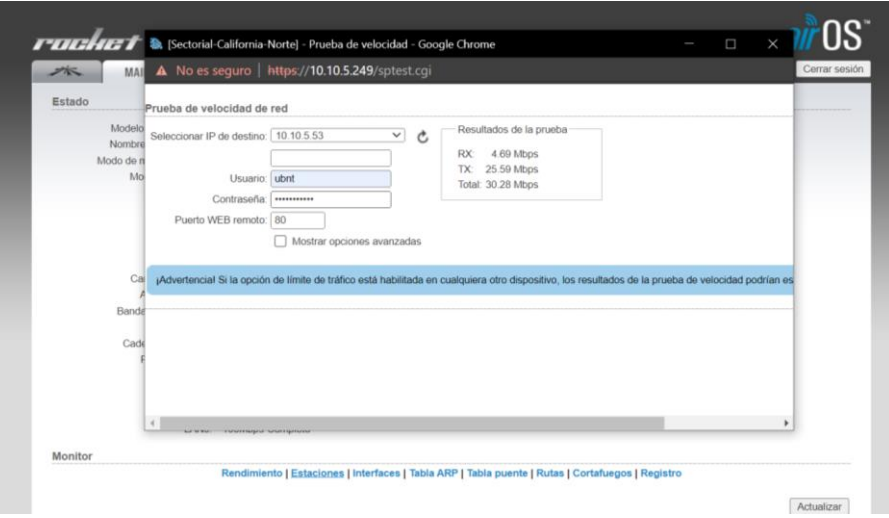

*Figura 20. Pre-Test – Transferencia de datos*

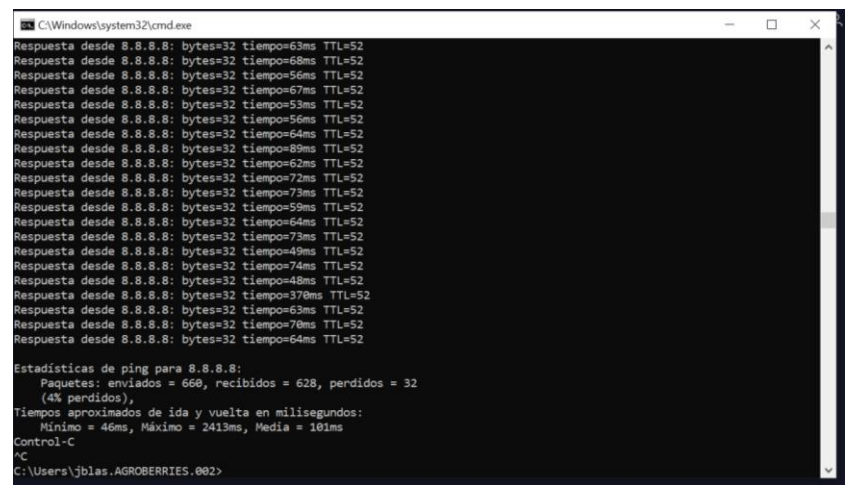

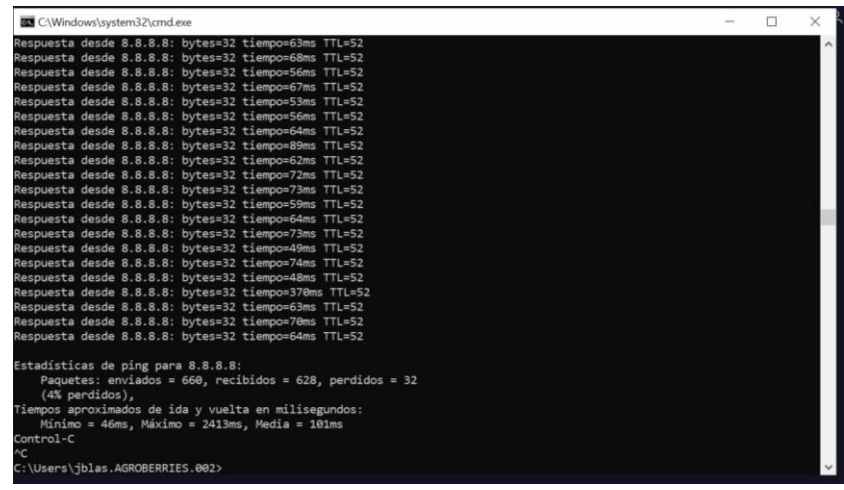

*Figura 22. Pre – test "Estabilidad de la red"*

#### **4.1.1 Prueba Post test – transferencia punto a punto**

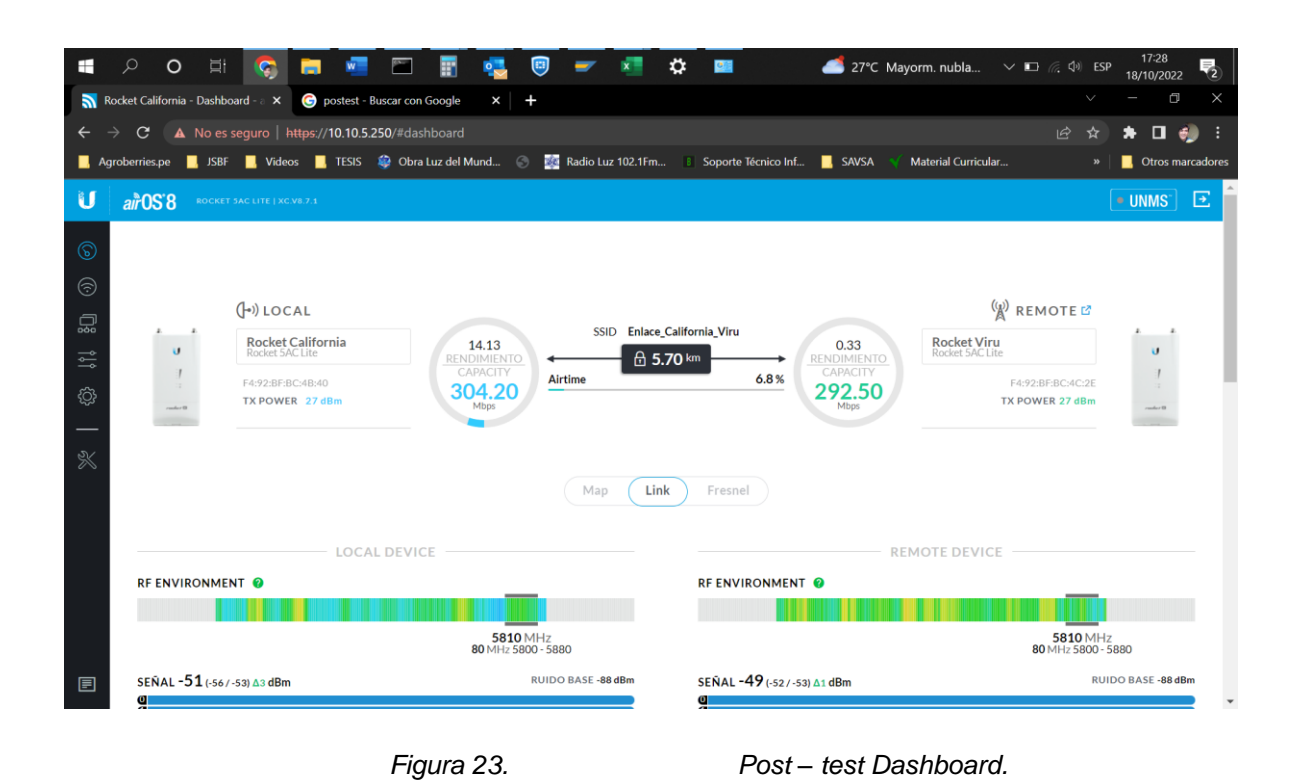

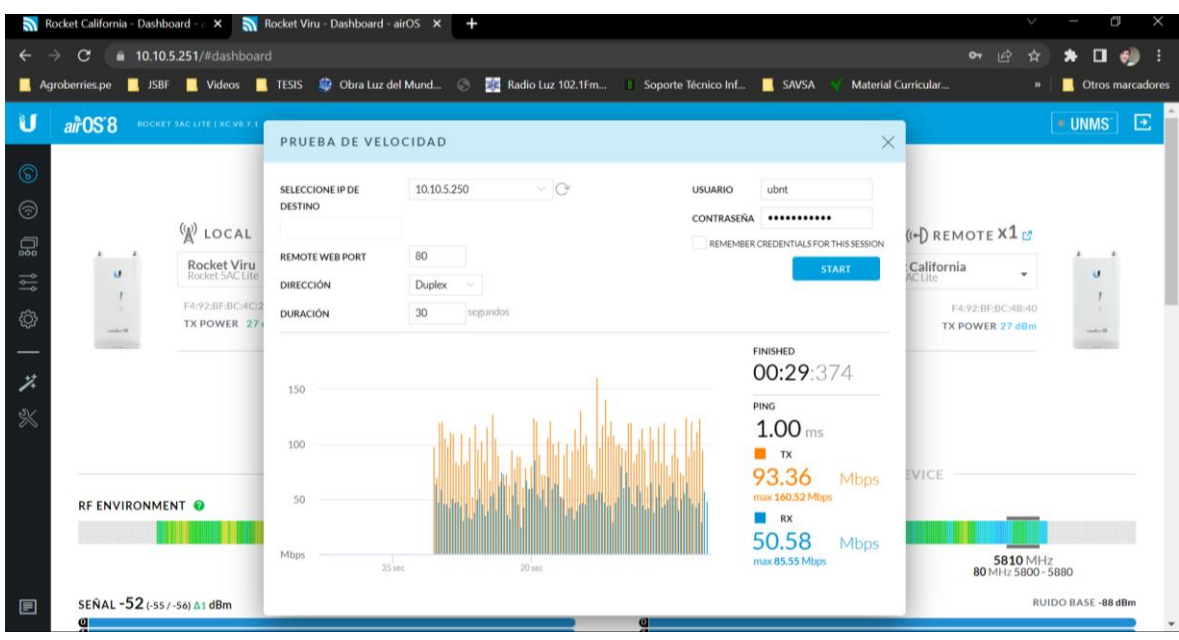

*Figura 24. Post – test "prueba de velocidad".*

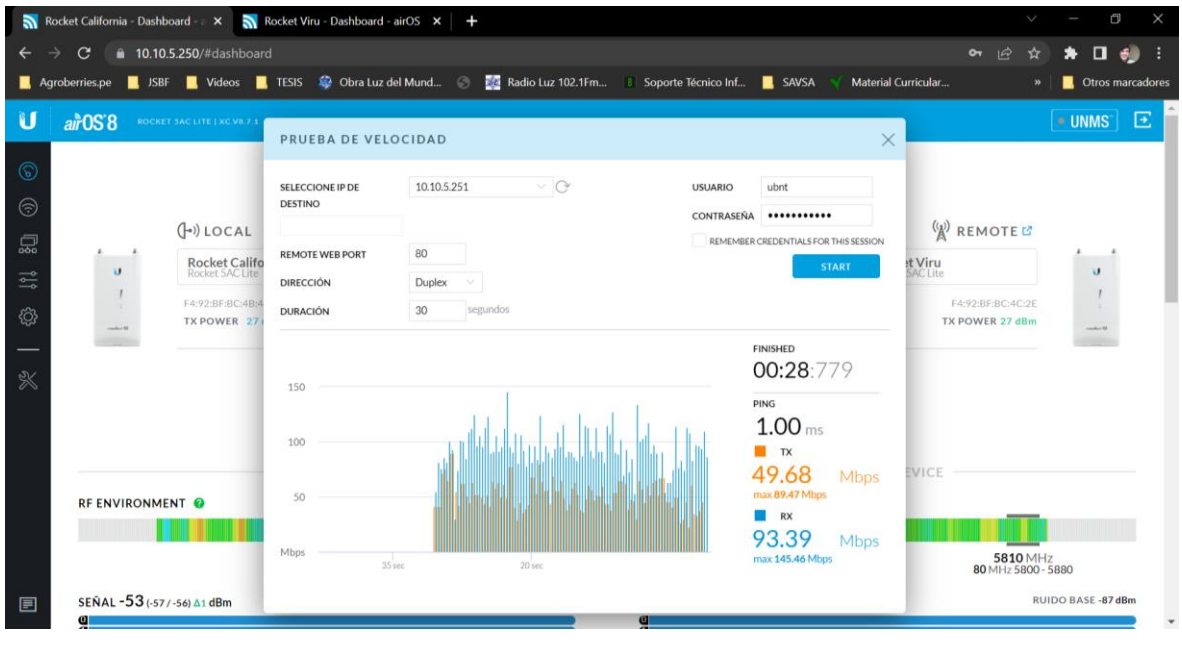

*Figura 25. Total, de Mbps.*

Post-test "Porcentaje de tiempo que la que la banda ancha estable. (Jose Luis Muñoz, 2003, Pág. 46) % BAD = PE / PR x 100%" se remplaza por los valores 100% = 1822 / 1822 x 100%

| <b>BEL</b> C:\Windows\svstem32\cmd.exe                    |  |  |
|-----------------------------------------------------------|--|--|
| Respuesta desde 8.8.8.8: bytes=32 tiempo=49ms TTL=52      |  |  |
| Respuesta desde 8.8.8.8: bytes=32 tiempo=44ms TTL=52      |  |  |
| Respuesta desde 8.8.8.8: bytes=32 tiempo=44ms TTL=52      |  |  |
| Respuesta desde 8.8.8.8: bytes=32 tiempo=44ms TTL=52      |  |  |
| Respuesta desde 8.8.8.8: bytes=32 tiempo=44ms TTL=52      |  |  |
| Respuesta desde 8.8.8.8: bytes=32 tiempo=44ms TTL=52      |  |  |
| Respuesta desde 8.8.8.8: bytes=32 tiempo=45ms TTL=52      |  |  |
| Respuesta desde 8.8.8.8: bytes=32 tiempo=44ms TTL=52      |  |  |
| Respuesta desde 8.8.8.8: bytes=32 tiempo=45ms TTL=52      |  |  |
| Respuesta desde 8.8.8.8: bytes=32 tiempo=44ms TTL=52      |  |  |
| Respuesta desde 8.8.8.8: bytes=32 tiempo=44ms TTL=52      |  |  |
| Respuesta desde 8.8.8.8: bytes=32 tiempo=44ms TTL=52      |  |  |
| Respuesta desde 8.8.8.8: bytes=32 tiempo=44ms TTL=52      |  |  |
| Respuesta desde 8.8.8.8: bytes=32 tiempo=45ms TTL=52      |  |  |
| Respuesta desde 8.8.8.8: bytes=32 tiempo=44ms TTL=52      |  |  |
| Respuesta desde 8.8.8.8: bytes=32 tiempo=45ms TTL=52      |  |  |
| Respuesta desde 8.8.8.8: bytes=32 tiempo=43ms TTL=52      |  |  |
| Respuesta desde 8.8.8.8: bytes=32 tiempo=43ms TTL=52      |  |  |
| Respuesta desde 8.8.8.8: bytes=32 tiempo=45ms TTL=52      |  |  |
| Respuesta desde 8.8.8.8: bytes=32 tiempo=44ms TTL=52      |  |  |
| Respuesta desde 8.8.8.8: bytes=32 tiempo=44ms TTL=52      |  |  |
| Estadísticas de ping para 8.8.8.8:                        |  |  |
| Paquetes: enviados = 1822, recibidos = 1822, perdidos = 0 |  |  |
| $(0%$ perdidos $),$                                       |  |  |
| Tiempos aproximados de ida y vuelta en milisegundos:      |  |  |
| Mínimo = 43ms, Máximo = 161ms, Media = 45ms               |  |  |
| Control-C                                                 |  |  |
| $\sim$                                                    |  |  |
| C:\Users\jblas.AGROBERRIES.002>                           |  |  |

*Figura 26. Post - test – Banda ancha estable*

Post-test "Número de paquete perdidos. (Jose Luis Muñoz, 2003, Pág. 46) % Perdido = PP / PR x 100%" se remplaza por los valores 0% = 0 / 1822 x 100%

| <b>BU</b> C:\Windows\system32\cmd.exe                                                                                                    |  |  |
|----------------------------------------------------------------------------------------------------|--|--|
| Respuesta desde 8.8.8.8: bytes=32 tiempo=49ms TTL=52<br>Respuesta desde 8.8.8.8: bytes=32 tiempo=44ms TTL=52<br>Respuesta desde 8.8.8.8: bytes=32 tiempo=44ms TTL=52<br>Respuesta desde 8.8.8.8: bytes=32 tiempo=44ms TTL=52<br>Respuesta desde 8.8.8.8: bytes=32 tiempo=44ms TTL=52<br>Respuesta desde 8.8.8.8: bytes=32 tiempo=44ms TTL=52<br>Respuesta desde 8.8.8.8: bytes=32 tiempo=45ms TTL=52<br>Respuesta desde 8.8.8.8: bytes=32 tiempo=44ms TTL=52<br>Respuesta desde 8.8.8.8: bytes=32 tiempo=45ms TTL=52<br>Respuesta desde 8.8.8.8: bytes=32 tiempo=44ms TTL=52<br>Respuesta desde 8.8.8.8: bytes=32 tiempo=44ms TTL=52<br>Respuesta desde 8.8.8.8: bytes=32 tiempo=44ms TTL=52<br>Respuesta desde 8.8.8.8: bytes=32 tiempo=44ms TTL=52<br>Respuesta desde 8.8.8.8: bytes=32 tiempo=45ms TTL=52<br>Respuesta desde 8.8.8.8: bytes=32 tiempo=44ms TTL=52<br>Respuesta desde 8.8.8.8: bytes=32 tiempo=45ms TTL=52<br>Respuesta desde 8.8.8.8: bytes=32 tiempo=43ms TTL=52 |  |  |
| Respuesta desde 8.8.8.8: bytes=32 tiempo=43ms TTL=52<br>Respuesta desde 8.8.8.8: bytes=32 tiempo=45ms TTL=52<br>Respuesta desde 8.8.8.8: bytes=32 tiempo=44ms TTL=52<br>Respuesta desde 8.8.8.8: bytes=32 tiempo=44ms TTL=52<br>Estadísticas de ping para 8.8.8.8:<br>Paquetes: enviados = 1822, recibidos = 1822, perdidos = 0<br>(0% perdidos),<br>Tiempos aproximados de ida y vuelta en milisegundos:<br>Mínimo = 43ms, Máximo = 161ms, Media = 45ms<br>Control-C<br>^C.<br>C:\Users\jblas.AGROBERRIES.002>                                                                                                    |  |  |

*Figura 27. Post - test – Paquetes perdidos*

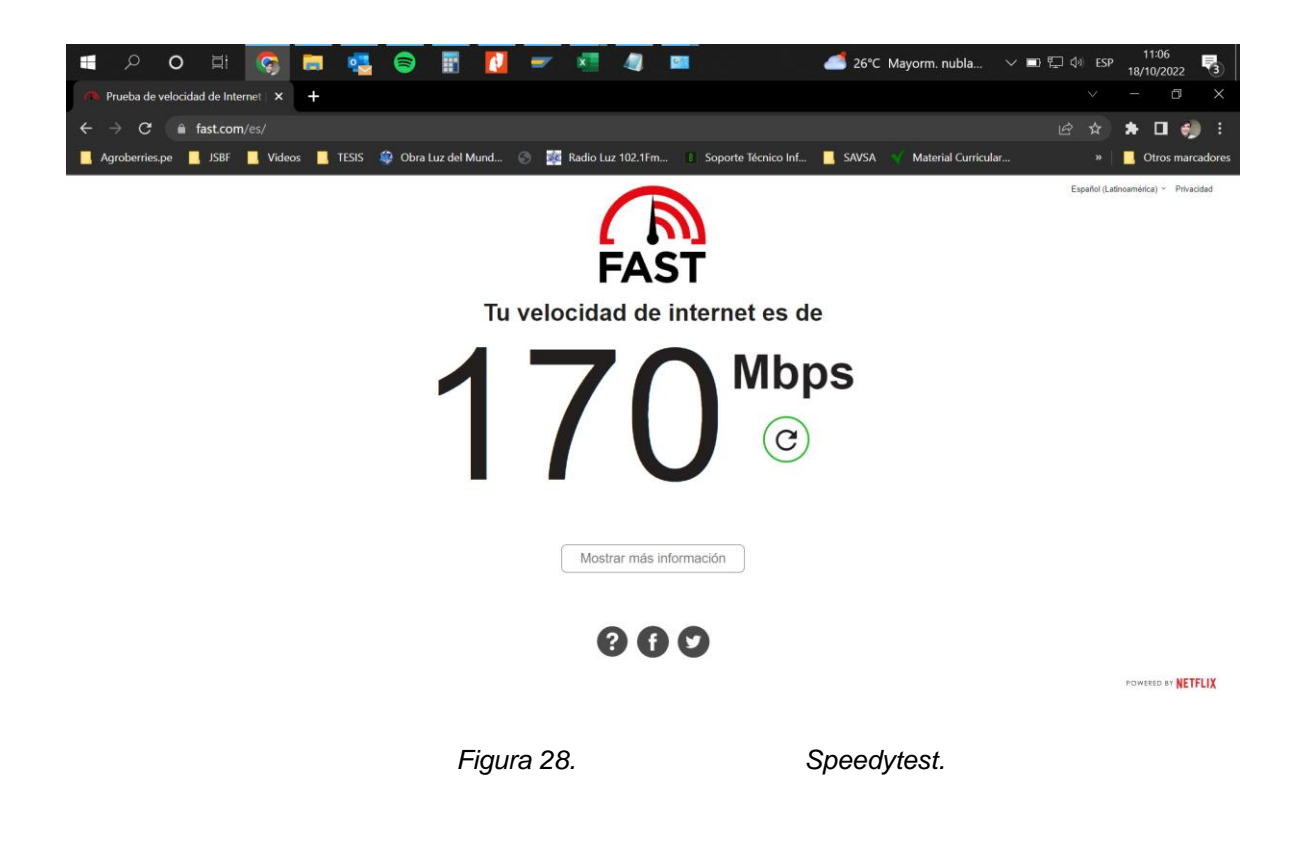

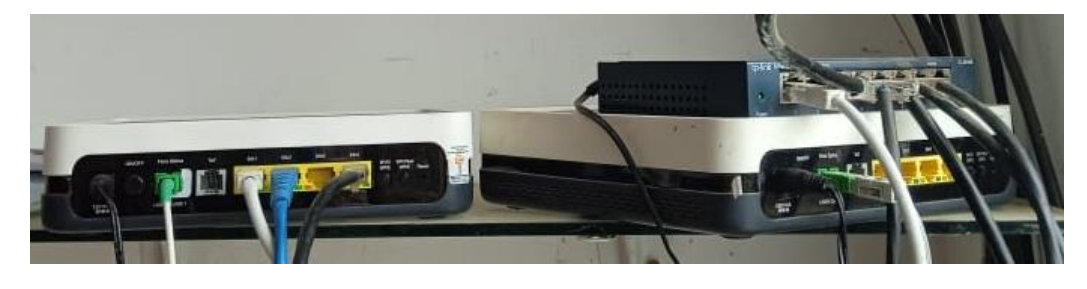

*Figura 29. Router Principal – Provincia Viru.*

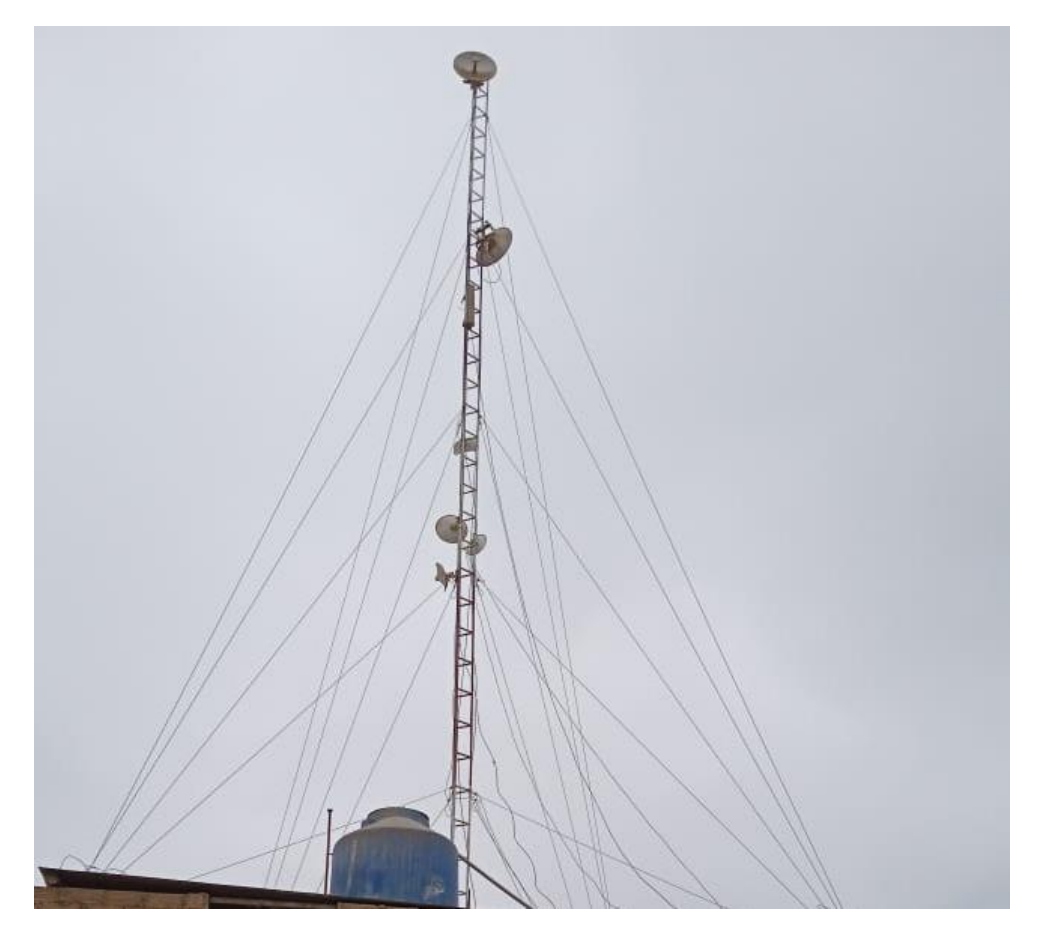

*Figura 30. Enlace Emisor – Provincia Viru.*

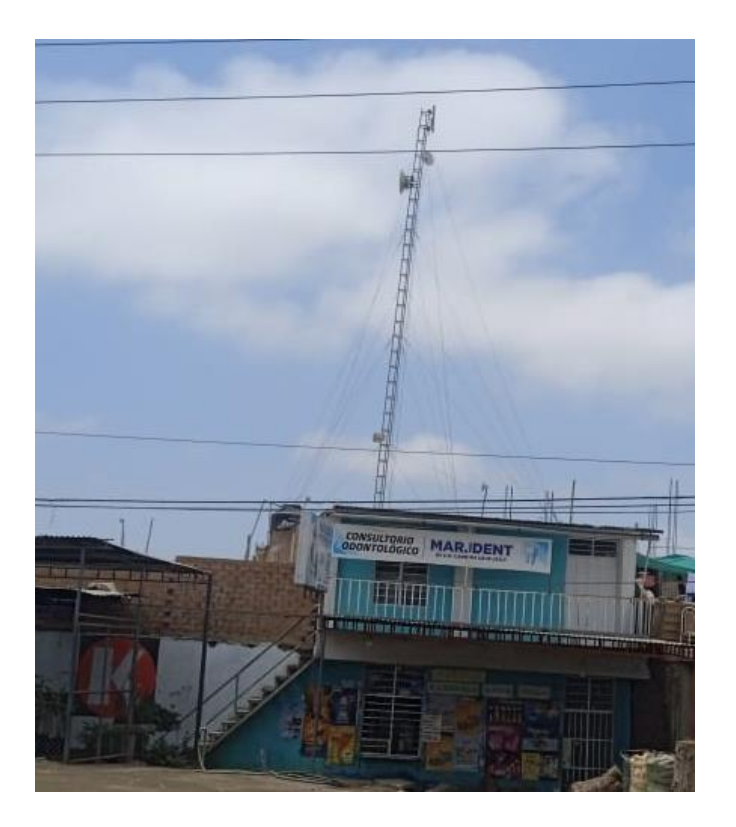

*Figura 31. Enlace Receptor – C.P California*
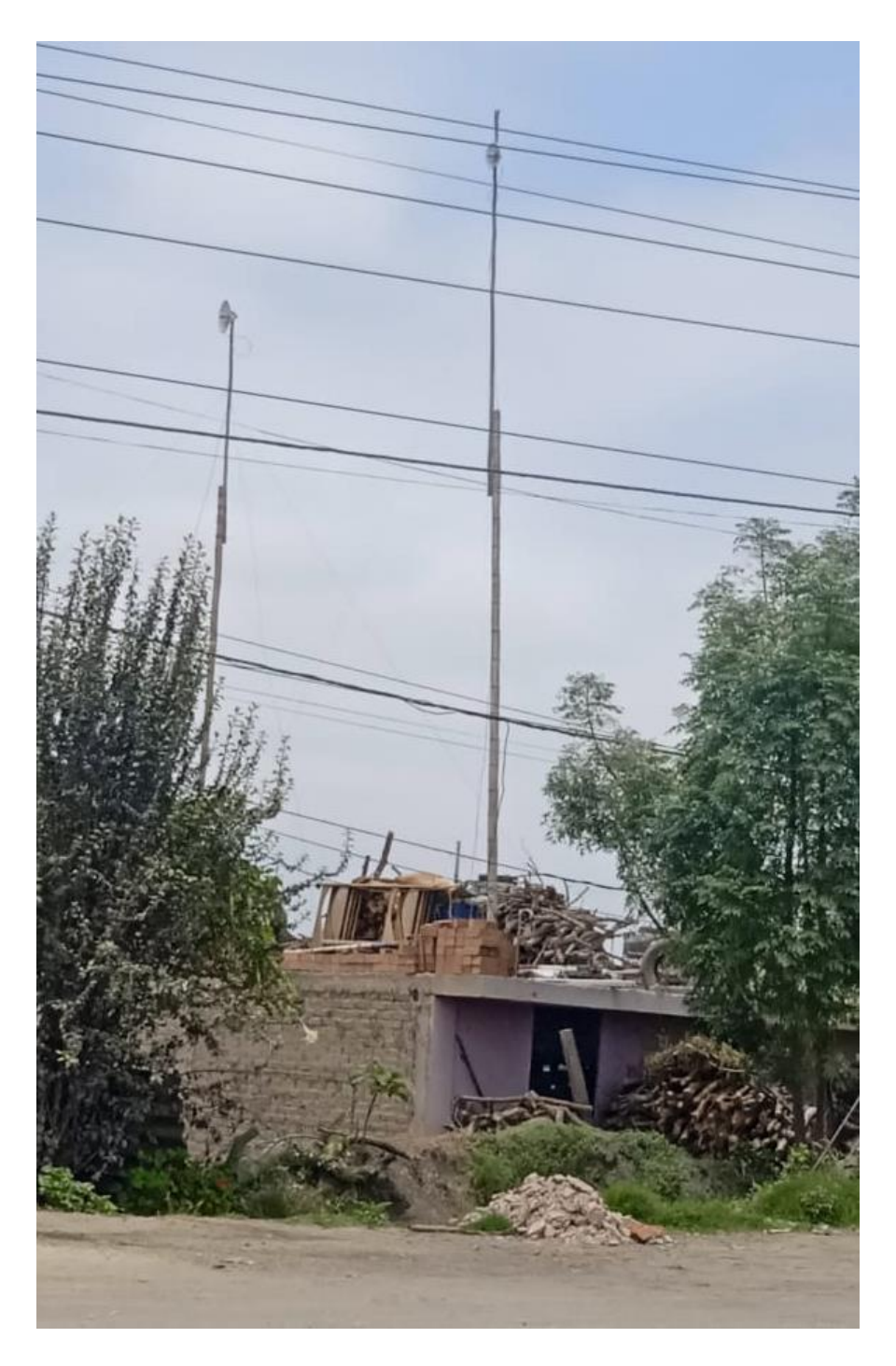

Figura 32.

Usuarios - C.P California.

**Anexo.** Ficha de registro – Prueba de transferencia de datos punto a punto

### **FICHA DE REGISTRO**

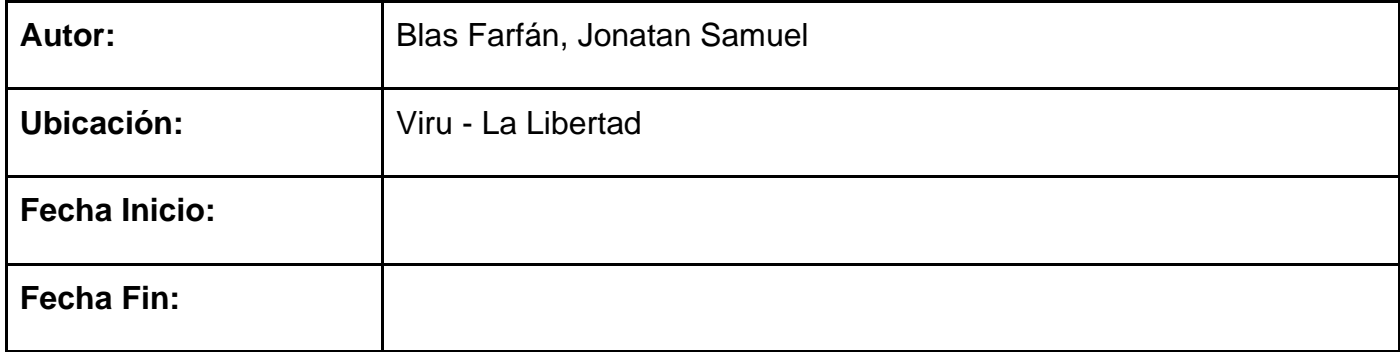

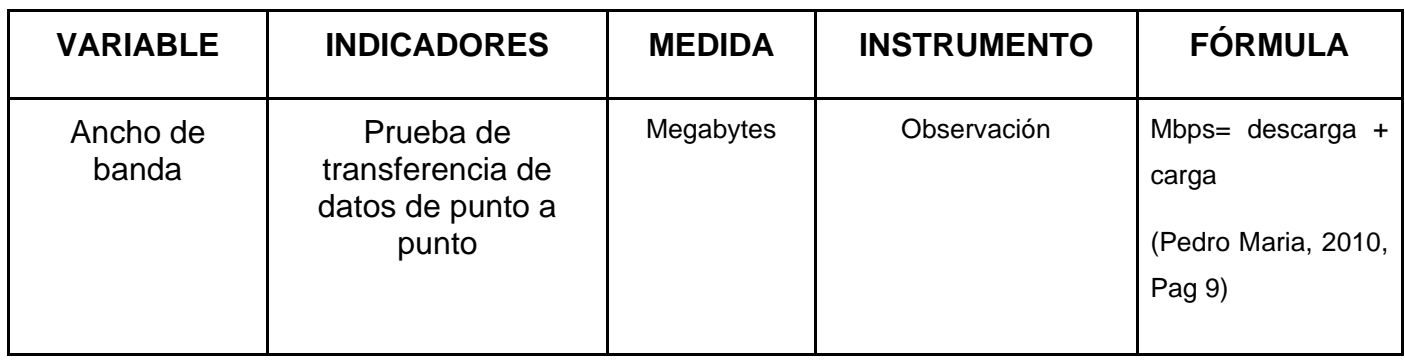

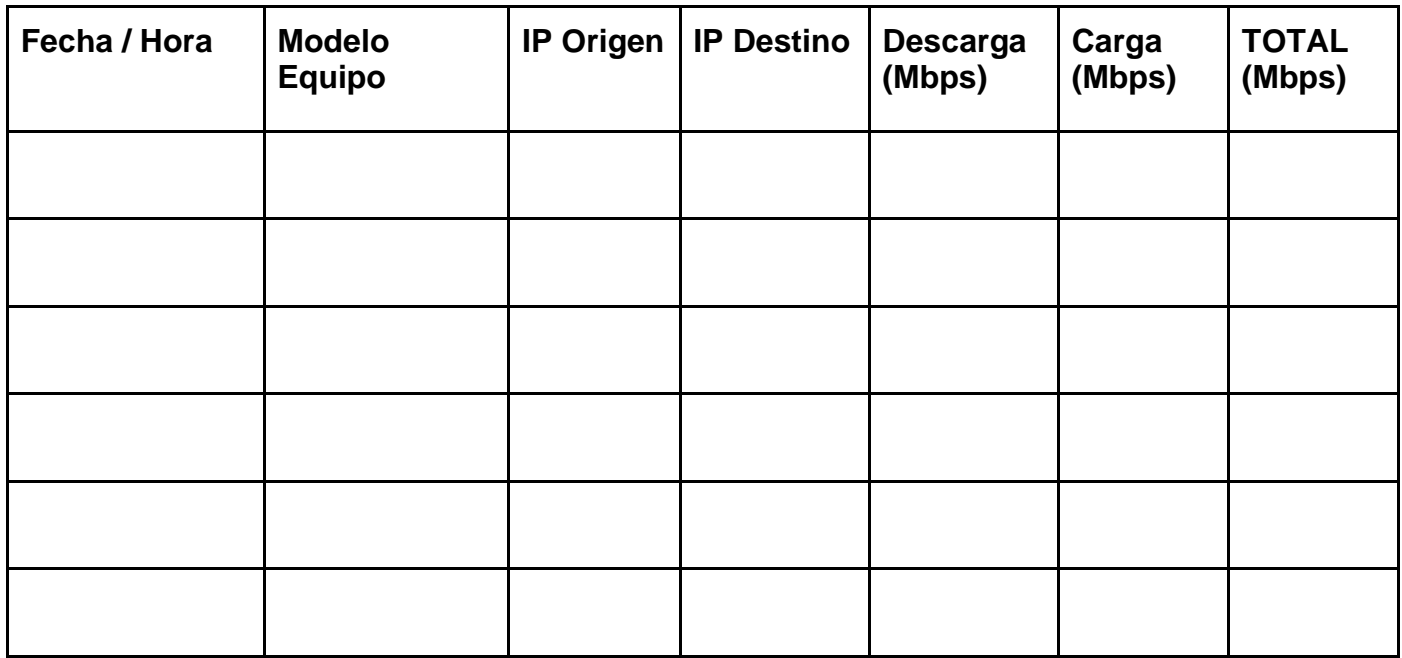

*Tabla 31. Ficha de registro – Prueba de transferencia de datos punto a punto*

**Anexo.** Ficha de registro prest – Porcentaje de tiempo.

## **FICHA DE REGISTRO**

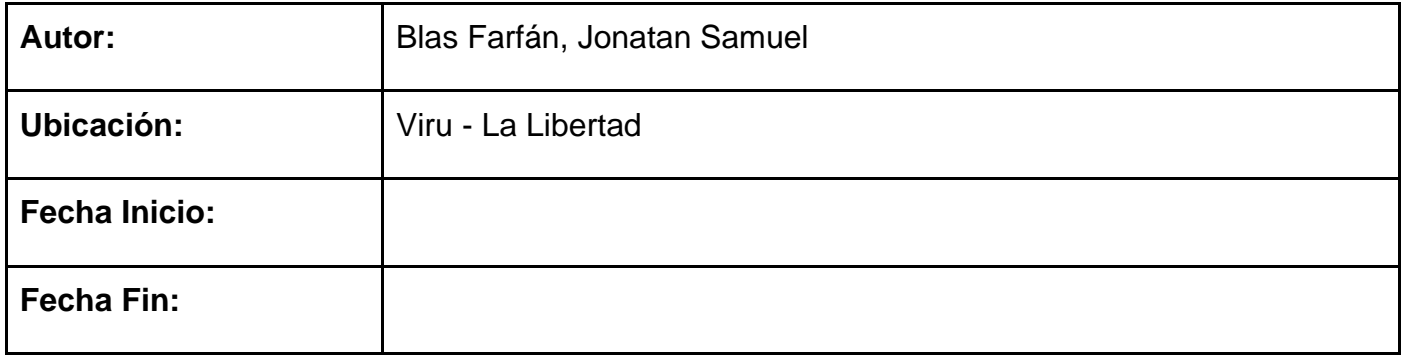

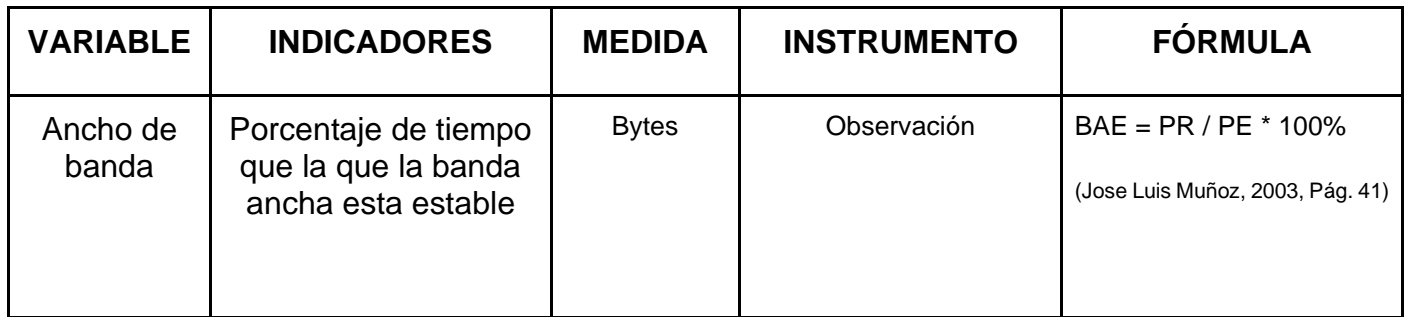

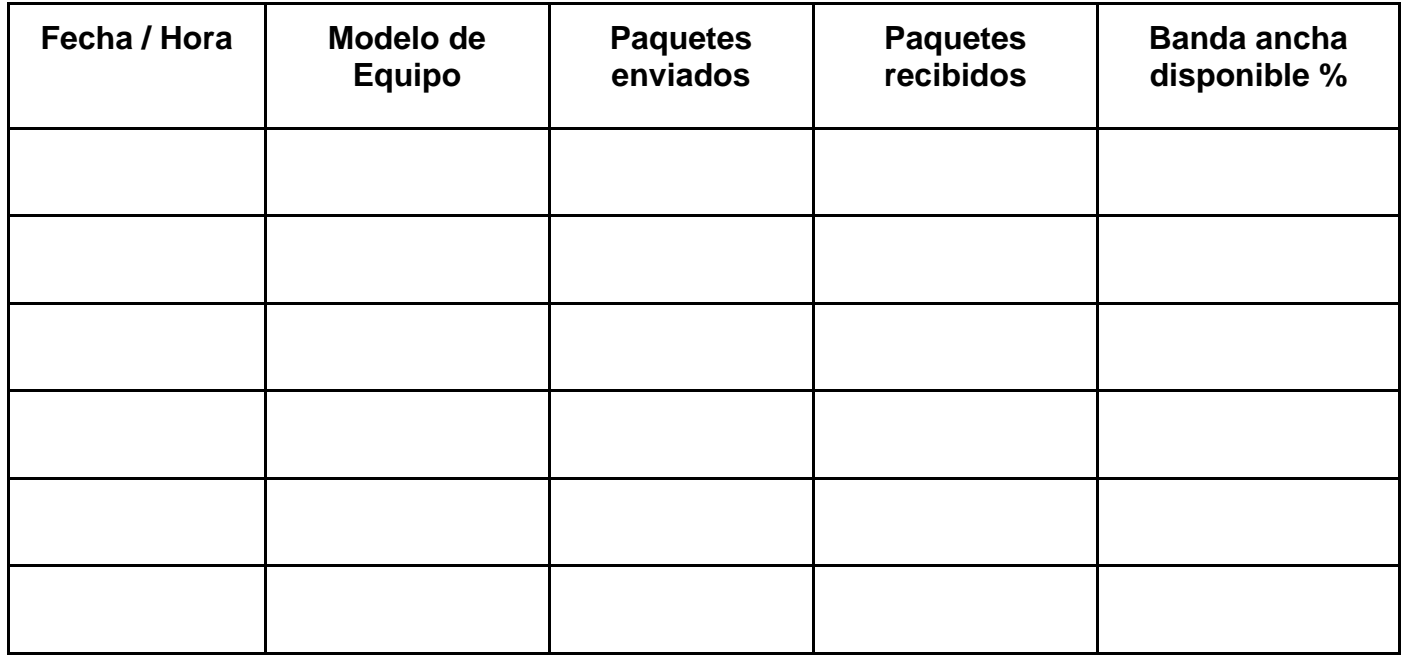

*Tabla 32. Ficha de registro prest – Porcentaje de tiempo*

**Anexo.** Ficha de registro prest – paquetes perdidos.

## **FICHA DE REGISTRO**

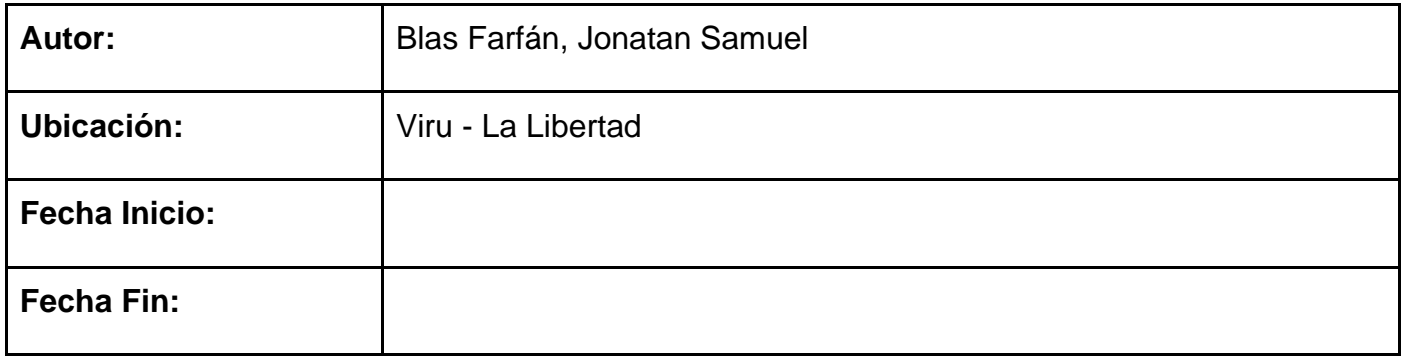

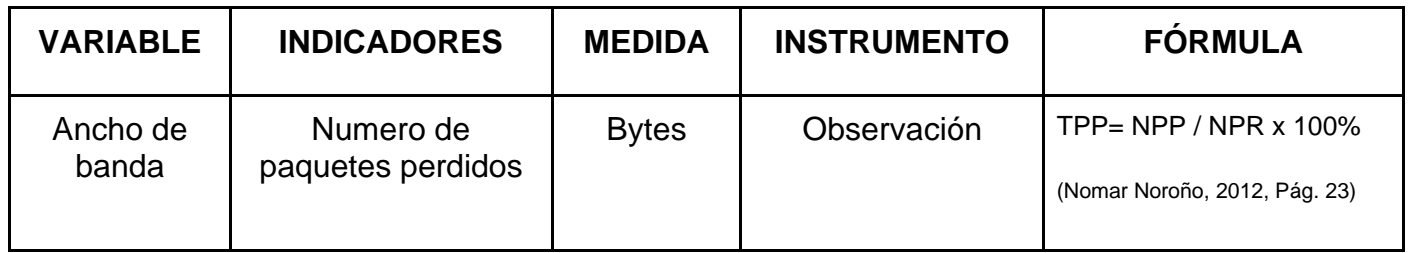

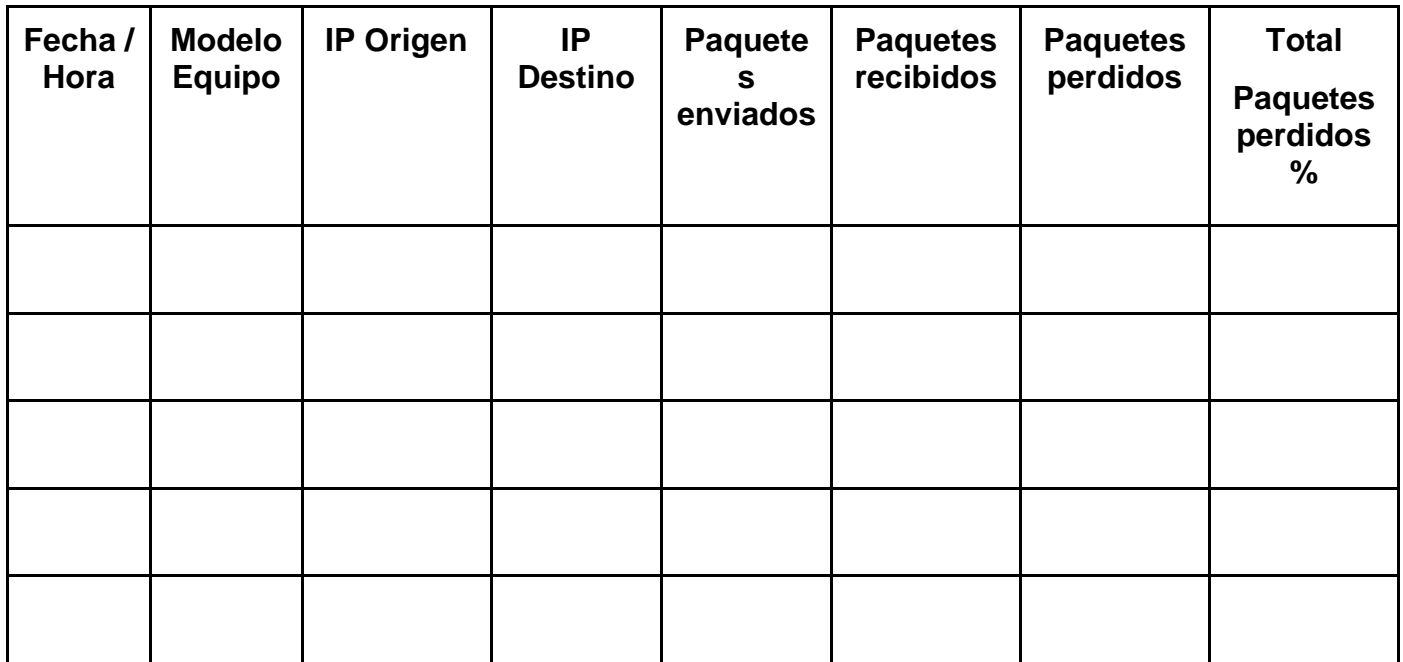

*Tabla 33. Ficha de registro prest – paquetes perdidos.*

**Anexo.** Matriz de operacionalización de variables.

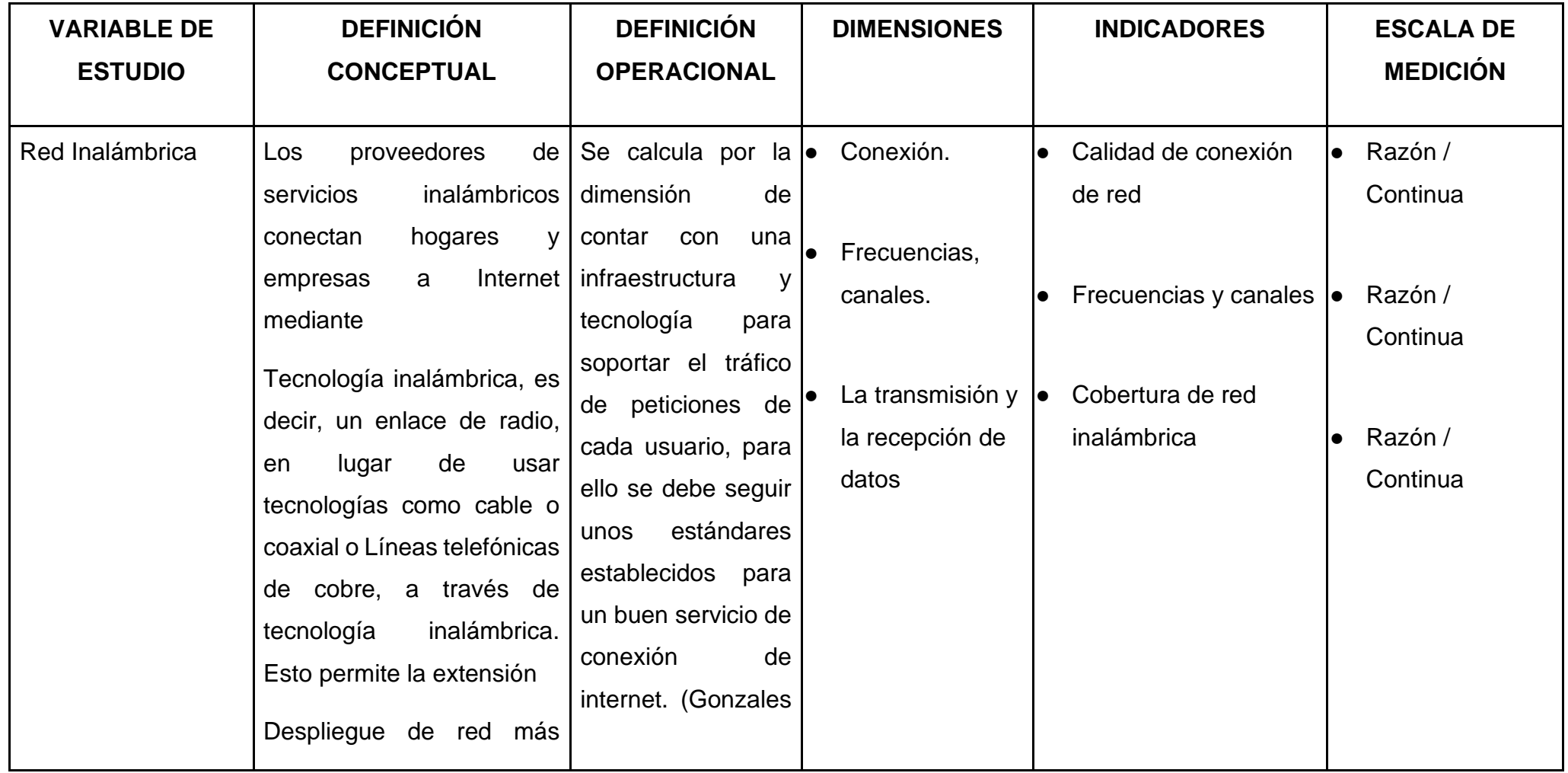

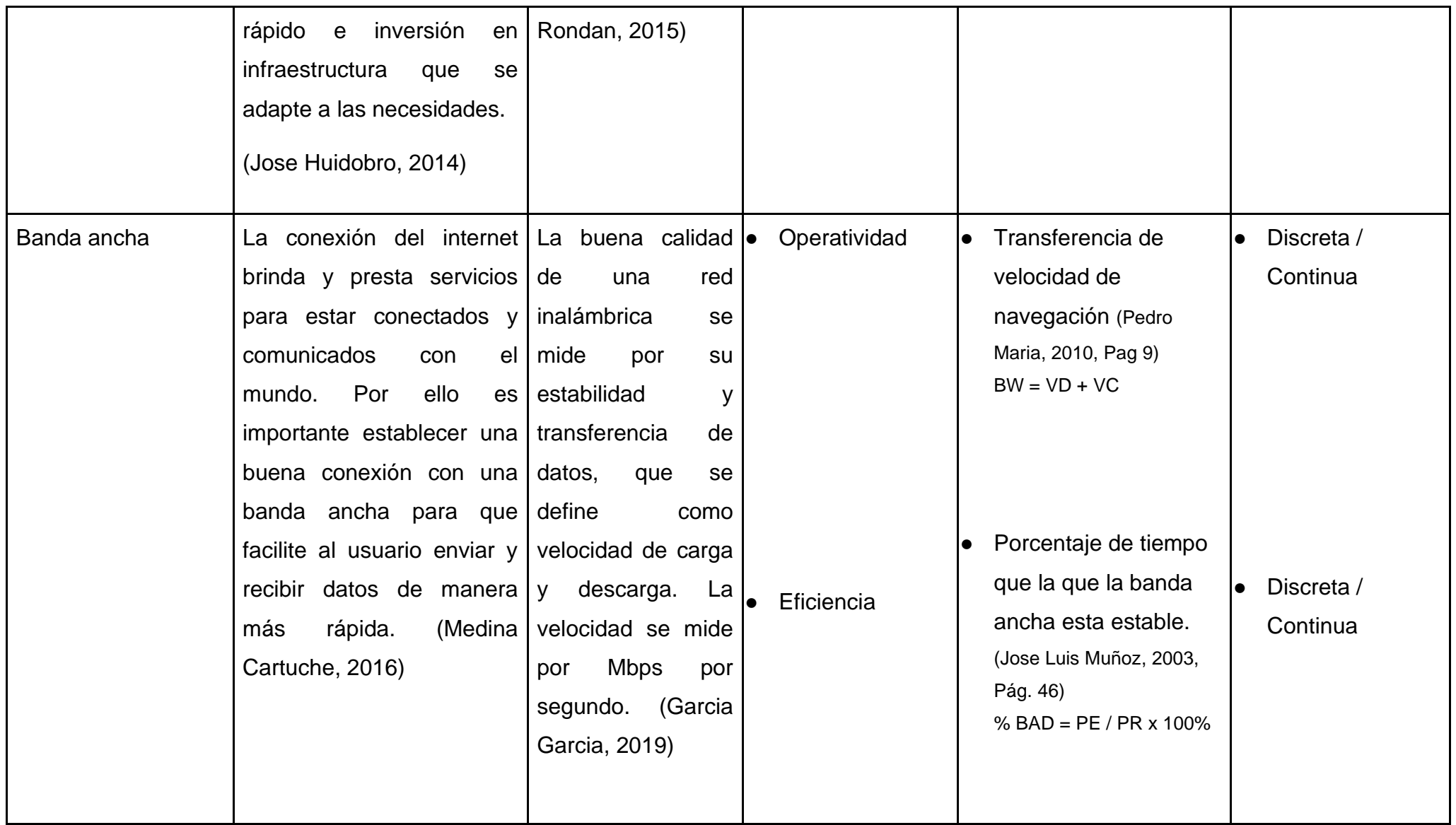

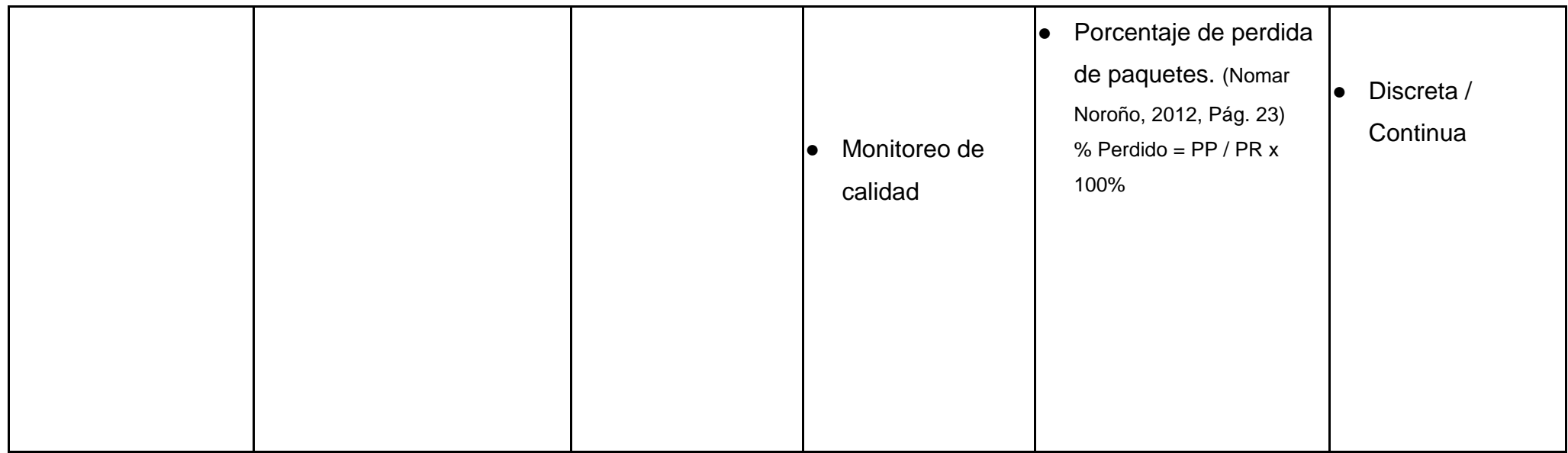

*Tabla 34. Matriz de operacionalización de variables.*

#### Anexo: Turnitin

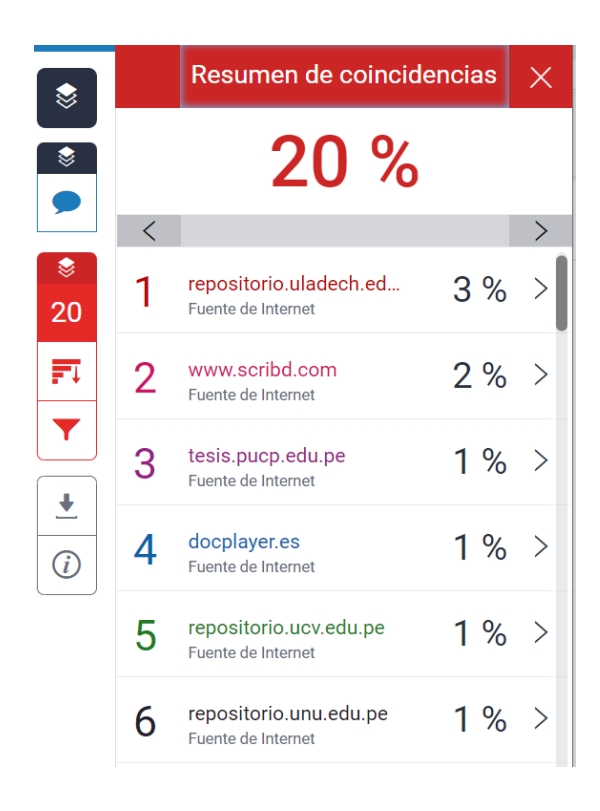

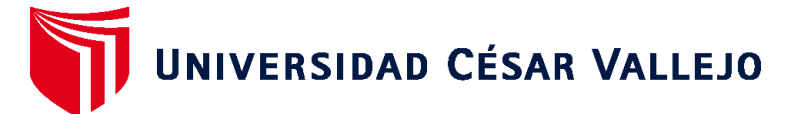

# **FACULTAD DE INGENIERÍA Y ARQUITECTURA ESCUELA PROFESIONAL DE INGENIERÍA DE SISTEMAS**

## **Declaratoria de Autenticidad del Asesor**

Yo, COHELLO AGUIRRE ROGELIO GONZALO, docente de la FACULTAD DE INGENIERÍA Y ARQUITECTURA de la escuela profesional de INGENIERÍA DE SISTEMAS de la UNIVERSIDAD CÉSAR VALLEJO SAC - TRUJILLO, asesor de Tesis titulada: "Implementación de un diseño de red inalámbrica de banda ancha, centro poblado california – La Libertad, 2022.", cuyo autor es BLAS FARFAN JONATAN SAMUEL, constato que la investigación tiene un índice de similitud de 29.00%, verificable en el reporte de originalidad del programa Turnitin, el cual ha sido realizado sin filtros, ni exclusiones.

He revisado dicho reporte y concluyo que cada una de las coincidencias detectadas no constituyen plagio. A mi leal saber y entender la Tesis cumple con todas las normas para el uso de citas y referencias establecidas por la Universidad César Vallejo.

En tal sentido, asumo la responsabilidad que corresponda ante cualquier falsedad, ocultamiento u omisión tanto de los documentos como de información aportada, por lo cual me someto a lo dispuesto en las normas académicas vigentes de la Universidad César Vallejo.

TRUJILLO, 19 de Diciembre del 2022

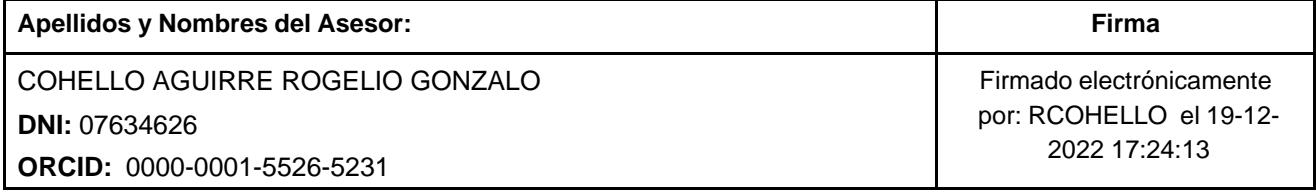

Código documento Trilce: TRI - 0495414

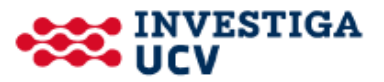